GAL TAVOLIERE

**Bando pubblico per la presentazione delle domande di sostegno**

**Azione 1: Start up nel Tavoliere innovativo (Aiuti all'avviamento di attività extra agricole nelle zone rurali) - Intervento: 1.2 Sviluppo di servizi alla persona**

**Azione 2: Imprese Innovatrici che diversificano nel Tavoliere (Sostegno a investimenti nella creazione e nello sviluppo di attività extra-agricole) Intervento: 2.2 Erogazione di servizi alla persona.**

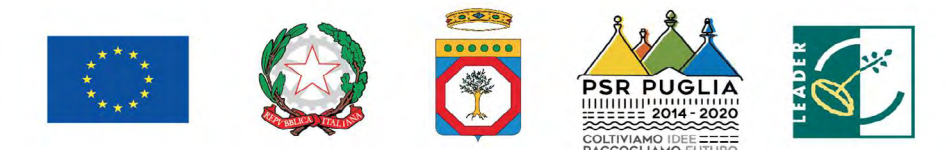

Fondo Europeo Agricolo per lo Sviluppo Rurale: l'Europa investe nelle zone rurali

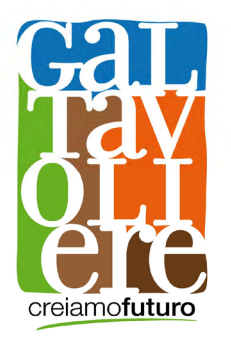

# GRUPPO DI AZIONE LOCALE TAVOLIERE S.C.a R.L.

# Programma di Sviluppo Rurale (PSR) Regione Puglia 2014-2020 Misura 19 Sottomisura 19.2

# STRATEGIA DI SVILUPPO LOCALE 2014-2020 GAL TAVOLIERE

# BANDO PUBBLICO PER LA PRESENTAZIONE DELLE DOMANDE DI SOSTEGNO

Azione 1: Start up nel Tavoliere innovativo (Aiuti all'avviamento di attività extraagricole nelle zone rurali) Intervento: 1.2 Sviluppo di servizi alla persona

Azione 2 Imprese Innovatrici che diversificano nel Tavoliere (Sostegno a investimenti nella creazione e nello sviluppo di attività extra-agricole) Intervento: 2.2 Erogazione di servizi alla persona

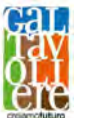

GAL TAVOLIERE Bando Pubblico Azione 1 Intervento 1.2 Azione 2 Intervento 2.2

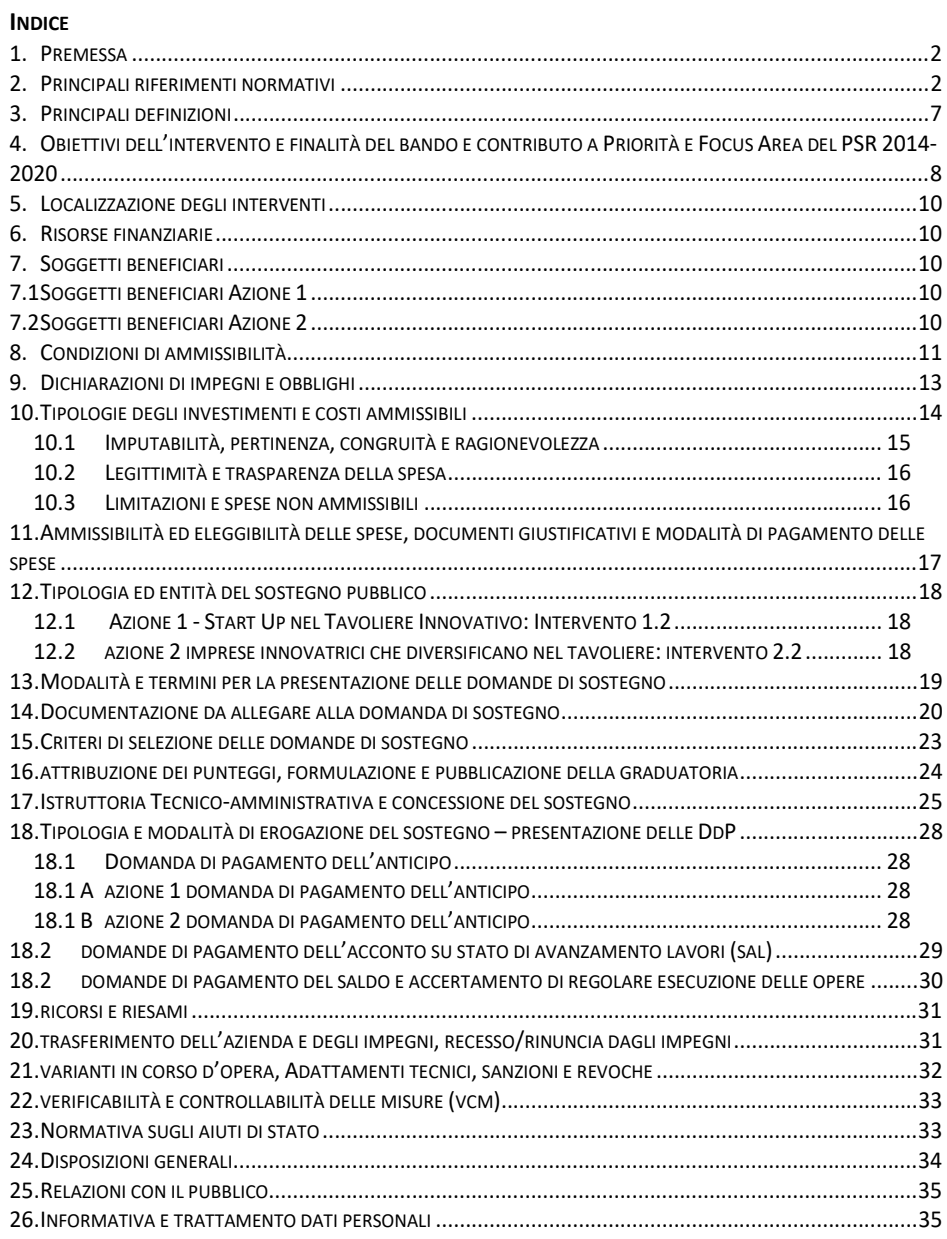

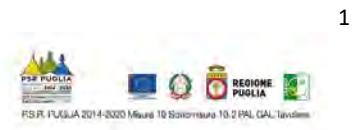

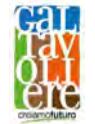

#### 1. PREMESSA

Il Gruppo di Azione Locale (GAL) Tavoliere s.c.ar.l. è un partenariato tra soggetti pubblici e privati portatori di interessi comuni allo scopo di favorire lo sviluppo economico e sociale dei territori rurali di Carapelle, Cerignola, Ordona, Orta Nova, Stornara e Stornarella.

Il GAL, pertanto, attraverso l'attuazione della Strategia di Sviluppo Locale di tipo partecipativo (SSLTP) e del relativo Piano di Azione Locale (PAL) 2014/2020 finanziata nell'ambito della Misura 19 del PSR Puglia 2014-2020, favorisce lo sviluppo delle filiere e dei sistemi produttivi locali attraverso l'innovazione tecnologico-produttiva, organizzativa e sociale, garantendo la valorizzazione delle tradizioni e dei servizi locali.

 Con il presente Bando Pubblico si attivano le Azioni 1 Intervento 1.2 e 2 Intervento 2.2 del Piano di Azione Locale (PAL) 2014/2020 del GAL Tavoliere s.c.ar.l.; in adesione al presente Bando Pubblico possono essere proposte domande di sostegno nell'ambito del PAL a valere sul Programma di Sviluppo Rurale 2014-2020 della Regione Puglia e destinate all'attuazione della SSLTP.

#### 2. PRINCIPALI RIFERIMENTI NORMATIVI

#### Normativa Comunitaria

- Regolamento (UE) della Commissione del 25/04/2012 n. 360, relativo all'applicazione degli articoli 107 e 108 del trattato sul funzionamento dell'Unione europea agli aiuti di importanza minore («de minimis») concessi ad imprese che forniscono servizi di interesse economico generale;
- sviluppo regionale, sul Fondo sociale europeo, sul Fondo di coesione e sul Fondo europeo - Regolamento (UE) del Parlamento europeo e del Consiglio del 17 dicembre 2013, n. 1303, recante disposizioni comuni sul Fondo europeo di sviluppo regionale, sul Fondo sociale europeo, sul Fondo di coesione, sul Fondo europeo agricolo dello sviluppo rurale e sul Fondo europeo degli affari marittimi e la pesca e disposizioni generali sul Fondo europeo di per gli affari marittimi e la pesca, e che abroga il Reg. (CE) n. 1083/2006 del Consiglio;
- sul sostegno allo sviluppo rurale da parte del FEASR e che abroga il Reg. (CE) n. 1698/2005 Regolamento (UE) del Parlamento europeo e del Consiglio del 17 dicembre 2013, n. 1305 del Consiglio;
- Regg. (CEE) n. 352/78, (CE) n. 165/94, (CE) n. 2799/98, (CE) n. 814/2000, (CE) n. 1290/2005 - Regolamento (UE) del Parlamento europeo e del Consiglio del 17 dicembre 2013, n. 1306 su finanziamento, gestione e monitoraggio della politica agricola comune e che abroga i e (CE) n. 485/2008;
- Regolamento (UE) della Parlamento Europeo e del Consiglio del 17 dicembre 2013, n. 1310 che stabilisce alcune disposizioni transitorie sul sostegno allo sviluppo rurale da parte del Fondo europeo agricolo per lo sviluppo rurale (FEASR), modifica il regolamento (UE) n. 1305/2013 del Parlamento europeo e del Consiglio per quanto concerne le risorse e la loro distribuzione in relazione all'anno 2014 e modifica il regolamento (CE) n. 73/2009 del Consiglio e i regolamenti (UE) n. 1307/2013, (UE) n. 1306/2013 e (UE) n. 1308/2013 del Parlamento europeo e del Consiglio per quanto concerne la loro applicazione nell'anno  $2014$
- Regolamento (UE) della Commissione del 18 dicembre 2013, n. 1407 relativo all'applicazione degli artt. 107 e 108 del trattato sul funzionamento dell'Unione europea agli aiuti de minimis;
- Regolamento (UE) della Commissione dell'11 marzo 2014, n. 640 che integra il Reg. (UE) n. 1306/2013 del Parlamento europeo e del Consiglio per quanto riguarda il sistema integrato

**GAL Tavoliere** scar1 Via V, Veneto n. 33 Cerignola (Fg) tel. 0885 42 89 70 www.galtavoliere.it info@galtavoliere.it galtavoliere@pec.it

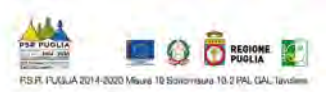

 $\overline{\phantom{a}}$ 

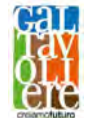

 sanzioni amministrative applicabili ai pagamenti diretti, al sostegno allo sviluppo rurale e di gestione e di controllo e le condizioni per il rifiuto o la revoca di pagamenti nonché le alla condizionalità;

- Regolamento (UE) della Commissione dell'11 marzo 2014, n. 807 che integra talune disposizioni del Reg. (UE) n. 1305/2013 del Parlamento europeo e del Consiglio sul sostegno al FEASR e che introduce disposizioni transitorie;
- pagatori e altri organismi, la gestione finanziaria, la liquidazione dei conti, le cauzioni e l'uso Regolamento (UE) della Commissione dell'11 marzo 2014, n. 907 che integra il Reg. (UE) n. 1306/2013 del Parlamento europeo e del Consiglio per quanto riguarda gli organismi dell'euro;
- Regolamento (UE) della Commissione del 25 giugno 2014 n. 702, che dichiara compatibili con il mercato interno, in applicazione degli articoli 107 e 108 del trattato sul funzionamento dell'Unione europea, alcune categorie di aiuti nei settori agricolo e forestale e nelle zone rurali e che abroga il regolamento della Commissione (CE) n. 1857/2006;
- Regolamento (UE) della Commissione del 17 luglio 2014, n. 808 recante modalità di applicazione del Reg. (UE) n. 1305/2013 del Parlamento europeo e del Consiglio sul sostegno allo sviluppo rurale da parte del FEASR;
- applicazione del Reg. (UE) n. 1306/2013 del Parlamento europeo e del Consiglio per quanto Regolamento (UE) della Commissione del 17 luglio 2014, n. 809 recante modalità di riguarda il sistema integrato di gestione e di controllo, le misure di sviluppo rurale e la condizionalità;
- - Regolamento (UE) della Commissione del 22 luglio 2014, n. 834 che stabilisce norme per l'applicazione del quadro comune di monitoraggio e valutazione della politica agricola comune;
- - Regolamento (UE) della Commissione del 06 agosto 2014, n. 908 recante modalità di applicazione del Reg. (UE) n. 1306/2013 del Parlamento europeo e del Consiglio per quanto riguarda gli organismi pagatori e altri organismi, la gestione finanziaria, la liquidazione dei conti, le norme sui controlli, le cauzioni e la trasparenza;
- Decisione della Commissione Europea del 24 novembre 2015, C( 2015) 8412 che approva il Programma di Sviluppo Rurale della Regione Puglia per il periodo di programmazione 2014- 2020 ai fini della concessione di un sostegno da parte del FEASR;
- Regolamento (UE) della Commissione del 14 dicembre 2015, n. 2333/2015 che modifica il Reg. di Esecuzione (UE) n. 809/2014 della Commissione recante modalità di applicazione del Reg. (UE) n. 1306/2013 del Parlamento europeo e del Consiglio per quanto riguarda il sistema integrato di gestione e di controllo, le misure di sviluppo rurale e la condizionalità;
- Regolamento (UE) generale sulla protezione dei dati personali (GDPR) 679/2016 "Codice in materia di protezione dei dati personali;
- - Decisioni di esecuzione della Commissione Europea C(2017) 499 del 25 gennaio 2017, C(2017) 3154 del 05 maggio 2017, C(2017) 5454 del 27 luglio 2017 e C(2017) 7387 del 31 ottobre 2017 che approvano modifiche al Programma di Sviluppo Rurale della Regione Puglia (Italia) ai fini della concessione di un sostegno da parte del Fondo europeo agricolo per lo sviluppo rurale e modificano la decisione di esecuzione C(2015)8412 della Commissione;

#### Normativa Nazionale

Legge del 7 agosto 1990 n. 241 "Nuove norme in materia di procedimento amministrativo e di diritto di accesso ai documenti amministrativi" come modificata ed integrata dalla Legge 3

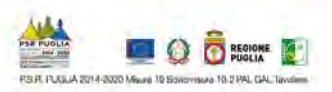

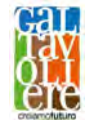

 11 febbraio 2005 n. 15 (G.U. n. 42 del 21/2/05) e dal D.L. 14 marzo 2005, n. 35 convertito con modificazioni dalla Legge del 14 maggio 2005, n. 80 (G.U. n. 111 del 14/5/05, S.O.);

- norme per la semplificazione dei procedimenti relativi al rilascio delle comunicazioni e delle Decreto Presidente della Repubblica del 03 giugno 1998, n. 252 "Regolamento recante informazioni antimafia";
- Decreto Presidente della Repubblica del 28 dicembre 2000, n. 445 su "Testo unico delle disposizioni legislative e regolamentari in materia di documentazione amministrativa";
- Decreto Legislativo 30/06/2003, n. 196 Codice in materia di protezione dei dati personali e del Reg. UE 679/2016 e s.m.i (GDPR 2016/679);
- Decreto legislativo del 03 aprile 2006, n. 152 "Norme in materia ambientale" e s.m.i. (Testo Unico sull'ambiente o Codice dell'ambiente);
- Legge nazionale del 27 dicembre 2006, n. 296 disposizioni riguardanti la Regolarità contributiva;
- Decreto Ministero Politiche Agricole Alimentari e Forestali dell'11 marzo 2008 "Approvazione delle linee guida per lo sviluppo del Sistema informativo agricolo nazionale";
- Decreto legislativo del 09 aprile 2008, n. 81 e s.m.i. in materia di tutela della salute e della sicurezza nei luoghi di lavoro;
- Legge nazionale del 13 agosto 2010, n. 136 "Piano straordinario contro le mafie, nonché delega al Governo in materia di normativa antimafia";
- n. 82, recante Codice dell'amministrazione digitale, a norma dell'Art. 33 della Legge Decreto Legislativo del 30/12/2010 n. 235 "Modifiche ed integrazioni al D. Lgs. 7/03/2005, 18/06/2009, n. 69";
- Decreto del Presidente del Consiglio dei Ministri del 22/07/2011 "Comunicazioni con strumenti informatici tra imprese e amministrazioni pubbliche, ai sensi dell'art. 5-bis del Codice dell'amministrazione digitale, di cui al D. Lgs. 7/03/2005, n. 82 e successive modificazioni";
- Decreto legislativo del 06 settembre 2011, n. 159 "Codice delle leggi antimafia e delle misure di prevenzione, nonché nuove disposizioni in materia di documentazione antimafia, a norma degli art. 1-2 della Legge 13/08/2010, n. 136";
- Legge nazionale del 06 novembre 2012, n. 190 "Disposizioni per la prevenzione e la repressione della corruzione e dell'illegalità nella Pubblica Amministrazione";
- Decreto legislativo del 15 novembre 2012, n. 218 "Disposizioni integrative e correttive al D. Lgs. 06/09/2011, n. 159, recante codice delle leggi antimafia e delle misure di prevenzione, nonché nuove disposizioni in materia di documentazione antimafia, a norma degli art. 1 e 2, della Legge 13/08/2010, n. 136";
- Decreto Legislativo n. 33/2013 "Riordino della disciplina riguardante gli obblighi di pubblicità, trasparenza e diffusione di informazione da parte delle pubbliche amministrazioni;
- Accordo di Partenariato 2014-2020 con l'Italia adottato dalla Commissione Europea il 29 ottobre 2014.
- 6513, riportante le disposizioni nazionali di applicazione del Reg. (UE) n. 1307/2013; Decreto del Ministero delle Politiche Agricole Alimentari e Forestali del 18/11/2014 n.
- Decreto del Ministero delle Politiche Agricole Alimentari e Forestali del 12/01/2015 n. 162, riportante le disposizioni relative alla semplificazione della gestione della PAC 2014-

**GAL Tavoliere** scar1 Via V, Veneto n. 33 Cerignola (Fg) tel. 0885 42 89 70 www.galtavoliere.it info@galtavoliere.it galtavoliere@pec.it

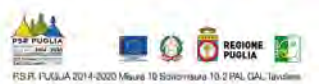

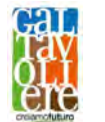

#### $2020$

- Decreto del Ministero delle Politiche Agricole Alimentari e Forestali del 26/02/2015 n. 1420, riportante le disposizioni modificative ed integrative del decreto ministeriale 18/11/2014 di applicazione del Reg. (UE) n. 1307/2013;
- - Decreto Ministero delle Politiche Agricole Alimentari e Forestali del 20/03/2015 n. 1922 "Ulteriori disposizioni relative alla semplificazione della gestione della PAC 2014-2020;
- Decreto del Ministero delle Politiche Agricole Alimentari e Forestali del 23/12/2015 n. 180, riportante le disposizioni attuative della condizionalità, in applicazione del Reg. UE n. 1306/2013 e successivi atti regionali di recepimento;
- riduzioni ed esclusioni dei beneficiari dei pagamenti PAC"; Decreto MiPaaf n. 3536 del 08/02/2016, "Disciplina del regime di condizionalità e sulle
- Mi.P.A.A.F. Direzione generale dello sviluppo rurale sulla base dell'intesa sancita in Linee Guida sull'Ammissibilità delle Spese per lo Sviluppo Rurale 2014-2020, emanate dal Conferenza Stato Regioni nella seduta dell'11 febbraio 2016;
- Decreto Legislativo del 18 aprile 2016 n. 50 "Codice dei contratti pubblici" e s.m.i.;
- - DM n.1867 del 18/01/2018 Disciplina del regime di condizionalità ai sensi del Regolamento (UE) n. 1306/2013 e delle riduzioni ed esclusioni per inadempienze dei beneficiari dei pagamenti diretti e dei programmi di sviluppo rurale e successivo D.M del 17/01/2019.

#### Normativa Regionale

- - Legge Regionale n. 28 del 26/10/2006, e relativo Regolamento Regionale n. 31 del 27/11/2009 "Disciplina in materia di contrasto al lavoro non regolare";
- Decisione di esecuzione della Commissione Europea C(2015) 5854 del 13/08/2015; POR Puglia FESR-FSE 2014-2020, approvato con DGR n.1735/2015 di presa d'atto della
- Deliberazione della Giunta regionale 6 maggio 2015, n. 911 "Attuazione del Decreto MiPAAF n. 180 del 23 gennaio 2015. "Disciplina del regime di condizionalità ai sensi del Regolamento (UE) n. 1306/2013 e delle riduzioni ed esclusioni per inadempienze dei beneficiari dei pagamenti diretti e dei programmi di sviluppo rurale". Revoca della Deliberazione della Giunta Regionale 6 agosto 2014, n. 1783;
- 2015. "Attuazione del Decreto MiPAAF n. 180 del 23/01/2015 "Disciplina del regime di Deliberazione della Giunta regionale 26 maggio 2015, n. 1149 "DGR n. 911 del 6 maggio condizionalità ai sensi del Reg. (UE) n. 1306/2013 e delle riduzioni ed esclusioni per inadempienze dei beneficiari dei pagamenti diretti e dei programmi di sviluppo rurale". Revoca DGR 6 agosto 2014, n. 1783, n. 1783". Rettifica;
- Deliberazione di Giunta Regionale del 30 dicembre 2015, n. 2424 pubblicata sul BURP n. 3 del 19 gennaio 2016, "Programma di Sviluppo Rurale della Puglia 2014 - 2020 Approvazione definitiva e presa d'atto della Decisione della Commissione Europea del 24 novembre 2015, n. C(2015) 8412";
- di selezione del PSR 2014/2020 della Regione Puglia; Determinazione dell'Autorità di Gestione n. 191 del 15/06/2016 di approvazione dei criteri
- metodologia e dei criteri di selezione delle operazioni approvati in sede di Comitato di DGR n. 582/2016 Programma Operativo FESR-FSE 2014-2020. Presa d'atto della Sorveglianza ai sensi dell'art. 110 (2), lett. a) del Reg. (UE) n. 1303/2013;

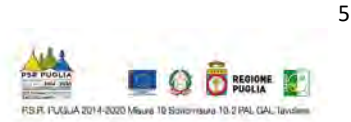

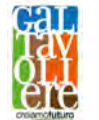

- Determinazione dell'Autorità di Gestione dell'11 gennaio 2017, n. 1 recante la modifica dei criteri di selezione del PSR 2014-2020 della Regione Puglia.
- - Determinazione dell'Autorità di Gestione del PSR 2014-2020 n. 03 del 16 gennaio 2017, "Sostegno per i costi di gestione e animazione" per la selezione delle proposte di strategie pubblicata sul BURP n. 9 del 19 gennaio 2017, con cui si approvava il bando pubblico per la sottomisura 19.1 "Sostegno preparatorio delle attività propedeutiche alla SSL" e del bando pubblico a valere sulla sottomisura 19.2 "Sostegno all'esecuzione degli interventi nell'ambito della strategia di sviluppo locale di tipo partecipativo" e la sottomisura 19.4 di sviluppo locale (SSL) dei gruppi di azione locale (GAL);
- Determinazione n. 23 del 2 marzo 2017 dell'Autorità di Gestione PSR 2014-2020 con cui si apportavano rettifiche all'allegato B della Determinazione dell'AdG PSR Puglia 2014-2020 n. 3 del 16 gennaio 2017;
- Locale, approvata con Determinazione della AdG del PSR Puglia 2014-2020 n. 178 del 13 e 19.4 – Valutazione e Selezione delle Strategie di Sviluppo Locale (SSL) dei Gruppi di Azione Strategia di Sviluppo Locale 2014/2020 del GAL Tavoliere s.c.ar.l. e relativo Piano di Azione settembre 2017, avente ad oggetto "PSR Puglia 2014/2020 – Misura 19 – sotto misure 19.2 Locale (GAL) ammessi a finanziamento";
- Rurale Regione Puglia 2014/2020 misura 19 Strategie di sviluppo locale 8SSL) Approvazione dello schema di Convenzione da stipulare tra Regione Puglia e Gruppi di Deliberazione della Giunta Regionale n. 1447 del 21/09/2017 "Programma di Sviluppo Azione Locale (GAL)";
- Convenzione tra Regione Puglia e GAL Tavoliere s.c.ar.l. sottoscritta in data 09/11/2017 e registrata in data 11/01/2018 presso l'Ufficio Territoriale di BARI dell'Agenzia delle Entrate al n° 272;
- Determinazione dell'Autorità di Gestione PSR Puglia 12 settembre 2018, n. 195 Regolamento (CE) n. 1305/2013 sul sostegno allo sviluppo rurale da parte del FEASR - Programma di Sviluppo Rurale 2014-2020 – Approvazione delle "Linee Guida per l'applicazione della normativa sugli Aiuti di Stato afferente gli interventi della Misura 19.2 PSR Regione Puglia 2014/2020 – Fondo FEASR";
- Determinazione dell'Autorità di Gestione PSR Puglia 2014-2020 n. 246 del 6.11.2018 Approvazione "Linee guida sugli aspetti gestionali degli interventi a bando";
- Nota dell'Autorità di Gestione del PSR PUGLIA 2014/2020 n. 6 del 25/01/2019 con la quale l'AdG ha espresso parere positivo alla variante al PAL del GAL Tavoliere.

#### Provvedimenti Agea

- Comunicazione AGEA del 26 marzo 2013, Prot. n. DPMU.2013.1021 Disposizioni in materia di documentazione antimafia;
- operative per la costituzione ed aggiornamento del Fascicolo Aziendale, nonché definizione - Istruzioni Operative Agea n. 25 prot. UMU/2015/749 del 30/04/2015 - Oggetto: Istruzioni di talune modalità di controllo previste dal SIGC di competenza dell'OP AGEA.

#### Provvedimenti GAL

 - Delibera del Consiglio di Amministrazione del GAL Tavoliere s.c.ar.l del 13.12.2018 e del 12.03.2019 con cui si è provveduto ad approvare il presente Bando Pubblico corredato della relativa modulistica.

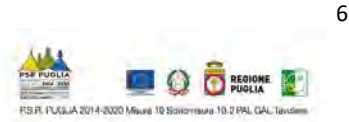

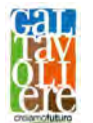

# 3. PRINCIPALI DEFINIZIONI

Autorità di Gestione PSR Puglia 2014-2020 (AdG PSR): rappresenta il soggetto responsabile dell'efficace, efficiente e corretta gestione e attuazione del programma ed è individuata nella figura del Direttore del Dipartimento Agricoltura, Sviluppo Rurale e Ambientale.

Beneficiario: un organismo pubblico o privato e, solo ai fini del regolamento FEASR, una persona fisica, responsabile dell'avvio e dell'attuazione delle operazioni.

#### CAA: Centri Autorizzati di Assistenza Agricola;

 sul quale dovranno transitare tutte le risorse finanziarie necessarie per la completa realizzazione Conto corrente dedicato: conto corrente bancario o postale intestato al soggetto beneficiario dell'investimento sia di natura pubblica (contributo in conto capitale/conto interesse) che privata (mezzi propri o derivanti da linee di finanziamento bancario). L'utilizzo di questo conto permette la tracciabilità dei flussi finanziari.

Codice Unico di identificazione Aziendale (CUUA): codice Fiscale dell'Ente da indicare in ogni comunicazione o domanda.

 Domanda di Sostegno (di seguito DdS): domanda di partecipazione a un determinato regime di sostegno.

Domanda di Pagamento (di seguito DdP): domanda presentata dal beneficiario, in seguito alla concessione del sostegno, per l'erogazione dello stesso nelle forme consentite: anticipazione, acconto per Stato di Avanzamento Lavori (SAL) e saldo).

 Fascicolo Aziendale cartaceo e informatico (FA): modello cartaceo ed elettronico (DPR n. 503/99, art. 9 co 1) riepilogativo dei dati aziendali, istituito nell'ambito dell'anagrafe delle aziende (D. Lgs. n. 173/98, art. 14 c. 3).

FEASR: Fondo Europeo Agricolo per lo Sviluppo Rurale istituito dal Reg. (UE)1305/2013.

Focus Area (FA): le priorità sono articolate in Focus Area che costituiscono obiettivi specifici.

 scheda di Misura 19 del PSR Puglia 2014-2020. Gruppi di Azione Locale (GAL): raggruppamenti di soggetti pubblici e privati, rappresentativi dei diversi contesti socio-economici, operanti su specifiche aree omogenee come definite dalla

 sottomisure/operazioni a cui i beneficiari devono attenersi a partire dall'adesione al Bando pubblico di selezione e fino alla conclusione del periodo di impegno. Tali ICO ai fini del V.C.M. controllo, della tipologia di controllo, delle fonti da utilizzare e delle modalità operative Impegni, Criteri ed Obblighi (ICO): elementi connessi all'ammissibilità, al sostegno delle (Valutazione e Controllabilità Misure - art. 62 Reg. (UE) n. 1305/2013) vengono scomposti in singoli Elementi di Controllo (E.C.). Gli E.C. vengono dettagliati in funzione della tempistica del specifiche di esecuzione dei controlli (cosiddetti passi del controllo).

Obiettivo Tematico (OT): linee strategiche di intervento. Sono 11 Obiettivi supportati dai Fondi SIE per contribuire alla Strategia Europa 2020 e sono elencati all'art. 9 del Regolamento (UE) n. 1303/2013; corrispondono, in linea di massima, agli Assi prioritari in cui sono articolati i Programmi operativi. Al singolo Obiettivo tematico sono riconducibili le diverse priorità di investimento proprie dei Fondi, elencate nei regolamenti specifici.

Organismo Pagatore (OP): servizi e organismi degli Stati membri, incaricati di gestire e controllare le spese, di cui all'articolo 7, del Regolamento (CE) n. 1306/2013, e in tale fattispecie AGEA.

Micro impresa: l'impresa che occupa meno di 10 persone e realizza un fatturato annuo oppure un totale di bilancio annuo non superiore a 2 milioni di euro (art. 2 c. 3 dell'Allegato I del Reg.

**GAL Tavoliere** scar1 Via V, Veneto n. 33 Cerignola (Fg) tel. 0885 42 89 70 www.galtavoliere.it info@galtavoliere.it galtavoliere@pec.it

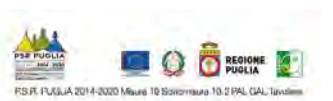

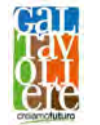

(UE) n. 702/2014).

 Piano aziendale: elaborato tecnico obbligatorio di cui all'articolo 19, paragrafo 4, del Regolamento (UE) n. 1305/2013.

Piano di Azione Locale (PAL): documento attraverso il quale il GAL traduce gli obiettivi in azioni concrete.

Piccola impresa: è l'impresa che occupa meno di 50 persone e realizza un fatturato annuo oppure un totale di bilancio annuo non superiore a 10 milioni di euro (art. 2 c. 2 dell'Allegato I del Reg. (UE) n. 702/2014).

Priorità: gli obiettivi della politica di sviluppo rurale che contribuiscono alla realizzazione della Strategia Europa 2020 per una crescita intelligente, sostenibile e inclusiva, perseguiti tramite sei priorità dell'Unione in materia di sviluppo rurale di cui all'art. 5 Reg. (UE) n. 1305/2013 e all'art. 6 del Reg. (UE) n. 508/2014che, a loro volta, esplicitano i pertinenti obiettivi tematici del quadro comune (QSC) di cui all'art. 10 del Reg. (UE) n. 1303/2013.

Periodo di impegno: periodo di vigenza degli impegni assunti che viene determinato nell'ambito della Sottomisura.

 SIAN: sistema informativo unificato dei servizi del comparto agricolo, agroalimentare e forestale messo a disposizione dal Ministero delle Politiche Agricole Alimentari e Forestali e dall'Agea, tramite il quale vengono gestite le domande di sostegno e pagamento relative agli interventi attuati a valere sul PSR per la Puglia 2014-2020.

 locale è concepita ed eseguita da un gruppo di azione locale (GAL) e deve essere innovativa, Strategia di Sviluppo Locale (SSL): insieme coerente di operazioni rispondenti a obiettivi e bisogni locali che si attua tramite la realizzazione di azioni relative agli ambiti tematici individuati fra quelli indicati nella scheda di Misura 19 del PSR Puglia 2014-2020. La strategia di sviluppo integrata e multisettoriale.

 Verificabilità e Controllabilità delle Misure (di seguito VCM): Sistema informatico reso disponibile dalla Rete Rurale Nazionale, allo scopo di assicurare uniformità nell'esecuzione delle verifiche e valutare congiuntamente le modalità di esecuzione dei controlli e di corretta compilazione delle apposite check list.

# 4. OBIETTIVI DELL'INTERVENTO E FINALITÀ DEL BANDO E CONTRIBUTO A PRIORITÀ E FOCUS AREA DEL PSR 2014-2020

 L'attivazione delle azioni 1 e 2 con i relativi interventi è finalizzata a sostenere investimenti per la nascita di nuove imprese e/o diversificazione di quelle esistenti nei settori chiave ed emergenti dell'economia rurale, con l'intento di rinnovare e innovare il tessuto imprenditoriale e creare nuova occupazione qualificata nell'area GAL, in funzione del raggiungimento dei seguenti obiettivi:

- OS1 Promuovere in modo innovativo la nascita e il consolidamento delle imprese minori;
- OS2 Migliorare, diversificare e raccordare in modo innovativo con l'artigianato la produzione di beni di qualità;
- OS4 Promuovere l'innovazione sociale del sistema produttivo e territoriale attraverso il miglioramento della vivibilità e la salvaguardia dal definitivo spopolamento dei territori rurali e, in particolare, delle borgate e dei centri rurali.

Il presente bando si compone di due differenti azioni, composto ciascuno da un intervento:

 nelle zone rurali) Intervento 1.2 si propone di sostenere, attraverso la concessione di un premio L'Azione 1 "Start Up nel Tavoliere Innovativo" (Aiuti all'avviamento di attività extra-agricole

**GAL Tavoliere** scar1 Via V, Veneto n. 33 Cerignola (Fg) tel. 0885 42 89 70 www.galtavoliere.it info@galtavoliere.it galtavoliere@pec.it

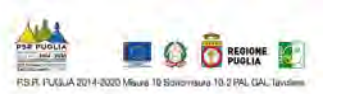

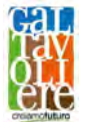

all'avviamento, la creazione di nuove micro e piccole imprese che avviino attività extra-agricole o micro e piccole imprese già esistenti che intendono diversificare la loro attività extra-agricola.

Il premio di cui all'azione 1 sarà concesso esclusivamente se il richiedente presenta contemporaneamente nella medesima domanda di sostegno un piano aziendale a valere sull'Azione 2 Intervento 2.2.

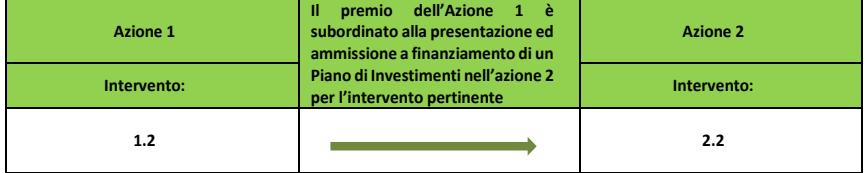

 collegato risulta essere ammissibile e finanziabile anche a valere sul rispettivo intervento Il richiedente potrà beneficiare del premio previsto nell'azione 1 solo se il proprio piano aziendale all'interno dell'azione 2 del PAL del GAL Tavoliere.

 L'Azione 2 Imprese Innovatrici che diversificano nel Tavoliere (Sostegno a investimenti nella creazione e nello sviluppo di attività extra-agricole) con l'intervento 2.2 si propone di sostenere lo sviluppo di micro-imprese e piccole imprese di attività extra-agricole che hanno fatto richiesta del premio all'avviamento di cui all'Azione 1 e di sostenere micro-imprese e piccole imprese di attività extra-agricole già esistenti.

 economico nelle zone rurali", in particolare la Focus Area (FA) 6B "Stimolare lo sviluppo locale sviluppo di piccole imprese nonché dell'occupazione". L'Azione 2 contribuisce in modo diretto a soddisfare la Priorità d'intervento n. 6 del PSR Puglia 2014/2020 "Adoperarsi per l'inclusione sociale, la riduzione della povertà e lo sviluppo nelle zone rurali" e in modo indiretto la (FA) 6A "Favorire la diversificazione, la creazione e lo

 SWOT della SSLTP 2014–2020 del GAL Tavoliere s.c.ar.l.: L'Azione 2 concorre altresì a soddisfare direttamente i seguenti fabbisogni emersi dall'analisi

- F1 Innovare, promuovere, rafforzare ed integrare filiere competitive e sostenibili di prodotti alimentari tipici e di qualità nonché dei prodotti dell'artigianato tipico e tradizionale;
- F3 Organizzazione e rafforzamento delle filiere fra produttori e consumatori;
- F4 Promuovere la cultura dell'accoglienza rurale;
- - F5 Mantenere la qualità della vita nei piccoli centri abitati attraverso la difesa e l'innovazione del tessuto delle attività economiche e dei servizi alle persone, promovendo forme di collaborazione tra le imprese e gli altri attori locali;
- - F9 Favorire processi di valorizzazione commerciale dei prodotti agro-alimentari, in chiave di filiera, di territorio, di brand.

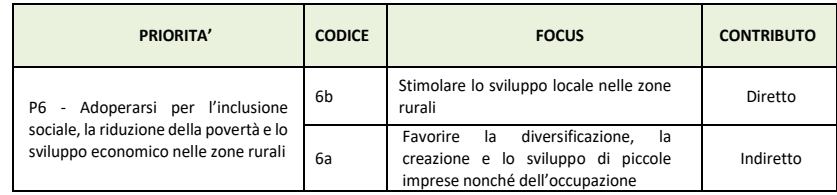

 di Partenariato n. 3 "Promuovere la competitività delle PMI, e l'Obiettivo Tematico n. 8 L'Azione 2 contribuisce altresì a soddisfare in modo indiretto l'Obiettivo Tematico dell'Accordo "Promuovere l'occupazione sostenibile e di qualità e sostenere la mobilità dei lavoratori".

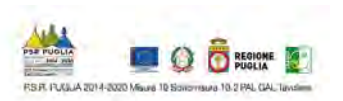

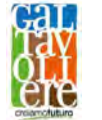

 La natura trasversale dell'Azione 2 Imprese Innovatrici che diversificano nel Tavoliere rispetto alle sei Priorità dello Sviluppo Rurale 2014-2020 e la sua potenzialità nel concorrere al raggiungimento degli obiettivi delle diverse Focus Area consentono di apportare un contributo positivo anche agli obiettivi trasversali: sviluppo dell'innovazione e difesa dell'ambiente.

## 5. LOCALIZZAZIONE DEGLI INTERVENTI

 Gli interventi sostenuti dal presente bando pubblico dovranno essere realizzati nell'area territoriale di competenza del GAL Tavoliere s.c.ar.l. coincidente con i territori dei Comuni di Carapelle, Cerignola, Ordona, Orta Nova, Stornara e Stornarella.

#### 6. RISORSE FINANZIARIE

 Le risorse finanziarie attribuite al presente Bando Pubblico sono pari complessivamente ad euro 530.000,00, così ripartite per così ripartite per Interventi:

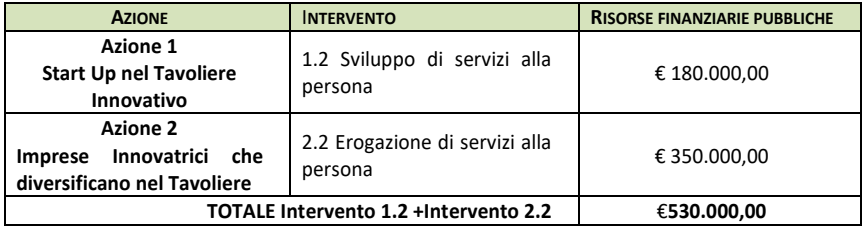

## 7. SOGGETTI BENEFICIARI

 Inoltre devono essere in possesso, prima del rilascio della Domanda di Sostegno (DdS) del codice dell'attività per la quale si richiede l'investimento dovrà essere presente sia nei documenti I soggetti interessati alla partecipazione al presente bando pubblico, quali potenziali beneficiari, devono avere sede operativa nel territorio del GAL prima del rilascio della domanda di sostegno. ATECO fra quelli elencati nell'Allegato F2 "elenco CODICI ATECO ammissibili". Il codice ATECO camerali che nell'attribuzione / variazione della partita IVA.

I soggetti beneficiari sono così individuati:

#### 7.1 SOGGETTI BENEFICIARI AZIONE 1

 Azione 1 Start Up nel Tavoliere Innovativo (Aiuti all'avviamento di attività extra-agricole nelle zone rurali)

a. Microimprese e piccole imprese, così come definite dall'allegato 1 del Reg. (UE) n. 702/2014, ai sensi della raccomandazione della Commissione 2003/361/CE;

In dettaglio, l'aiuto quale premio all'avviamento potrà essere concesso a:

 pubblicazione del presente bando sul BURP e comunque prima del rilascio della domanda imprese attive/inattive con il codice ATECO dell'attività economica per la quale viene richiesto il finanziamento, attivato entro 180 (centoottanta) giorni antecedenti la data di di sostegno.

# 7.2 SOGGETTI BENEFICIARI AZIONE 2

 Azione 2 Imprese Innovatrici che diversificano nel Tavoliere (Sostegno a investimenti nella creazione e nello sviluppo di attività extra-agricole)

a. Microimprese e piccole imprese così come definite dall'allegato 1 del Reg. (UE) n. 702/2014, ai sensi della raccomandazione della Commissione 2003/361/CE;

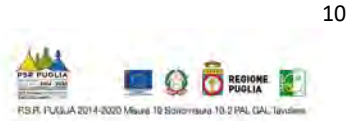

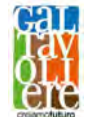

In dettaglio, il sostegno potrà essere concesso a:

 imprese attive/inattive con il codice ATECO dell'attività economica per la quale viene richiesto il finanziamento, attivato prima del rilascio della DdS.

Per la verifica si terrà conto di quanto risultante dalla visura storica della C.C.I.A.A. alla data del rilascio della Domanda di Sostegno sul portale SIAN.

 Il richiedente potrà presentare una sola domanda di sostegno a valere sul presente bando, nel caso vengano presentate più domande sarà considerata valida solo l'ultima domanda di sostegno rilasciata.

8. CONDIZIONI DI AMMISSIBILITÀ

 Per l'Azione 1 "Start Up nel Tavoliere Innovativo" Intervento 1.2 l'aiuto all'avviamento può essere concesso ai richiedenti che alla data di rilascio della DdS rispettino le seguenti condizioni:

- 1. trovarsi in una delle condizioni di cui al paragrafo precedente (parag. 7.1);
- 2. attivare obbligatoriamente nella Domanda di Sostegno (DdS) anche l'intervento a valere sull'Azione 2 Intervento 2.2;
- concessi a norma di altri regolamenti soggetti al de minimis. A tal fine si applica il concetto di 3. rispettare le condizioni previste dal Regolamento (UE) n. 1407/2013 in tema di controllo del massimale degli aiuti concedibili nell'arco di tre esercizi finanziari e del cumulo degli aiuti impresa unica ovvero si deve considerare l'insieme delle imprese fra le quali esiste almeno una delle relazioni stabilite all'articolo 2, par. 2 del Regolamento (UE) n. 1407/2013;
- 4. prevedere interventi localizzati nell'area di pertinenza del GAL Tavoliere (Comuni di Carapelle, Cerignola, Ordona, Orta Nova, Stornara e Stornarella);
- 5. non presentare più di una candidatura, ovvero non far parte di altre compagini societarie che si candidano a ricevere il sostegno di cui al presente Bando;
- 6. raggiungere un punteggio minimo di accesso pari a 7 punti secondo i criteri dell'azione 2 (intervento 2.2) sulla base dei Criteri di Selezione di cui al successivo paragrafo 15;
- 7. presentare un Piano Aziendale sull'Azione 2 (intervento 2.2) redatto secondo lo Schema di dell'Allegato C al presente Bando da tecnico abilitato e controfirmato dal richiedente;
- qualsiasi concessione ai sensi dell'art. 2 comma 2 Regolamento regionale n. 31/2009; 8. presenti regolarità contributiva e non sia destinatario di provvedimento di esclusione da
- 9. non trovarsi in stato fallimentare o con procedura di liquidazione o di concordato preventivo in corso o di amministrazione controllata o stati equivalenti;
- 10. non aver subito condanne con sentenza passata in giudicato per delitti, consumati o tentati, pena accessoria, l'incapacità di contrattare con la Pubblica Amministrazione, o in materia di o per reati contro la Pubblica Amministrazione o per ogni altro delitto da cui derivi, quale salute e sicurezza sul lavoro, di cui al D.Lgs. n. 81/2008, o per reati di frode o sofisticazione di prodotti alimentari di cui al Titolo VI capo II e Titolo VIII capo II del Codice Penale e di cui agli artt. 5, 6 e 12 della Legge n. 283/1962 (nei casi pertinenti);
- ovvero della corrispondente Misura del PSR 2007-2013, non determinati da espressa volontà 11. non essere stato, negli ultimi 2 anni, oggetto di revoca e recupero di benefici precedentemente concessi nell'ambito della stessa Tipologia d'intervento del PSR 2014-2020, di rinuncia, e ad eccezione dei casi in cui sia ancora in corso un contenzioso;
- corrispondente Misura del PSR 2007-2013; 12. non essere destinatario di un vigente provvedimento di sospensione del finanziamento nell'ambito della stessa Tipologia d'intervento del PSR 2014-2020, ovvero della
- della stessa Tipologia d'intervento del PSR 2014-2020, ovvero della corrispondente Misura 13. non essere stato oggetto, nell'anno precedente, o nell'anno civile in corso, di provvedimenti di recupero delle somme liquidate, a mezzo escussione delle polizze fideiussorie nell'ambito del PSR 2007-2013;

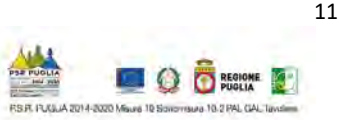

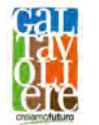

- 14. aver provveduto al pagamento delle eventuali sanzioni comminate e/o della restituzione dei finanziamenti liquidati sulla base di provvedimenti provinciali e/o regionali adottati per cause imputabili al beneficiario nell'ambito del PSR 2014-2020 e/o PSR 2007-2013 (ove pertinente);
- 15. non aver richiesto un contributo a valere su qualsiasi "fonte di aiuto" per la medesima iniziativa.

#### Per l'Azione 2 "Imprese Innovatrici che diversificano nel Tavoliere" (Intervento 2.2) il sostegno può essere concesso ai richiedenti che alla data di rilascio della DdS rispettino le seguenti condizioni:

- 1. trovarsi in una delle condizioni di cui al paragrafo precedente (parag. 7.2)
- concessi a norma di altri regolamenti soggetti al de minimis. A tal fine si applica il concetto di 2. rispettare le condizioni previste dal Regolamento (UE) n. 1407/2013 in tema di controllo del massimale degli aiuti concedibili nell'arco di tre esercizi finanziari e del cumulo degli aiuti impresa unica ovvero si deve considerare l'insieme delle imprese fra le quali esiste almeno una delle relazioni stabilite all'articolo 2, par. 2 del Regolamento (UE) n. 1407/2013;
- 3. non presentare più di una candidatura, ovvero non far parte di altre compagini societarie che si candidano a ricevere il sostegno di cui al presente Bando;
- 4. raggiungere un punteggio minimo di accesso pari a 7 punti sulla base dei Criteri di Selezione di cui alla lettera D) come indicato nel successivo paragrafo 15;
- 5. non trovarsi in stato fallimentare o con procedura di liquidazione o di concordato preventivo in corso o di amministrazione controllata o stati equivalenti;
- 6. prevedere interventi localizzati nell'area di competenza del GAL Tavoliere (Comuni di Comuni di Carapelle, Cerignola, Ordona, Orta Nova, Stornara e Stornarella);
- 7. presentare un Piano Aziendale redatto secondo lo Schema predisposto dal GAL (Allegato C) al presente Bando da tecnico abilitato e controfirmato dal richiedente nell'ambito della medesima Azione secondo i relativi codici ATECO;
- qualsiasi concessione ai sensi dell'art. 2 comma 2 Regolamento regionale n. 31/2009; 8. presenti regolarità contributiva e non sia destinatario di provvedimento di esclusione da
- 9. non aver subito condanne con sentenza passata in giudicato per delitti, consumati o tentati, pena accessoria, l'incapacità di contrattare con la Pubblica Amministrazione, o in materia di prodotti alimentari di cui al Titolo VI capo II e Titolo VIII capo II del Codice Penale e di cui agli o per reati contro la Pubblica Amministrazione o per ogni altro delitto da cui derivi, quale salute e sicurezza sul lavoro, di cui al D.Lgs. n. 81/2008, o per reati di frode o sofisticazione di artt. 5, 6 e 12 della Legge n. 283/1962 (nei casi pertinenti);
- ovvero della corrispondente Misura del PSR 2007-2013, non determinati da espressa volontà 10. non essere stato, negli ultimi 2 anni, oggetto di revoca e recupero di benefici precedentemente concessi nell'ambito della stessa Tipologia d'intervento del PSR 2014-2020, di rinuncia, e ad eccezione dei casi in cui sia ancora in corso un contenzioso;
- corrispondente Misura del PSR 2007-2013; 11. non essere destinatario di un vigente provvedimento di sospensione del finanziamento nell'ambito della stessa Tipologia d'intervento del PSR 2014-2020, ovvero della
- della stessa Tipologia d'intervento del PSR 2014-2020, ovvero della corrispondente Misura 12. non essere stato oggetto, nell'anno precedente, o nell'anno civile in corso, di provvedimenti di recupero delle somme liquidate, a mezzo escussione delle polizze fideiussorie nell'ambito del PSR 2007-2013;
- 13. aver provveduto al pagamento delle eventuali sanzioni comminate e/o della restituzione dei finanziamenti liquidati sulla base di provvedimenti provinciali e/o regionali adottati per cause imputabili al beneficiario nell'ambito del PSR 2014-2020 e/o PSR 2007-2013;
- 14. non aver richiesto un contributo a valere su qualsiasi "fonte di aiuto" per la medesima iniziativa.

Inoltre, gli interventi che si intendono realizzare con il presente bando devono:

15. essere coerenti con gli obiettivi e le finalità del bando;

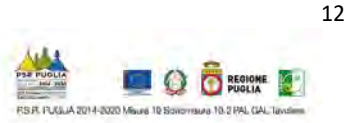

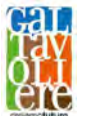

16. essere coerenti, qualora richiesto, con piani regolatori o urbanistici dei comuni e con le leggi e i regolamenti regionali e nazionali.

#### 9. DICHIARAZIONI DI IMPEGNI E OBBLIGHI

 assumere l'impegno a rispettare, in caso di ammissione a finanziamento e pena l'esclusione degli I soggetti richiedenti al momento della sottoscrizione della Domanda di Sostegno (DdS), devono aiuti concessi ed il recupero delle somme già erogate, i seguenti obblighi ed impegni:

A. OBBLIGHI

- (OP) Agea prima della redazione del Piano Aziendale e della presentazione della Domanda di Sostegno (DdS), caricando a sistema SIAN la particella dell'immobile oggetto a. costituire e/o aggiornare il fascicolo aziendale ai sensi della normativa Organismo Pagatore dell'intervento;
- ammissibili") prima del rilascio della domanda di sostegno; b. dimostrare per i richiedenti il premio (azione 1) ed il sostegno (azione 2), il possesso del codice ATECO dell'attività economica per la quale viene richiesto il finanziamento relativo a uno dei settori di diversificazione (come da Allegato F2 – "elenco CODICI ATECO
- sottoscrizione della lettera di concessione del sostegno e concluderla entro e non oltre 18 c. avviare l'attuazione del Piano Aziendale entro e non oltre 3 mesi (90 giorni) dalla data di mesi (540 giorni) dall'avvio, salvo eventuali proroghe concesse. La data di completamento del Piano Aziendale coincide con la data di presentazione della domanda di pagamento del saldo dell'aiuto. Di entrambi gli adempimenti dovrà essere trasmessa formale comunicazione via PEC al Responsabile del Procedimento;
- d. rispettare le norme sulla sicurezza sui luoghi di lavoro ai sensi del D.lgs. n 81/2008 e s.m.i;
- e. rispettare la Legge regionale n. 28/2006 Disciplina in materia di contrasto al lavoro non regolare e del Regolamento regionale attuativo n. 31 del 27/11/2009;
- f. rispettare quanto previsto dalle norme vigenti in materia di regolarità contributiva (DURC);
- g. osservare le modalità di esecuzione degli investimenti previste dal provvedimento di concessione e da eventuali atti correlati, nonché dalla normativa urbanistica, ambientale, paesaggistica vigente e dai vincoli di altra natura eventualmente esistenti;
- della prima Domanda di Pagamento (DdP). Su tale conto dovranno transitare tutte le risorse h. attivare prima dell'avvio degli interventi per i quali si richiedono i benefici un conto corrente dedicato intestato al soggetto beneficiario, tale attivazione deve avvenire prima del rilascio finanziarie necessarie per la completa realizzazione dell'investimento, sia di natura pubblica (contributo in conto capitale) che privata (mezzi propri o derivanti da linee di finanziamento bancario). Il conto corrente dedicato dovrà restare attivo per l'intera durata dell'investimento e fino alla completa erogazione dei relativi aiuti. Sullo stesso conto non potranno risultare operazioni non riferibili agli interventi ammessi all'aiuto pubblico. Le entrate del conto saranno costituite esclusivamente dal contributo pubblico erogato dall'OP AGEA, dai mezzi propri immessi dal beneficiario e/o dal finanziamento bancario; le uscite saranno costituite solo dal pagamento delle spese sostenute per l'esecuzione degli interventi ammessi ai benefici.

#### B. IMPEGNI

- a. mantenere i requisiti di ammissibilità di cui al precedente paragrafo per tutta la durata della concessione;
- b. mantenere la destinazione d'uso degli investimenti realizzati per le medesime finalità per cui sono stati approvati per un periodo minimo di cinque anni a decorrere dalla data del pagamento del saldo (cfr. Reg. UE n. 1303/2013, articolo 71 "Stabilità delle operazioni");
- c. mantenere il possesso degli immobili interessati dagli interventi e delle attrezzature eventualmente acquistate per almeno 5 anni dalla data di pagamento finale del contributo richiesto;
- d. osservare i termini previsti dai provvedimenti di concessione e dagli atti a essi conseguenti;

#### **GAL Tavoliere** scar1

Via V, Veneto n. 33 Cerignola (Fg) tel. 0885 42 89 70 www.galtavoliere.it info@galtavoliere.it galtavoliere@pec.it

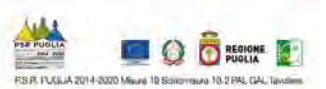

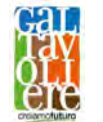

- e. non richiedere, per gli interventi ammessi a finanziamento, altri contributi pubblici, anche al fine di assicurare che la medesima spesa non venga finanziata due volte (no-double funding);
- f. custodire in sicurezza i documenti giustificativi di spesa dell'operazione ammessa a cofinanziamento, al fine di permettere in qualsiasi momento le verifiche in capo ai competenti organismi; tale custodia dovrà essere assicurata fino ad almeno cinque anni dalla data di ultimazione dei lavori;
- ed anche indicato nel Manuale Regionale "Obblighi di informazione e pubblicità linee guida g. rispettare gli obblighi in materia di informazione e pubblicità, anche in riferimento all'utilizzo del logo dell'Unione Europea, specificando il Fondo di finanziamento, la Misura/Sottomisura/Operazione, secondo quanto previsto dalla vigente normativa europea per i beneficiari".

 Nel provvedimento di concessione del sostegno ed in eventuali altri atti ad esso collegati, potranno essere individuati ulteriori impegni a carico dei beneficiari, ove previsti da successive normative comunitarie, nazionali e regionali.

 controlli amministrativi e in loco delle domande di pagamento, come previsto dal Reg. (UE) n. A seguito della concessione degli aiuti si procederà alla verifica dei suddetti impegni nel corso dei 809/2014. In caso di inadempienza, saranno applicate specifiche sanzioni che possono comportare riduzione graduale/esclusione/decadenza del sostegno. Il regime sanzionatorio che disciplina le tipologie di sanzioni correlate alle inadempienze sarà definito con apposito provvedimento amministrativo.

# 10. TIPOLOGIE DEGLI INVESTIMENTI E COSTI AMMISSIBILI

# Per le tipologie degli investimenti ammissibili:

 Azione 1 Intervento 1.2 (Aiuti all'avviamento di attività extra-agricole nelle zone rurali) subordinato alla presentazione ed ammissione a finanziamento di un piano di investimenti Trattandosi di un premio forfettario, non è direttamente collegabile ad operazioni o investimenti sostenuti dal beneficiario per i quali è necessaria la rendicontazione delle spese. Il premio è nell'azione 2 per l'intervento pertinente.

#### Azione 2 Intervento 2.2

#### Erogazione di servizi alla persona

#### Esempi di Tipologie di investimenti finanziabili:

 servizi educativi e didattici, attività sociali/socioassistenziali/socioeducative destinati alla benessere, attività di intrattenimento e di sport, anche rivolte alle persone con disabilità, popolazione locale (ludoteche, baby-sitting, centri ricreativi per anziani, etc); attività di impresa nell'ambito della cultura, delle attività ludico-ricreative per intrattenimento, sport, escursionismo e tempo libero (biblioteche, piccoli centri ricreativi, centri adibiti alla presentazione di produzioni cinematografiche e/o spettacoli, centri fitness, centri ai giovani con problematiche di inserimento sociale, etc);

L'allegato F2 contiene la specifica dei CODICI ATECO 2007 delle attività ammissibili a contributo.

Il sostegno di cui all'Azione 2 Intervento 2.2 prevede spese ammissibili tra quelle previste dall'art. 45 del Reg. (UE) n. 1305/2013, in particolare:

- ristrutturazione, ammodernamento e adeguamento funzionale di beni immobili esistenti da destinare/destinati all'attività aziendale;
- acquisto di macchinari, attrezzature, arredi ed impianti strettamente funzionali all'attività per le finalità dell'intervento;
- spese generali (onorari di architetti, agronomi, ingegneri e consulenti, studi di fattibilità, spese sostenute per la garanzia fideiussoria, spesa per la tenuta di conto corrente bancario

**GAL Tavoliere** scar1 Via V, Veneto n. 33 Cerignola (Fg) tel. 0885 42 89 70 www.galtavoliere.it info@galtavoliere.it galtavoliere@pec.it

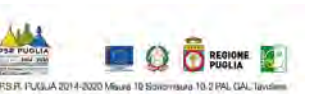

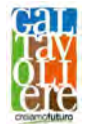

 misura massima del 12% della spesa ammessa a finanziamento. Le spese collegate a soli o postale purché trattasi di c/c appositamente aperto e dedicato all'operazione) nella macchinari non possono superare il 6% delle spese ammesse a finanziamento.

- investimenti immateriali (fino ad un massimo del 10% della spesa ammissibile) in:
	- acquisizione di programmi informatici (ICT e software gestionali);
		- acquisizione di brevetti, licenze, diritti d'autore, marchi commerciali, solo se collegati all'intervento aziendale.

Sostegno.<br>Tutte le spese sostenute dovranno essere attestate da idonei documenti giustificativi di spesa e L'eleggibilità delle spese di cui sopra decorre dalla data di presentazione della Domanda di

 consuntivo, il totale delle spese ammissibili sostenute risulti inferiore al contributo concesso, la mezzi di pagamento tracciabili effettuati attraverso il conto corrente dedicato. Nel caso in cui, a misura del contributo verrà ridotta in misura corrispondente.

 La natura e la quantità del bene devono essere sempre specificate nel documento di spesa e in funzione della tipologia del bene, deve essere indicato il numero seriale o di matricola.

In sede di accertamento dello stato finale dei lavori, l'importo massimo delle spese generali sostenute è ricondotto alla percentuale indicata, calcolata sulla base della spesa effettivamente realizzata e ritenuta ammissibile.

#### 10.1 IMPUTABILITÀ, PERTINENZA, CONGRUITÀ E RAGIONEVOLEZZA

 Nell'ambito delle suddette tipologie di investimenti, le singole voci di spesa per risultare ammissibili dovranno:

- essere imputabili ad un'operazione finanziata, ossia vi deve essere una diretta relazione tra le spese sostenute, le operazioni svolte e gli obiettivi al cui raggiungimento l'Intervento concorre;
- essere pertinenti rispetto all'azione ammissibile e risultare conseguenza diretta dell'azione stessa;
- essere congrue rispetto all'azione ammessa e comportare costi commisurati alla dimensione del progetto;
- essere necessarie per attuare l'azione o l'operazione oggetto della sovvenzione;
- essere completamente tracciate attraverso specifico conto corrente dedicato intestato al beneficiario.

 Pubbliche della Regione Puglia" in vigore alla data di pubblicazione del presente Bando Pubblico. Per l'esecuzione di opere edili e affini, i prezzi unitari elencati nel computo metrico estimativo non potranno essere di importo superiore a quello riportato nel "Listino Prezzi delle Opere

 Per gli interventi riguardanti acquisto e messa in opera di impianti fissi (elettrici, idrici, fognanti, etc.), di macchine, attrezzature/arredi non compresi nel Listino prezzi regionale, è prevista una procedura di selezione basata sul confronto tra almeno 3 preventivi di spesa confrontabili, emessi da fornitori diversi in concorrenza.

 I preventivi devono essere confrontabili e devono riportare l'oggetto della fornitura e l'elenco analitico dei diversi componenti oggetto della fornitura complessiva con i relativi prezzi unitari. Il preventivo selezionato sarà quello ritenuto più idoneo, per parametri tecnico-economici e per costi/benefici.

 necessario che nelle offerte vengano dettagliate le prestazioni professionali necessarie a partire Analogamente si dovrà procedere per quanto riguarda le spese afferenti agli onorari dei consulenti tecnici. In merito alla procedura di selezione dei consulenti tecnici si precisa che è dalla redazione del progetto e sino alla realizzazione dello stesso.

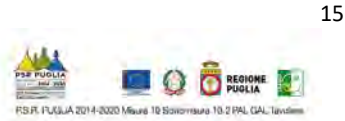

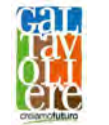

 tecnico incaricato e per la scelta del/i consulente/i tecnico/i, a sola firma del richiedente. A tale scopo, è necessario fornire una breve relazione tecnico/economica illustrante la motivazione della scelta del preventivo ritenuto valido, a firma congiunta del richiedente e del

In ogni caso, i tre preventivi devono essere:

- indipendenti (forniti da tre fornitori differenti e in concorrenza);
- comparabili;
- competitivi rispetto ai prezzi di mercato.

 Gli importi devono riflettere i prezzi praticati effettivamente sul mercato e non i prezzi di catalogo.

In nessun caso è consentita la revisione prezzi con riferimento agli importi unitari o complessivi proposti e successivamente approvati.

 Per i beni e le attrezzature afferenti a impianti o processi innovativi e per i quali non sia possibile reperire tre differenti offerte comparabili tra loro, è necessario presentare una relazione tecnica illustrativa della scelta del bene e dei motivi di unicità del preventivo proposto. Stessa procedura deve essere adottata per la realizzazione di opere e/o per l'acquisizione di servizi non compresi in prezziari.

# 10.2 LEGITTIMITÀ E TRASPARENZA DELLA SPESA

Ai fini della legittimità e della corretta contabilizzazione delle spese, sono ammissibili i costi effettivamente sostenuti dal beneficiario che siano identificabili e verificabili nell'ambito dei controlli amministrativi e in loco previsti dalla regolamentazione comunitaria.

 Una spesa, per essere considerata ammissibile, oltre ad essere riferita ad operazioni individuate sulla base dei Criteri di Selezione del presente bando, deve essere eseguita nel rispetto della normativa comunitaria e nazionale applicabile all'operazione considerata. In conformità all'art. 66 del Reg. (UE) n. 1305/2013, è necessario che i beneficiari del contributo "adoperino un sistema contabile distinto o un apposito codice contabile per tutte le transazioni relative all'intervento" secondo le disposizioni in materia impartite dall'AdG.

beneficiario finale e devono corrispondere a "pagamenti effettuati", comprovati da fatture e, ove Le spese ammissibili a contributo sono quelle effettivamente ed integralmente sostenute dal ciò non sia possibile, da documenti contabili aventi forza probante equivalente.

 Per documento contabile avente forza probante equivalente si intende, nei casi in cui le norme fiscali contabili non rendano pertinente l'emissione di fattura, ogni documento comprovante che la scrittura contabile rifletta fedelmente la realtà, in conformità alla normativa vigente in materia di contabilità.

Prima dell'avvio degli interventi ammessi ai benefici, dovrà essere attivato un conto corrente dedicato intestato al soggetto beneficiario, nel rispetto di quanto stabilito al paragrafo 9 "Dichiarazioni di impegni e obblighi".

#### 10.3 LIMITAZIONI E SPESE NON AMMISSIBILI

 presentazione della DdS, le spese sostenute oltre il termine previsto per la rendicontazione o ammissibili tutte le spese che non hanno attinenza o che hanno una funzionalità solo indiretta al In generale non sono ammissibili al sostegno le spese che non rientrano nelle categorie previste dal presente Bando Pubblico, ossia le spese relative a lavori o attività iniziate prima della data di quietanzate successivamente alla scadenza dei termini previsti per la rendicontazione. Non sono Piano e/o riconducibili a normali attività di funzionamento dei beneficiari.

In generale non sono ammissibili al sostegno di cui al presente Intervento:

**GAL Tavoliere** scar1 Via V, Veneto n. 33 Cerignola (Fg) tel. 0885 42 89 70 www.galtavoliere.it info@galtavoliere.it galtavoliere@pec.it

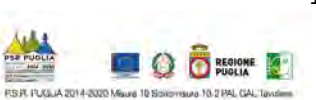

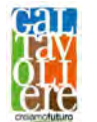

- Investimenti su fabbricati con categoria catastale F3;
- gli investimenti di mera sostituzione ovvero il semplice cambiamento di un bene strumentale (attrezzatura, impianto) obsoleto con uno nuovo di analoga tecnologia costruttiva e funzionale;
- l'acquisto di beni e di materiale usato;
- gli interventi realizzati e/o i beni e servizi acquistati in data antecedente alla presentazione della DdS;
- i beni non durevoli, quali ad esempio i materiali di consumo a ciclo breve che non possono rispettare quanto stabilito all'art. 71 del Reg. (UE) n. 1303/2013 (beni con durata inferiore a 5 anni a partire dal pagamento finale al beneficiario, corrispondente alla data di erogazione del saldo).

 In base all'art. 69, comma 3, del Reg. (UE) n. 1303/2013, si ricorda che "non sono ammissibili a contributo dei Fondi SIE", i seguenti costi:

- interessi passivi, ad eccezione di quelli relativi a sovvenzioni concesse sotto forma di abbuono d'interessi o di un bonifico sulla commissione di garanzia;
- - imposta sul valore aggiunto (IVA) salvo nei casi in cui non sia recuperabile a norma della normativa nazionale sull'IVA.

 Si precisa che sono escluse le spese per: acquisto di terreni e di fabbricati; costruzione di nuovi edifici; acquisto di veicoli e motrici di trasporto di qualsiasi natura; noleggio e leasing; spese per lavori in economia; spese di gestione; spese per beni non inventariabili.

# 11. AMMISSIBILITÀ ED ELEGGIBILITÀ DELLE SPESE, DOCUMENTI GIUSTIFICATIVI E MODALITÀ DI PAGAMENTO DELLE SPESE

In tutti i casi, lo stato di avanzamento lavori finalizzato all'erogazione di acconto sul contributo concesso, nonché la contabilità finale degli stessi, finalizzata all'erogazione del saldo, devono essere supportati da documenti giustificativi di spesa. I beneficiari del sostegno devono produrre, a giustificazione delle spese sostenute per l'esecuzione degli investimenti fatture quietanzate, munite delle lettere liberatorie (in originale) delle ditte esecutrici o fornitrici di beni e servizi.

Per consentire la tracciabilità dei pagamenti connessi alla realizzazione degli interventi ammessi agli aiuti, i beneficiari degli stessi devono effettuare obbligatoriamente i pagamenti in favore delle ditte fornitrici di beni e/o servizi per l'esecuzione degli stessi con le seguenti modalità:

- rendicontato. Tale documentazione, rilasciata dall'istituto di credito, deve essere allegata al quale risulti la data ed il numero della transazione eseguita, oltre alla descrizione della a. Bonifico o ricevuta bancaria (Riba). Il beneficiario deve produrre la ricevuta del bonifico, la Riba o altra documentazione equiparabile, con riferimento a ciascun documento di spesa pertinente documento di spesa. Nel caso in cui il bonifico sia disposto tramite "home banking", il beneficiario del contributo è tenuto a produrre la stampa dell'operazione dalla causale dell'operazione a cui la stessa fa riferimento, nonché la stampa dell'estratto conto riferito all'operazione o qualsiasi altro documento che dimostra l'avvenuta transazione.
- dicitura "non trasferibile" e il beneficiario produca l'estratto conto rilasciato dall'istituto di b. Assegno. Tale modalità può essere accettata, purché l'assegno sia sempre emesso con la credito di appoggio riferito all'assegno con il quale è stato effettuato il pagamento. Nel caso di pagamenti effettuati con assegni circolari e/o bancari, è consigliabile richiedere di allegare copia della "traenza" del pertinente titolo rilasciata dall'istituto di credito.
- c. Carta di credito e/o bancomat. Tale modalità, può essere accettata, purché il beneficiario produca l'estratto conto rilasciato dall'istituto di credito di appoggio riferito all'operazione con il quale è stato effettuato il pagamento. Non sono ammessi pagamenti tramite carte prepagate.

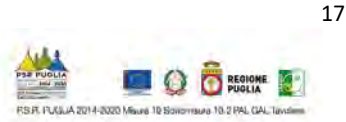

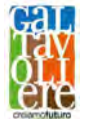

- deve essere documentata dalla copia della ricevuta del bollettino, unitamente all'estratto pagamento, numero e data della fattura pagata, tipo di pagamento (acconto o saldo). d. Bollettino postale effettuato tramite conto corrente postale. Tale modalità di pagamento conto, in originale. Nello spazio della causale devono essere riportati i dati identificativi del documento di spesa di cui si dimostra il pagamento, quali: nome del destinatario del
- effettuata tramite conto corrente postale e sia documentata dalla copia della ricevuta del pagata, tipo di pagamento (acconto o saldo). e. Vaglia postale. Tale forma di pagamento può essere ammessa a condizione che sia vaglia postale e dall'estratto del conto corrente in originale. Nello spazio della causale devono essere riportati i dati identificativi del documento di spesa di cui si dimostra il pagamento, quali: nome del destinatario del pagamento, numero e data della fattura
- viene inviato al debitore, che lo utilizza per effettuare il pagamento presso la propria banca f. MAV (bollettino di Pagamento Mediante Avviso). Tale forma è un servizio di pagamento effettuato mediante un bollettino che contiene le informazioni necessarie alla banca del creditore (banca assuntrice) e al creditore stesso per la riconciliazione del pagamento. Esso (banca esattrice).
- g. Pagamenti effettuati tramite il modello F24 relativo ai contributi previdenziali, ritenute fiscali e oneri sociali. In sede di rendicontazione, deve essere fornita copia del modello F24 con la ricevuta dell'Agenzia delle Entrate relativa al pagamento o alla accertata compensazione o il timbro dell'ente accettante il pagamento (Banca, Poste).

 In nessun caso sono consentiti pagamenti in contanti e con mezzi di pagamento diversi da quelli innanzi elencati.

#### 12. TIPOLOGIA ED ENTITÀ DEL SOSTEGNO PUBBLICO

La tipologia e l'entità del sostegno pubblico agli investimenti è così suddivisa per Azioni:

# 12.1 AZIONE 1 - START UP NEL TAVOLIERE INNOVATIVO: INTERVENTO 1.2

Il premio è erogato sotto forma di aiuto forfettario all'avviamento di attività extra agricole fino ad importo pari ad € 15.000,00.

 L'aliquota del contributo pubblico è pari al 100% della spesa ammessa. Il premio sarà erogato secondo la seguente modalità:

70% dell'importo, a seguito dell'atto di assegnazione;

- 30% dell'importo, a saldo, dopo la verifica della corretta attuazione del piano aziendale. L'erogazione della seconda quota, a saldo, avverrà entro 2 anni dalla concessione dell'aiuto.

 societaria di qualsiasi natura giuridica potrà essere concesso esclusivamente un solo premio di In nessun caso potranno essere concessi premi plurimi, ovvero in caso di avviamento in forma avviamento ad uno solo dei componenti coincidente con la figura del legale rappresentante dell'entità.

 ridurre il livello di aiuto forfettario all'avviamento in funzione delle scelte strategiche territoriali Il Consiglio di Amministrazione del GAL si riserva, a suo insindacabile giudizio, di decidere di e della numerosità delle candidature che saranno risultate ammissibili.

# 12.2 AZIONE 2 IMPRESE INNOVATRICI CHE DIVERSIFICANO NEL TAVOLIERE: INTERVENTO 2.2

La spesa massima ammissibile a contributo per singolo progetto è fissata in € 70.000,00. Il limite minimo dell'investimento richiesto in Domanda di sostegno (Dds) non dovrà essere inferiore a € 30.000,00. L'aliquota del contributo pubblico è pari al 50% della spesa ammessa.

 Il contributo pubblico è erogato sotto forma di contributo in conto capitale per un importo massimo pari ad € 35.000,00.

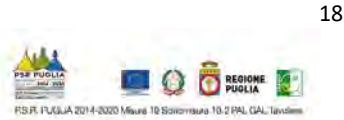

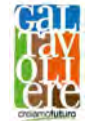

 del GAL e dell'Amministrazione Regionale sia in fase di esecuzione che durante tutto il periodo di Nel caso in cui la spesa massima prevista nel quadro economico ecceda l'importo sopra indicato, la differenza resterà a totale carico del beneficiario ma, al fine di salvaguardare l'unicità progettuale, gli investimenti complessivamente realizzati saranno oggetto di controllo da parte impegno (controllo in situ ed ex-post).

Gli aiuti sono concessi nel rispetto delle condizioni di cui al Regolamento (UE) n. 1407/2013 "aiuti de minimis" che prevede che per ciascun beneficiario l'importo complessivo degli aiuti "de minimis" concessi non potrà superare € 200.000,00 nell'arco di tre esercizi finanziari.

## 13. MODALITÀ E TERMINI PER LA PRESENTAZIONE DELLE DOMANDE DI SOSTEGNO

 Agricola (CAA) e le funzionalità disponibili nel portale SIAN, inoltre devono provvedere a delegare I soggetti che intendono partecipare al presente bando pubblico, preliminarmente alla compilazione della DdS, sono obbligati alla costituzione e/o all'aggiornamento del fascicolo aziendale, secondo le disposizioni dello stesso OP AGEA per il tramite dei Centri di Assistenza il tecnico incaricato all'accesso al proprio fascicolo aziendale e alla compilazione della domanda di sostegno mediante la compilazione del Modello 1, allegato al presente bando pubblico.

Per procedere all'apertura del Fascicolo Aziendale bisogna rivolgersi esclusivamente ai Centri Autorizzati di Assistenza Agricola (CAA) che provvederanno ad "aprire" un fascicolo aziendale relativo al soggetto che ha presentato domanda, qualora lo stesso non ne fosse già in possesso. I soggetti abilitati alla compilazione della domanda per via telematica, previa richiesta delle credenziali di accesso al SIAN, sono:

- - i Centri Assistenza Agricola (CAA). Le abilitazioni concesse ai CAA sono limitate alle domande dei beneficiari dai quali hanno ricevuto un mandato scritto;
- i liberi professionisti autorizzati all'accesso al SIAN. Le abilitazioni concesse ai liberi professionisti sono limitate alle domande dei beneficiari dai quali hanno ricevuto un mandato scritto."

 I tecnici incaricati potranno essere tutti coloro che risultano iscritti negli appositi albi professionali.

 modulistica, da presentare alla Regione Puglia secondo il Modello 2, allegato al presente bando L'accesso al portale SIAN è consentito a seguito di richiesta di abilitazione, su specifica pubblico.

 (7 gg. Prima del termine di scadenza per il rilascio sul portale SIAN) alla Regione Puglia, [n.cava@regione.puglia.it](mailto:n.cava@regione.puglia.it) ed al GAL Tavoliere all'indirizzo [info@galtavoliere.it](mailto:info@galtavoliere.it) Gli stessi modelli dovranno essere inviati entro e non oltre le ore 12:00 del giorno 11/11/2019 all'attenzione del Responsabile del servizio informatico sig. Nicola Cava al seguente indirizzo:

La DdS deve essere compilata, stampata e rilasciata utilizzando le funzionalità disponibili sul portale SIAN.<br>La DdS rilasciata deve essere firmata dal richiedente digitalmente oppure ai sensi dell'art. 38 del

D.P.R. n. 445/2000.

#### I termini di operatività del portale SIAN sono fissati alla data del 23/09/2019 (termine iniziale) e alle ore 23:59 del giorno 18/11/2019 (termine finale).

Per quanto riguarda il termine per la presentazione delle domande di sostegno, si stabilisce una procedura a "bando aperto – stop and go" che consente la possibilità di presentare domande sino al completo utilizzo delle risorse finanziarie attribuite nell'ambito del presente bando.

Le domande di sostegno rilasciate nel portale SIAN e inviate in forma cartacea al GAL entro il termine di scadenza del bando (a tal fine farà fede il timbro apposto sul plico dall'Ufficio Postale

**GAL Tavoliere** scar1 Via V, Veneto n. 33 Cerignola (Fg) tel. 0885 42 89 70 www.galtavoliere.it info@galtavoliere.it galtavoliere@pec.it

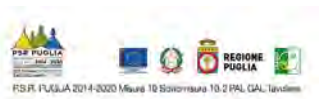

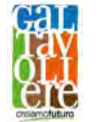

di selezione, con conseguente formulazione della graduatoria e l'ammissibilità al finanziamento. o dal corriere accettante), saranno sottoposte alla verifica di ricevibilità, alla successiva istruttoria tecnico-amministrativa, all'attribuzione dei punteggi, in conformità a quanto stabilito dai criteri

 del bando per una ulteriore scadenza periodica o procedere alla chiusura dello stesso. A tale scopo, a ogni scadenza periodica, la presentazione delle domande sarà sospesa fino alla A ogni scadenza periodica del bando, il GAL effettuerà il monitoraggio delle domande pervenute al fine d'individuare le risorse finanziarie ancora disponibili e valutare se proseguire l'apertura conclusione della fase istruttoria e alla pubblicazione della relativa graduatoria, a seguito della quale il GAL pubblicherà sul sito <www.galtavoliere.it>apposito provvedimento di riapertura del nuovo periodo di presentazione.

 Al raggiungimento del completo utilizzo delle risorse finanziarie previste per ciascuna azione/intervento, il GAL provvederà con specifico provvedimento, da adottarsi nel periodo di sospensione della presentazione delle domande, alla chiusura definitiva del bando, dandone comunicazione sul proprio sito internet www.galtavoliere.it

Eventuali domande di sostegno inviate successivamente alla data di scadenza periodica e durante il periodo di sospensione saranno ritenute irricevibili.

La prima scadenza periodica per la presentazione al GAL della domanda di sostegno rilasciata nel portale SIAN, debitamente firmata e corredata di tutta la documentazione richiesta è fissata alle ore 23:59 del giorno 22/11/2019 (a tal fine farà fede il timbro apposto sul plico dall'Ufficio Postale o dal corriere accettante).

 Il plico chiuso contenente la domanda e gli allegati richiesti, dovrà recare all'esterno, a pena di l'esclusione, l'indicazione del mittente (comprensivo di PEC) e la seguente dicitura:

# PLICO CHIUSO - NON APRIRE PSR PUGLIA 20414-2020 – Sottomisura 19.2 Partecipazione Bando Pubblico SSL 2014-2020 GAL Tavoliere s.c.ar.l. Azione 1- Intervento 1.2 Azione 2 - Intervento 2.2

Il plico, inviato a mezzo raccomandata o corriere autorizzato dovrà essere indirizzato a:

 GAL Tavoliere s.c.ar.l. 71042 (CAP) – Cerignola (FG) Via Vittorio Veneto n. 33 p.t.

 Il GAL TAVOLIERE s.c.a r.l. non si assume alcuna responsabilità in caso di mancato recapito del plico, dovuta a qualsiasi causa. Tutta la documentazione dovrà essere prodotta sia in forma cartacea, sia su supporto informatico.

## 14. DOCUMENTAZIONE DA ALLEGARE ALLA DOMANDA DI SOSTEGNO

 documentazione per entrambe le Azioni (Intervento 1.2-2.2) o per la singola Azione 2 (Intervento La Domanda di Sostegno, rilasciata sul portale SIAN, debitamente sottoscritta ai sensi dell'art. 38 del DPR n. 445/2000 dal Legale Rappresentante dell'impresa proponente o dal titolare nel caso di impresa individuale, deve essere corredata obbligatoriamente, della seguente 2.2):

- a. copia del documento di riconoscimento in corso di validità del richiedente (titolare o legale rappresentate) e del/i tecnico/i incaricato/i;
- b. attestazione di invio telematico della DdS;
- certificato di attribuzione e/o di variazione del numero di Partita IVA: c. certificato di attribuzione e/o di variazione del numero di Partita IVA;<br>d. CVisura storica della C.C.I.A.A. aggiornata alla data della DdS (da cui si evincano i codici
- ATECO) e certificato di vigenza di data non anteriore a sei mesi, dal quale si evinca che

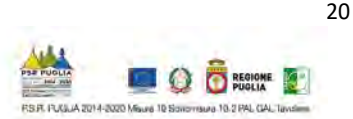

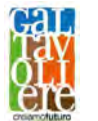

l'impresa non è in stato di fallimento, concordato preventivo o amministrazione controllata (anche in caso di impresa inattiva);

- degli obblighi previsti dal presente bando pubblico, come da allegato A; e. dichiarazione resa dal titolare/rappresentante legale, ai sensi del D.P.R. n. 445 del 28 dicembre 2000, sul possesso dei requisiti del richiedente e sul rispetto degli impegni e
- presentazione della domanda e della situazione di compatibilità, come da allegato B; f. dichiarazione resa dal titolare/rappresentante legale ai sensi del D.P.R. n. 445 del 28 dicembre 2000, sugli aiuti de minimis ottenuti nel triennio antecedente alla data di
- g. Attestazione Inps del numero occupati o copia conforme all'originale del Libro Unico del Lavoro da cui si evinca il numero di persone che hanno lavorato nell'impresa, aggiornato alla data di sottoscrizione della domanda di sostegno ove pertinente, ovvero nel caso di impresa senza occupati, dichiarazione relativa all'assenza di personale dipendente redatta secondo il modello allegato H;
- h. Documento Unico di Regolarità Contributiva (DURC) ove pertinente, ovvero nel caso di impresa non assoggettabile a DURC, fornire dichiarazione;<br>i. in caso di richiesta da parte di società:
	- - copia conforme dello statuto e dell'atto costitutivo vigente alla data di presentazione della domanda di sostegno;
		- l'autorizzazione al legale rappresentante a presentare la domanda di sostegno; - copia conforme dell'atto con cui l'organo amministrativo o l'assemblea dei soci approvi il progetto di investimento e la relativa previsione di spesa, con
		- esercizi contabili approvati prima della sottoscrizione della domanda di sostegno. Nel caso di imprese esonerate dalla tenuta della contabilità ordinaria e/o dalla redazione del bilancio, ultime due dichiarazioni dei redditi presentate e copia delle non pertinenza: - bilancio, allegati ed attestazione dell'invio telematico, riferito agli ultimi due ultime due dichiarazioni annuali IVA; in caso di nuova impresa autodichiarazione di
- j. in caso di ditta individuale:
	- - copia delle ultime due dichiarazioni dei redditi presentate e copia delle ultime due autodichiarazione di non pertinenza; dichiarazioni annuali IVA, ove pertinenti, ovvero in caso di nuova impresa
- k. Copia dei titoli di possesso degli immobili condotti in proprietà e/o affitto e/o usufrutto e/o comodato (comodato previsto solo nel caso di beni sequestrati e confiscati alla criminalità organizzata) ai fini della dimostrazione della piena disponibilità da parte del richiedente. In caso di conduzione in affitto il contratto registrato deve avere una durata residua di almeno otto anni a partire dalla data di rilascio della domanda di sostegno (compreso il periodo di rinnovo automatico). Qualora il contratto debitamente registrato preveda un periodo di tempo inferiore agli otto anni, è necessario allegare un impegno sottoscritto dal proprietario/i- comproprietario dell'immobile e dal richiedente di disponibilità all' estensione del contratto per il periodo richiesto dal presente bando. L'estensione/appendice al contratto debitamente registrata dovrà essere trasmessa a mezzo PEC entro giorni 10 dalla pubblicazione della graduatoria provvisoria, pena l'esclusione.
- l. In caso di opere edili e/o affini: autorizzazione alla realizzazione degli investimenti previsti rilasciata dal comproprietario, nel caso di comproprietà, o dal nudo proprietario (in caso di usufrutto), o dal proprietario (nel caso di affitto), (o nel caso di comodato dell'Agenzia Nazionale – ANBSC) nei casi pertinenti;
- m. In caso di opere edili e/o affini: autorizzazione del coniuge alla conduzione e alla realizzazione degli investimenti previsti, nel caso di comproprietà tra coniugi in regime di comunione di beni; in tutti gli altri casi di comproprietà apposito contratto di affitto, regolarmente registrato e di durata come sopra indicato (alla lettera k) nei casi pertinenti;

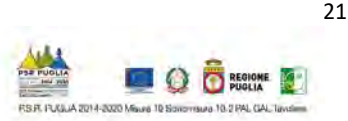

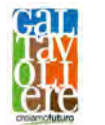

- del tecnico iscritto al proprio Albo/Ordine/Collegio, attestante l'assenza di vincoli di n. titoli abilitativi richiesti dalla normativa vigente per la realizzazione degli investimenti previsti nel progetto (permessi di costruire, SCIA, CILA, CIL, valutazioni ambientali, autorizzazioni, nullaosta, pareri, ecc.), o dichiarazione del soggetto richiedente gli aiuti e natura urbanistica, ambientale, paesaggistica, idrogeologica e dei beni culturali nel caso di realizzazione di interventi per i quali non è necessario acquisire specifici titoli abilitativi (es. acquisto macchine e attrezzature);
- o. Piano Aziendale contenente la descrizione dell'iniziativa proposta a firma di tecnico incaricato ed iscritto all'Albo/Ordine/Collegio e del richiedente il sostegno redatto secondo il modello allegato C;
- Albo/Ordine/Collegio, composto da: p. formato di progetto esecutivo con livello e qualità della progettazione come definito dalla normativa vigente e con timbro e firma di tecnico ed iscritto al proprio
	- relazione tecnica descrittiva che illustri almeno: situazione ex-ante, obiettivi, localizzazione del progetto, dettaglio puntuale degli interventi previsti, illustrazione di eventuali arredi, e attrezzature e macchinari previsti; documentazione fotografica ex-ante; cronoprogramma degli interventi; quadro economico riepilogativo di tutti gli interventi;
	- urbanistico; planimetrie, piante, sezioni e prospetti; mappa catastale delle elaborati grafici dell'intervento (stato dei luoghi e progetto), inquadramento particelle interessate dagli interventi proposti con timbro e firma del tecnico iscritto al proprio Albo/Ordine/Collegio;
	- computo metrico estimativo delle opere (per opere edili ed affini comprendenti anche gli infissi, gli impianti elettrici, termo-idraulici, di condizionamento e climatizzazione, telefonici e telematici, di produzione di energia – i prezzi unitari elencati nel computo metrico estimativo non potranno essere di importo superiore a quello riportato nel Listino prezzi delle Opere Pubbliche della Regione Puglia in vigore alla data di presentazione della domanda di sostegno). Nel computo metrico estimativo dovranno essere indicati i codici del prezziario ai quali si fa riferimento con il dettaglio delle quantità, ed un riepilogo relativo alle singole categorie di lavori previsti;
	- dichiarazione sostitutiva di atto notorio a firma del tecnico progettista che gli elaborati progettuali, timbrati e firmati sopra elencati corrispondano a quelli approvati dall'Amministrazione competente;
- q. lay out della sede operativa con linee ed impianti, arredi e attrezzature necessari e funzionali redatti da un tecnico iscritto al proprio Albo/Ordine /Collegio;
- attrezzature e arredi, nonché di forniture le cui voci di spesa non siano comprese nel Listino Prezzi delle Opere Pubbliche della Regione Puglia (in caso di preventivi acquisiti preventivi di spesa (in originale) in forma analitica, debitamente datati, firmati e timbrati, forniti su carta intestata da almeno tre ditte concorrenti, nel caso di acquisto e messa in opera di strutture accessorie funzionali all'esercizio dell'attività, di macchine, tramite PEC è necessario allegare copia della richiesta e della successiva ricezione);
- s. preventivi (in originale) per gli onorari dei consulenti, almeno tre (forniti su carta intestata, debitamente datati, firmati e timbrati; inoltre, in caso di preventivi acquisiti tramite PEC è necessario allegare copia della richiesta e della successiva ricezione);
- tecnico abilitato e dal richiedente i benefici e per i consulenti tecnici solo dal richiedente t. relazione giustificativa della scelta operata sui preventivi redatta e sottoscritta da
- richiesto il sostegno (come da allegato D); u. check list di comparazione preventivi da compilare per ogni tipologia di spesa per cui è
- v. consenso a favore del GAL Tavoliere SCARL ad effettuare il trattamento di raccolta, registrazione, organizzazione, conservazione, consultazione, elaborazione dei propri dati personali ai sensi del D.Lgs. n. 679/2016 redatto secondo il modello allegato I;

**GAL Tavoliere** scar1 Via V, Veneto n. 33 Cerignola (Fg) tel. 0885 42 89 70 www.galtavoliere.it info@galtavoliere.it galtavoliere@pec.it

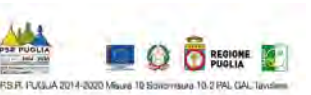

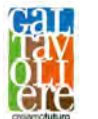

- w. *in caso di start up innovativa:* certificato di iscrizione di data non anteriore a 6 mesi alla data del rilascio della DdS presso la sezione speciale del Registro delle Imprese dedicata alle "Start up innovative" della C.C.I.A.A. competente;
- x. copia conforme del certificato Generale del Casellario Giudiziale del richiedente e/o dei Soci in caso di Società;
- y. elenco della documentazione allegata;

Ulteriore documentazione potrà essere richiesta in fase istruttoria, qualora ritenuta necessaria. Tutta la documentazione dovrà essere prodotta sia in forma cartacea, sia su supporto informatico. Si specifica che in riferimento alla lettera n del presente paragrafo, l'inizio dei lavori per le opere oggetto della richiesta di finanziamento dovrà essere successivo alla data del rilascio della domanda di sostegno.

# 15. CRITERI DI SELEZIONE DELLE DOMANDE DI SOSTEGNO

 all'interno della graduatoria avviene sulla base dei criteri riportati nelle seguenti tabelle: L'attribuzione del punteggio al fine di stabilire la posizione che ogni domanda di sostegno assumerà

Criteri di selezione per Azione 1: Intervento 1.2

Criteri Tipologia del proponente Si rimanda ai Criteri di selezione validi per l'azione 2 intervento 2.2 Criteri per la Valutazione qualitativa Si rimanda ai Criteri di selezione validi per l'azione 2 intervento 2.2

# Criteri di selezione per Piano di Sviluppo Aziendale su Azione 2: intervento 2.2

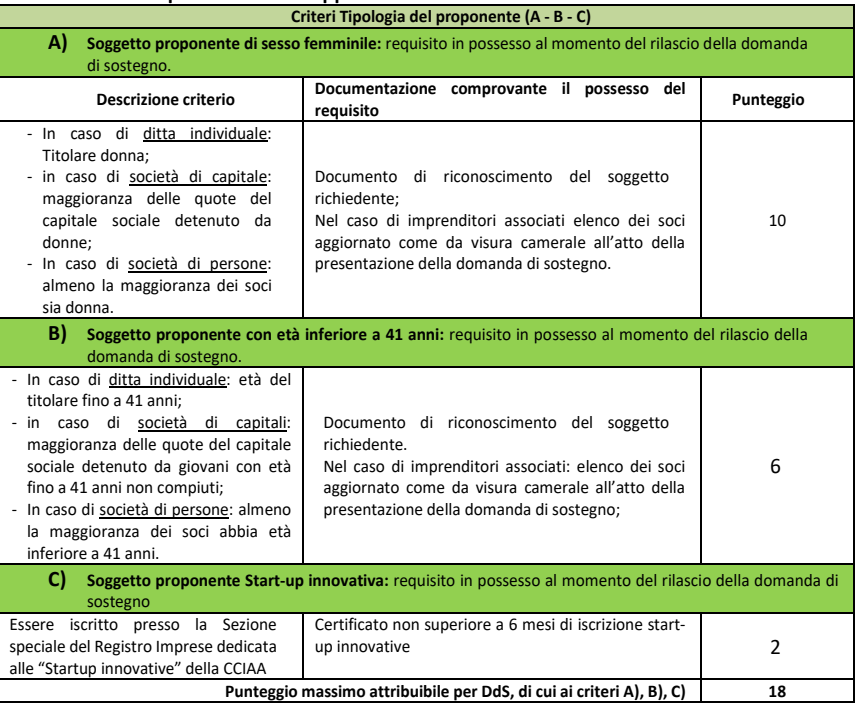

#### Criteri di selezione per Piano di Sviluppo Aziendale su Azione 2: intervento 2.2

**GAL Tavoliere** scar1 Via V, Veneto n. 33 Cerignola (Fg) tel. 0885 42 89 70

www.galtavoliere.it info@galtavoliere.it galtavoliere@pec.it

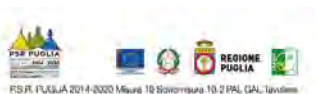

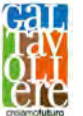

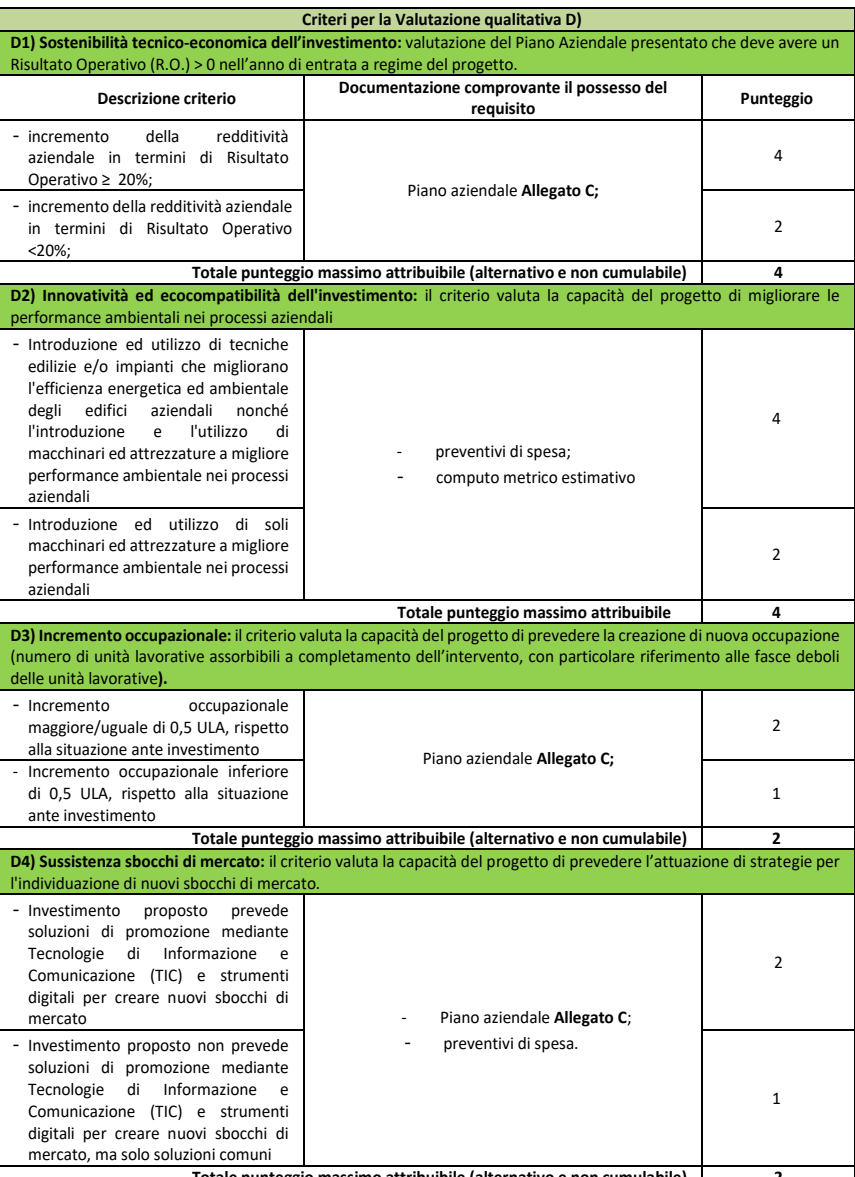

Totale punteggio massimo attribuibile (alternativo e non cumulabile) 2 Saranno ammesse alla graduatoria le sole domandi sostegno che conseguiranno un punteggio minimo pari a 7 relativamente ai criteri di cui alla lettera D).

Il punteggio massimo attribuibile è pari a 30.

# 16. ATTRIBUZIONE DEI PUNTEGGI, FORMULAZIONE E PUBBLICAZIONE DELLA GRADUATORIA

Ai fini dell'ammissibilità il punteggio minimo è pari a **7 punti**. Il massimo punteggio attribuibile è di punti 30. Il punteggio complessivo da attribuire a ciascuna DdS deriva dall'applicazione dei

**GAL Tavoliere** scar1 Via V. Veneto n. 33 Cerignola (Fg) tel. 0885 42 89 70 www.galtavoliere.it info@galtavoliere.it galtavoliere@pec.it

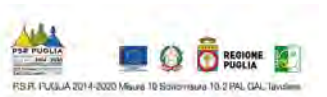

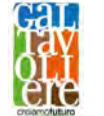

 graduatoria. A parità di punteggio sarà data priorità alle DdS che richiedono un costo totale degli investimenti minore e, a parità di importo, in ordine di arrivo. criteri di selezione riportati al precedente paragrafo e in base allo stesso sarà formulata la

GAL Tavoliere e successivamente pubblicata sul BURP e sul sito www.galtavoliere.it La graduatoria provvisoria sarà approvata al termine dell'istruttoria tecnico-amministrativa dal Responsabile Unico del Procedimento (RUP) con apposito provvedimento, ratificata dal CdA del

La pubblicazione sul sito assume valore di comunicazione ai richiedenti il sostegno, del punteggio conseguito e della relativa posizione in graduatoria, nonché di ulteriori adempimenti da parte degli stessi.

#### 17. ISTRUTTORIA TECNICO-AMMINISTRATIVA E CONCESSIONE DEL SOSTEGNO

L'istruttoria tecnico- amministrativa si articola nella verifica di ricevibilità e nella verifica di ammissibilità.

# VERIFICA DI RICEVIBILITÀ

La verifica di ricevibilità riguarderà i seguenti aspetti:

- rilascio della domanda di sostegno nel portale SIAN entro il termine stabilito nel paragrafo 13;
- presentazione della domanda di sostegno e della documentazione allegata entro il termine stabilito nel paragrafo 13;
- modalità di invio della documentazione conforme a quelle previste al paragrafo 13;
- completezza della documentazione di cui al paragrafo 14.

 verifica di ricevibilità delle domande di sostegno verrà svolta dal GAL utilizzando unità di Costituisce motivo di irricevibilità il mancato rispetto anche di uno solo dei suddetti aspetti. La personale che saranno formalmente incaricate per l'espletamento di tale attività.

La verifica può avere esito positivo o negativo.

 In caso di esito positivo, l'istanza è giudicata ricevibile ed è quindi avviata alle successive verifiche di ammissibilità con comunicazione a mezzo PEC indirizzata al richiedente.<br>In caso di esito negativo, l'istanza è giudicata irricevibile e non viene sottoposta ai controlli di

ammissibilità. Per le DdS irricevibili sarà data comunicazione, a mezzo PEC o servizio postale a mezzo Raccomandata A.R. o corriere autorizzato, al richiedente (ai sensi dell'art. 10-bis della L. 241/1990) delle motivazioni che hanno determinato l'esito negativo della verifica. Avverso tale atto, l'interessato può presentare osservazioni e controdeduzioni, nei modi e nei termini indicati

nel preavviso stesso.<br>Avverso il provvedimento di irricevibilità, invece, i richiedenti possono presentare ricorso secondo le modalità indicate al paragrafo 19 del presente bando.

#### VERIFICA DI AMMISSIBILITÀ

La verifica di ammissibilità della domanda di sostegno – art. 48 Reg. (Ue) n. 809/2014 – consiste nell'istruttoria tecnico-amministrativa della stessa e del relativo progetto. L'istruttoria tecnicoamministrativa delle DdS sarà effettuata da apposita Commissione Tecnica di Valutazione (CTV) che sarà nominata successivamente alla prima scadenza del termine di presentazione delle DdS. Essa verrà eseguita sulle sole domande di sostegno ritenute ricevibili e riguarderà i seguenti aspetti:

1) possesso dei requisiti di ammissibilità previsti dal bando (ivi compreso il raggiungimento del punteggio minimo). Il mancato possesso dei requisiti determina la non ammissibilità della

**GAL Tavoliere** scar1 Via V, Veneto n. 33 Cerignola (Fg) tel. 0885 42 89 70 www.galtavoliere.it info@galtavoliere.it galtavoliere@pec.it

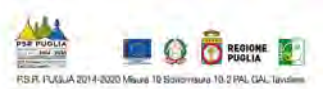

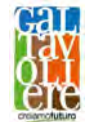

 domanda di sostegno, fatti salvi i casi di errore palese e la conseguente applicazione del soccorso istruttorio;

- 2) l'ammissibilità degli interventi in coerenza con gli interventi ammissibili da bando e la loro fattibilità tecnica e sostenibilità economica. La verifica si conclude con la definizione degli interventi e delle spese ammissibili;
- 3) l'attribuzione dei punteggi previsti dai criteri di selezione. Il mancato raggiungimento del punteggio minimo determina la non ammissibilità della domanda di sostegno;
- riscontro di dichiarazioni non veritiere e/o la mancata soddisfazione di condizioni previste dal bando relativi a requisiti di ammissibilità determinano la non ammissibilità ai benefici. 4) la veridicità delle dichiarazioni e applicazioni dell'art. 60 del Reg. (UE) n. 1306/2013. Il

 dell'operazione proposta a contributo (c.d. "soccorso istruttorio" ai sensi dell'art. 6, lett. b), Documentazione progettuale aggiuntiva a quella previste ai paragrafi precedenti del presente Bando Pubblico, sarà richiesta qualora ritenuta necessaria al fine di valutare l'ammissibilità Legge n. 241/1990).

La verifica di ammissibilità può avere esito positivo o negativo.

 decisionale del GAL verso un esito favorevole, nei modi e nei termini indicati nel preavviso stesso. In caso di esito negativo, l'istanza è giudicata non ammissibile. Per le DdS inammissibili sarà data comunicazione, a mezzo PEC o servizio postale a mezzo Raccomandata A.R. o corriere autorizzato, al richiedente (ai sensi dell'art. 10-bis della L. 241/1990) delle motivazioni che hanno determinato l'esito negativo della verifica così da consentire all'interessato di esprimere osservazioni e/o controdeduzioni e/o presentare documenti ritenuti idonei a indirizzare l'iter

In caso di conferma dell'esito negativo, si procederà all'esclusione delle DdS dai benefici con apposito provvedimento avverso il quale i richiedenti potranno presentare ricorso secondo quanto stabilito nel paragrafo 19 del presente bando.

Alle DdS per le quali l'istruttoria tecnico-amministrativa si conclude con esito positivo la Commissione Tecnica di Valutazione provvede ad attribuire i punteggi relativi nel rispetto dei criteri di selezione e ad inviare al RUP la graduatoria formulata.

Il RUP con proprio provvedimento:

- approva la graduatoria delle DdS ammissibili con evidenza del punteggio attribuito, spesa ammissibile e contributo concedibile;
- approva l'elenco delle DdS non ammissibili con relativa motivazione.

 Il RUP provvede alla pubblicazione della graduatoria provvisoria delle DdS ammissibili e l'elenco delle DdS non ammissibili sul BURP e sul sito del GAL <www.galtavoliere.it>. La pubblicazione sul BURP assume valore di notifica ai titolari delle DdS.

 posizione utile al finanziamento, in relazione alle risorse finanziarie disponibili, dovranno far pervenire, entro non oltre 10 giorni dalla data di pubblicazione sul della graduatoria provvisoria, In virtù del medesimo provvedimento, i richiedenti le cui DdS risultano ammissibili e collocate in tramite servizio postale a mezzo Raccomandata A.R. o corriere autorizzato ( a tal fine farà fede il timbro apposto sul plico dall'ufficio postale o dal corriere accettante) o con consegna a mano all'indirizzo del GAL la sola appendice/estensione al contratto di affitto (nei casi pertinenti).

La mancata o incompleta ricezione della documentazione su indicata equivale a rinuncia al sostegno concesso e il GAL procederà con conseguente scorrimento della graduatoria.

graduatoria finale sul BURP, sul sito<www.galtavoliere.it>e nella sezione LEADER del portale del A seguito della verifica della documentazione prodotta dal beneficiario appendice/estensione al contratto di affitto (nei casi pertinenti), effettuata dalla Commissione Tecnica di Valutazione, sarà stabilito con apposito provvedimento del RUP l'esito definitivo attraverso la pubblicazione della PSR Puglia, graduatoria anche ratificata dal Consiglio di Amministrazione. In relazione alla

**GAL Tavoliere** scar1 Via V, Veneto n. 33 Cerignola (Fg) tel. 0885 42 89 70 www.galtavoliere.it info@galtavoliere.it galtavoliere@pec.it

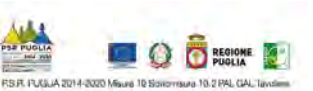

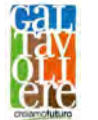

 dotazione finanziaria, prevista al paragrafo 6, saranno ammessi a finanziamento tutti i progetti collocati in posizione utile nella graduatoria fino alla copertura delle risorse attribuite.

 Effettuati gli accertamenti, le verifiche e gli adempimenti propedeutici previsti dalla normativa richiesta, a mezzo PEC all'indirizzo di posta elettronica certificata [galtavoliere@pec.it](mailto:galtavoliere@pec.it) o a mezzo comunitaria, nazionale e regionale vigente, sarà disposta dal RUP, con apposito provvedimento, la concessione del sostegno e inviata al beneficiario tramite PEC. Entro 10 giorni dalla comunicazione della concessione, il beneficiario dovrà far pervenire apposita comunicazione di accettazione del sostegno al provvedimento stesso, ed eventuale ulteriore documentazione raccomandata A/R, all'indirizzo del GAL Tavoliere Scarl Via Vittorio Veneto 33 71042 Cerignola FG indicando il mittente.

 La mancata ricezione della comunicazione di accettazione equivale a rinuncia al sostegno concesso e il GAL procederà alla revoca del finanziamento concesso e alla riassegnazione delle risorse liberate mediante scorrimento della graduatoria approvata.

 provvedimento del Consiglio di Amministrazione del GAL, la concessione del sostegno, che sarà A tutti i soggetti inseriti nella graduatoria definitiva, ma non finanziabili per carenza fondi sarà inviata la comunicazione della non finanziabilità a mezzo PEC dal RUP del GAL. Altresì per le domande collocate in graduatoria definitiva e finanziabili, sarà disposta, con apposito comunicata al beneficiario tramite PEC.

Il provvedimento di concessione del sostegno fisserà il periodo di tempo massimo entro cui realizzare gli investimenti ammessi a finanziamento ed ulteriori indicazioni. La mancata ricezione della comunicazione di accettazione nei tempi indicati equivale alla rinuncia del sostegno concesso, pertanto il GAL procederà al conseguente scorrimento della graduatoria. Le ulteriori comunicazioni saranno trasmesse a mezzo posta elettronica certificata (PEC).

 non oltre 3 mesi (90 giorni) dalla data del provvedimento di concessione del sostegno ed essere sostegno.<br>Il beneficiario dovrà far pervenire apposita comunicazione di avvio attività, via PEC all'indirizzo di Gli interventi ammessi ai benefici di cui al piano degli investimenti devono essere avviati entro e conclusi entro e non oltre 18 mesi (540 giorni) dalla data del provvedimento di concessione del

 debitamente motivati, fatte salve le cause di forza maggiore previste e riconosciute dalla posta certificata del GAL. Il termine di fine lavori può essere prorogato, ad insindacabile discrezionalità del CdA del GAL, su esplicita richiesta del beneficiario e solo in casi eccezionali regolamentazione comunitaria. La richiesta di proroga dovrà pervenire al GAL prima della data di scadenza del termine di fine lavori previsto.

 comunicazione avvio attività e conclusione del piano aziendale saranno predisposti dal GAL ed Il beneficiario dovrà presentare la comunicazione di conclusione del Piano Aziendale redatta da tecnico abilitato e controfirmata dal beneficiario, unitamente ad una relazione finale sulle attività svolte, gli eventuali investimenti realizzati e gli obiettivi raggiunti. Entrambi i modelli di inserito sul sito del GAL nella sezione documentazione utile per bandi.

 registrate e quietanzate e corredate dalle relative dichiarazioni liberatorie da parte delle ditte completamente ed effettivamente pagate dal beneficiario del sostegno, come risultante da estratto del conto corrente dedicato. Il saldo del contributo in conto capitale sarà liquidato dopo L'investimento si intenderà concluso quando tutti gli interventi ammessi a beneficio risulteranno completati e le relative spese – giustificate da fatture fiscalmente in regola, debitamente fornitrici o da altri documenti aventi valore probatorio equivalente – saranno state gli accertamenti finali di regolare esecuzione degli interventi.

 Entro 30 giorni dalla conclusione dei lavori, il beneficiario dovrà presentare al GAL la copia cartacea della domanda di pagamento del saldo, unitamente alla documentazione a corredo, tramite servizio postale a mezzo raccomandata A.R. o corriere autorizzato.

**GAL Tavoliere** scar1 Via V, Veneto n. 33 Cerignola (Fg) tel. 0885 42 89 70 www.galtavoliere.it info@galtavoliere.it galtavoliere@pec.it

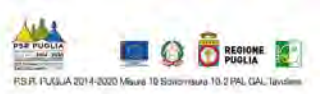

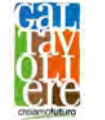

Nel caso in cui non venga rispettato il termine stabilito per la conclusione dei lavori, tenuto conto delle eventuali proroghe concesse ovvero, pur essendo rispettato il termine per la conclusione dei lavori, venga presentata la domanda di pagamento del saldo oltre il termine innanzi indicato, sarà applicata una riduzione/revoca dei benefici concessi in conformità al regime sanzionatorio, come definito dalla normativa regionale, nazionale e comunitaria.

#### 18. TIPOLOGIA E MODALITÀ DI EROGAZIONE DEL SOSTEGNO – PRESENTAZIONE DELLE DDP

I beneficiari dovranno compilare e rilasciare nel portale SIAN le domande di pagamento nel rispetto delle modalità e dei termini che saranno stabiliti nel provvedimento di concessione.

L'erogazione del sostegno pubblico concesso è effettuata dall'OP AGEA (Agenzia per le Erogazioni in Agricoltura), il solo deputato e legittimato all'erogazione delle somme, non assumendo il GAL a tal riguardo alcuna responsabilità in ordine ai tempi di erogazione. Tale sostegno è concesso come contributo in conto capitale e potranno essere presentate le seguenti tipologie di domande di pagamento:

- Domanda di pagamento dell'anticipo;
- Domanda di pagamento dell'acconto su Stato di Avanzamento Lavori (SAL);
- Domanda di pagamento del saldo finale.

# 18.1 DOMANDA DI PAGAMENTO DELL'ANTICIPO

Nel rispetto dei termini che saranno stabiliti nel provvedimento di concessione, le modalità di erogazione degli aiuti sono le seguenti:

# 18.1 A AZIONE 1 DOMANDA DI PAGAMENTO DELL'ANTICIPO

L'erogazione del premio all'avviamento sarà effettuata in due rate:

- la prima rata, pari al 70% dell'importo del premio concesso sarà erogata successivamente alla notifica del provvedimento di concessione e previa comunicazione di avvio del Piano Aziendale secondo il modello che sarà predisposto dal GAL e pubblicato sul sito.
- 2. la seconda rata, pari al 30% dell'importo del premio concesso sarà erogata a saldo dopo la verifica della completa e corretta realizzazione del Piano Aziendale.

#### 18.1<sub>B</sub> AZIONE 2 DOMANDA DI PAGAMENTO DELL'ANTICIPO

 anticipazione nella misura massima del 50% del sostegno concesso. Nel rispetto dell'art. 63 del Reg. (UE) n. 1305/2013, è possibile presentare una sola domanda di

 La DdP deve essere presentata entro i termini e secondo le modalità stabiliti dal provvedimento di concessione del sostegno e deve essere corredata da garanzia fideiussoria in originale (fideiussione bancaria o polizza assicurativa), pari al 100% dell'importo dell'anticipo richiesto.

 Lo schema di garanzia fidejussoria da utilizzare è disponibile sul portale SIAN attivando la Procedura di Garanzia Informatizzata (PGI).

La fideiussione bancaria o la polizza assicurativa deve essere rilasciata, rispettivamente, da Istituti di Credito o da Compagnie di assicurazione autorizzate dall'ex Ministero dell'Industria, del Commercio e dell'Artigianato ad esercitare le assicurazioni del Ramo cauzione, incluse nell'elenco dell'art.1, lettera "c" della legge 348 del 10/06/82, pubblicato sul sito internet [www.isvap.it.](www.isvap.it)

Inoltre, ove ricorre, occorrerà allegare apposita dichiarazione sostitutiva di atto di notorietà con l'indicazione completa del beneficiario e dei familiari conviventi di maggiore età nel caso di ditta individuale; nel caso di società devono essere indicate la denominazione e la sede della stessa, il numero del C.F. e P.IVA, nonché le generalità complete dei soggetti costituenti la medesima (come da Allegato G al presente bando);

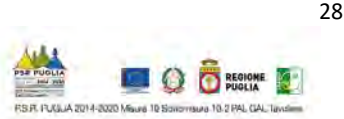

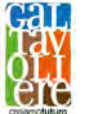

L'anticipo deve essere obbligatoriamente riconciliato con fatture quietanzate da produrre nella domanda di pagamento del saldo.

La garanzia fidejussoria sarà svincolata da AGEA previa autorizzazione della Regione Puglia.

# 18.2 DOMANDE DI PAGAMENTO DELL'ACCONTO SU STATO DI AVANZAMENTO LAVORI (SAL)

La DdP del sostegno concesso nella forma di acconto su Stato di Avanzamento dei Lavori (SAL) deve essere compilata in ogni sua parte, rilasciata nel portale SIAN e sottoscritta dal beneficiario secondo le procedure stabilite dal provvedimento di concessione del sostegno.

spesa sostenuta, che giustifichi l'erogazione dell'acconto richiesto. spesa sostenuta, che giustifichi l'erogazione dell'acconto richiesto.<br>I beneficiari potranno presentare DdP nella forma di acconto su SAL fino al 90% dell'importo Ciascuna domanda dovrà essere supportata dalla rendicontazione di uno stato di avanzamento dei lavori ammessi ai benefici, composta dalla documentazione tecnica e contabile della relativa

 prima domanda di pagamento dell'acconto su SAL non potrà essere inferiore al 30% del totale del sostegno concesso, compreso l'eventuale importo pagato come anticipazione. La contributo concesso.

Nel caso in cui invece non sia stata erogata alcuna anticipazione, la prima domanda acconto su SAL non potrà essere inferiore al 40% del contributo concesso.

Per l'erogazione dell'acconto su Stato di Avanzamento Lavori (SAL), il beneficiario dovrà presentare la seguente documentazione:

- a) copia cartacea della domanda di pagamento compilata, rilasciata sul portale SIAN e sottoscritta dal richiedente;
- b) contabilità analitica degli interventi realizzati e compresi nel SAL, composta da:
	- relazione tecnica illustrativa delle attività realizzate con riferimento alle spese sostenute e documentate nella domanda di pagamento del SAL;
	- - computo metrico delle opere realizzate, ove previsto, nel quale verranno riportate per ogni singola voce le corrispondenti fatture liquidate;
	- quadro economico delle spese ammesse a contributo ed indicazione delle spese e/o servizi sostenuti fino alla data della domanda di pagamento;
- c) documentazione contabile della spesa sostenuta: copia delle fatture o di altri documenti dall'attestazione dei pagamenti effettuati (bonifico, ricevuta bancaria, assegno non pagamento attraverso il "conto dedicato" e dalla dichiarazione liberatoria su carta intestata fondo FEASR, MISURA 19.2, SSL Tavoliere, Azione 2, Intervento \_\_; CUP \_\_\_\_\_\_\_\_\_". Il della documentazione probatoria delle spese sostenute sui quali sarà apposto, da parte del quietanzati aventi valore probatorio equipollente relativi alle spese sostenute, corredate trasferibile, Modello F24, ecc.), dalla copia degli estratti conto da cui risulti il relativo della ditta fornitrice (allegato E). I documenti di spesa devono recare il dettaglio delle attività svolte e riportare la dicitura "Operazione cofinanziata dal PSR Puglia 2014/2020, beneficiario ha l'obbligo di esibire, al funzionario incaricato dell'accertamento, gli originali GAL, il timbro di annullamento;
- d) Documento Unico di Regolarità Contributiva (DURC);
- e) copia elaborati di contabilità generale e/o registri IVA riguardanti le spese da documentare, firmati dall'incaricato alla contabilità (titolare o professionista in caso di contabilità delegata);

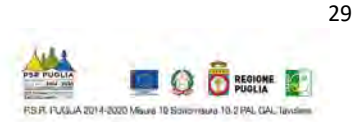

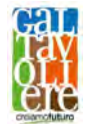

- f) certificato in originale della C.C.I.A.A. di data non anteriore a sei mesi, dal quale si evince che l'impresa non è in stato di fallimento, concordato preventivo o amministrazione controllata;
- g) documentazione fotografica attestante lo stato dei luoghi con particolare riferimento alle opere edili ed affini non più visibili ed ispezionabili successivamente alla loro esecuzione.
- h) elenco dei documenti presentati.

Il GAL potrà richiedere ogni altra documentazione necessaria al fine dell'istruttoria della domanda di pagamento.

# 18.2 DOMANDE DI PAGAMENTO DEL SALDO E ACCERTAMENTO DI REGOLARE ESECUZIONE DELLE OPERE

La domanda di pagamento del sostegno nella forma di saldo deve essere compilata in ogni sua parte, rilasciata nel portale SIAN e sottoscritta dal beneficiario secondo le procedure stabilite dal provvedimento di concessione del sostegno.<br>Per l'erogazione del saldo del contributo, il beneficiario dovrà presentare la seguente

 documentazione, qualora non sia stata presentata in allegato alle precedenti domande di acconto su SAL o non sia più valida:

- a) copia cartacea della domanda di pagamento compilata, rilasciata sul portale SIAN e sottoscritta dal richiedente;
- b) contabilità finale analitica degli interventi realizzati e compresi nel SALDO, composta da:
- relazione tecnica illustrativa delle attività realizzate con riferimento alle spese sostenute e documentate nella domanda di pagamento del SALDO, con relativa documentazione fotografica degli interventi realizzati;
- computo metrico consuntivo delle opere realizzate e rendicontate, ove previsto, nel quale verranno riportate per ogni singola voce computata le corrispondenti fatture liquidate;
- quadro economico complessivo delle spese ammesse a contributo ed indicazione delle spese e/o servizi sostenuti;
- quietanzati aventi valore probatorio equipollente relativi alle spese sostenute, corredate dall'attestazione dei pagamenti effettuati (bonifico, ricevuta bancaria, assegno non trasferibile, Modello F24, ecc.), dalla copia degli estratti conto da cui risulti carta intestata della ditta fornitrice (allegato E). I documenti di spesa devono recare il Puglia 2014/2020, fondo FEASR, MISURA 19.2, SSL Tavoliere, Azione 2, Intervento \_\_ c) documentazione contabile della spesa sostenuta: copia delle fatture o di altri documenti il relativo pagamento attraverso il "conto dedicato" e dalla dichiarazione liberatoria su dettaglio delle attività svolte e riportare la dicitura "Operazione cofinanziata dal PSR CUP \_\_\_\_\_\_\_\_\_". Il beneficiario ha l'obbligo di esibire, al funzionario incaricato dell'accertamento, gli originali della documentazione probatoria delle spese sostenute sui quali sarà apposto, da parte del GAL, il timbro di annullamento;
- d) Documento Unico di Regolarità Contributiva (DURC);
- e) certificato di agibilità;
- f) copia elaborati di contabilità generale e/o registri IVA riguardanti le spese da documentare, firmati dall'incaricato alla contabilità (titolare o professionista in caso di contabilità delegata);
- g) layout finale della sede operativa;
- h) copia autorizzazioni per l'esercizio dell'attività finanziata rilasciate dagli enti preposti;
- i) dichiarazione di inizio attività produttiva (per investimenti produttivi) o di attività in genere (per investimenti in altri settori che richiedano l'avvio dell'attività), qualora dovuto;

**GAL Tavoliere** scar1 Via V, Veneto n. 33 Cerignola (Fg) tel. 0885 42 89 70 www.galtavoliere.it info@galtavoliere.it galtavoliere@pec.it

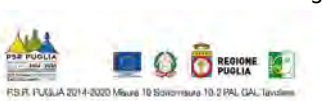

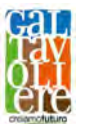

- j) certificato in originale della C.C.I.A.A., di data non anteriore a sei mesi, dal quale si evince che l'impresa non è in stato di fallimento, concordato preventivo o amministrazione controllata;
- k) elenco dei documenti presentati.

Tutta la documentazione dovrà essere prodotta sia in forma cartacea, sia su supporto informatico.

Inoltre il GAL potrà richiedere ulteriore documentazione integrativa finalizzata all'istruttoria della domanda di pagamento del saldo.

 L'importo da erogare a saldo sarà determinato a seguito di accertamento in situ, effettuato dal differenza tra il predetto importo totale e gli importi già erogati sotto forma di anticipo e/o GAL con personale tecnico qualificato. Le risultanze di tale accertamento devono essere riportate su apposito verbale di regolare esecuzione degli interventi nel quale sarà accertata e determinata la spesa sostenuta in conformità a quanto stabilito dal provvedimento di concessione e il corrispondente importo totale di contributo pubblico, nonché l'importo da erogare a saldo, quale acconto su SAL.

#### 19. RICORSI E RIESAMI

 Avverso ogni provvedimento emesso nel corso del procedimento sarà possibile presentare, nei termini consentiti, ricorso gerarchico o giurisdizionale.

s.c.ar.l. – Via Vittorio Veneto n. 33 – 71042 Cerignola (FG) – PEC: [galtavoliere@pec.it](mailto:galtavoliere@pec.it) – entro e non oltre 30 giorni dalla data di notifica della comunicazione degli esiti istruttori. Non è consentito il ricorso per omessa lettura della PEC qualora la notifica dell'atto avverso il quale si Il ricorso gerarchico dovrà essere indirizzato al Consiglio di Amministrazione del GAL Tavoliere ricorre sia avvenuta tramite questo strumento di comunicazione.

 Il ricorso giurisdizionale, invece, va presentato all'Autorità Giudiziaria competente nel rispetto delle procedure e dei tempi stabiliti nell'ordinamento giuridico. La scelta dell'Autorità Giudiziaria competente va individuata dal beneficiario avendo riguardo all'oggetto del contendere.

Eventuali richieste di riesame, infine, devono essere presentate dal beneficiario direttamente all'ufficio che ha curato l'istruttoria tecnico-amministrativa per la quale si chiede il riesame. La richiesta di riesame deve essere adeguatamente motivata e supportata da idonea documentazione ove pertinente.

# 20. TRASFERIMENTO DELL'AZIENDA E DEGLI IMPEGNI, RECESSO/RINUNCIA DAGLI IMPEGNI

Dopo la presentazione della domanda di sostegno al richiedente/beneficiario (cedente) può subentrare un altro soggetto (cessionario) a seguito di cessione di azienda, come definita all'art. 8 Reg. UE n. 809 del 2014. In tal caso, occorre prevedere che il cessionario produca apposita istanza al GAL (sottoscritta anche dal cedente) con annessa dichiarazione di impegno a firma del cessionario a sottoscrivere le dichiarazioni, gli impegni, le autorizzazioni e gli obblighi già sottoscritti dal richiedente/beneficiario nella domanda di sostegno.

 subentro e lo comunicherà alle parti, invitando il cessionario alla sottoscrizione della Il GAL verificherà, con riferimento al nuovo soggetto subentrante, la sussistenza dei requisiti di ammissibilità previsti dal bando e, in caso di concessione avvenuta, il mantenimento del punteggio assegnato al cedente. In caso di esito positivo, esprimerà parere favorevole al documentazione innanzi citata. In tal caso, dovrà essere effettuata la modifica della domanda di sostegno a sistema (cambio di beneficiario).

Qualora, invece, si accerti il difetto dei requisiti, il GAL comunicherà al cessionario il rigetto della richiesta di subentro.

**GAL Tavoliere** scar1 Via V, Veneto n. 33 Cerignola (Fg) tel. 0885 42 89 70 www.galtavoliere.it info@galtavoliere.it galtavoliere@pec.it

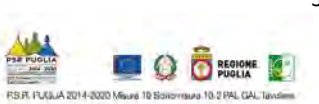

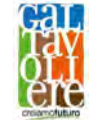

Per recesso dagli impegni assunti s'intende la rinuncia volontaria al contributo.

Nel momento in cui il beneficiario si renda conto d non poter portare avanti l'investimento previsto ed ammesso alle agevolazioni, potrà presentare una richiesta di rinuncia scritta al GAL Tavoliere s.c.ar.l.- tramite PEC al seguente indirizzo: [galtavoliere@pec.it](mailto:galtavoliere@pec.it)

Il recesso dagli impegni assunti, con riferimento al provvedimento di concessione degli aiuti, è possibile in qualsiasi momento del periodo d'impegno.

 somme già erogate, con la maggiorazione prevista dalla normativa vigente e nel rispetto delle Il recesso per rinuncia volontaria comporta la decadenza totale dagli aiuti ed il recupero delle procedure stabilite dall'Organismo Pagatore AGEA.

## 21. VARIANTI IN CORSO D'OPERA, ADATTAMENTI TECNICI, SANZIONI E REVOCHE

Non sono ammissibili revisioni e/o varianti sostanziali al progetto ammesso ai benefici che comporterebbero modifiche agli obiettivi e/o alla variazione del punteggio attribuito in sede di valutazione, secondo i criteri di selezione, salvo il collocamento in graduatoria in posizione comunque utile al mantenimento del diritto.

 comparazione che metta a confronto la situazione originaria con quella proposta in sede di In ogni caso, la richiesta di revisione e/o variante del progetto di investimento deve essere preventivamente richiesta al GAL Tavoliere s.c.ar.l.. Tale richiesta deve essere corredata della necessaria documentazione tecnica (prodotta anche su supporto digitale) dalla quale risultino le motivazioni a giustificazione delle modifiche da apportare al progetto approvato ed un quadro di variante.

La richiesta di variante dovrà contenere la seguente documentazione:

- relazione di variante, corredata da un quadro economico comparato, nella quale vengono illustrate le motivazioni alla base delle modifiche proposte al progetto originario;
- computo metrico comparato nel quale vengono riportate le voci di spesa ammesse e quelle proposte in variante, ove pertinente;
- nuovi preventivi di spesa per l'acquisto di arredi / attrezzature / macchinari, ove pertinenti.

 Verificata la coerenza con il PAL e il PSR, il GAL può concedere l'autorizzazione alle modifiche richieste a condizione che l'iniziativa progettuale conservi la sua funzionalità complessiva, che le attività mantengano una coerenza con gli obiettivi e le finalità dell'Intervento e che la loro articolazione mantenga invariata la finalità originaria del progetto. Le varianti ammesse non possono, in ogni caso, comportare un aumento del contributo concesso, così come determinato al momento dell'approvazione della domanda di sostegno.

 Non sono considerate varianti gli adeguamenti tecnici del progetto, ovvero le modifiche riferite contributo pubblico concesso ed il rispetto dei tetti di spesa ammissibile su ogni singola voce, tali a particolari soluzioni esecutive o di dettaglio, ivi comprese l'adozione di soluzioni tecniche migliorative, riferibili ad ogni singola voce di spesa ammessa. Tali adeguamenti tecnici non potranno comunque oltrepassare la soglia del 10% del costo di ogni singola voce di spesa ammessa e dovranno essere comunicati preventivamente al GAL. Fatti salvi l'importo totale di modifiche dovranno essere oggetto di preventiva comunicazione al GAL.

 Qualora a seguito dei controlli, a qualsiasi titolo ed in qualunque momento effettuati, dovessero essere rilevate infrazioni e/o irregolarità e/o anomalie e/o difformità, il sostegno sarà ridotto o revocato con il relativo recupero delle somme indebitamente percepite, secondo le procedure previste dal Reg. (UE) 1306/2013 e dal relativo Reg. di esecuzione (UE) n. 809/2014.

 Il GAL procederà a adottare, nei confronti del beneficiario, il conseguente provvedimento (atto di riduzione o revoca).

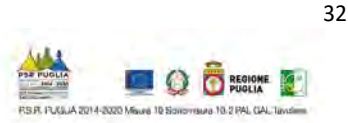

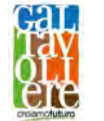

La revoca/decadenza totale o parziale del contributo può essere pronunciata a seguito delle risultanze di attività di controllo interne al procedimento amministrativo, cioè attività previste dalla regolamentazione comunitaria volte alla verifica del possesso dei requisiti per il pagamento degli aiuti (es. controlli amministrativi, controlli in loco, controllo degli impegni pluriennali, ecc.).

La revoca/decadenza totale del contributo (premio all'avviamento e contributo sull'investimento) sarà pronunciata a seguito della rendicontazione complessiva, di spese ammissibili inferiori ad euro 30.000,00 (investimento minimo ammissibile).

 mancata osservanza degli impegni e degli obblighi previsti dal presente bando e suoi allegati, La revoca/decadenza totale o parziale del contributo può essere pronunciata a seguito della dalla normativa regionale, nazionale e comunitaria.

 La revoca/decadenza totale o parziale del contributo può anche essere pronunciata a seguito delle risultanze di controlli effettuati da organi esterni, quali ad esempio Organi di Polizia, Carabinieri, Guardia di Finanza, ecc., al di fuori dei controlli previsti dalla regolamentazione comunitaria e quindi non rientranti nel procedimento amministrativo.

Le riduzioni ed esclusioni saranno applicate secondo quanto previsto dalla vigente normativa comunitaria, nazionale e regionale.

#### 22. VERIFICABILITÀ E CONTROLLABILITÀ DELLE MISURE (VCM)

L'art. 62 del Reg. (UE) n. 1305/2013 stabilisce che gli Stati Membri garantiscano che tutte le misure di sviluppo rurale che intendono attuare siano verificabili e controllabili.

Tutti i criteri di ammissibilità, gli impegni e i criteri di selezione devono essere definiti in modo oggettivo tale da essere applicati senza possibilità di diverse interpretazioni. Inoltre il controllo del rispetto degli stessi deve essere certo e con un costo amministrativo sostenibile rispetto al contributo erogato.

I rischi rilevabili nell'implementazione della misura nel suo complesso sono riferibili alle categorie, come definite nella scheda predisposta dai Servizi della Commissione in merito all'art. 62 del Reg. (UE) n. 1305/2013 "Verificabilità e Controllabilità delle Misure".

Gli stessi rischi risultano rilevabili sulla base dell'esperienza pregressa nella gestione del PSR Puglia 2007-2013 per le misure analoghe, nonché sulla base delle risultanze dei precedenti audit comunitari.

In considerazione di quanto sopra riportato, la gestione della misura ha elementi di complessità, pertanto dovrà attuarsi con modalità pienamente rispondenti alle esigenze di controllo, nell'ipotesi di mettere in atto le misure di mitigazione dei rischi.

 Nazionale, allo scopo di assicurare uniformità nell'esecuzione delle verifiche e valutare congiuntamente le modalità di esecuzione dei controlli e di corretta compilazione delle apposite check list, predisposte all'interno del Sistema stesso, che verranno messe a disposizione sia dei Ai fini degli adempimenti regolamentari l'Autorità di Gestione e l'OP AGEA utilizzano il Sistema Informativo VCM "Verificabilità e Controllabilità delle Misure" reso disponibile dalla Rete Rurale beneficiari che del personale che eseguirà i controlli.

# 23. NORMATIVA SUGLI AIUTI DI STATO

 Il sostegno a valere sul presente bando pubblico è concesso nel rispetto del regolamento di esenzione sull'applicazione del "de minimis", Reg. (UE) n. 1407/2013.

 previste dalla normativa comunitaria, specie al fine di evitare il cumulo dei benefici e, nel caso di il Ministero dello Sviluppo Economico, in attuazione dell'art. 14 della legge 115 del 2014, ha Al fine di verificare che le agevolazioni pubbliche siano concesse nel rispetto delle disposizioni aiuti de minimis, il superamento del massimale di aiuto concedibile imposto dall'Unione Europea,

**GAL Tavoliere** scar1 Via V, Veneto n. 33 Cerignola (Fg) tel. 0885 42 89 70 www.galtavoliere.it info@galtavoliere.it galtavoliere@pec.it

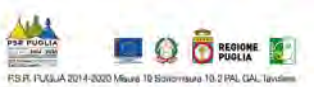

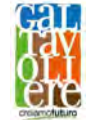

istituito, presso la Direzione generale per gli incentivi alle imprese del Ministero dello sviluppo economico, il "Registro Nazionale degli Aiuti di Stato" (RNA).

Il Registro è concepito per consentire alle amministrazioni pubbliche titolari di misure di aiuto in favore delle imprese e ai soggetti, anche di natura privata, incaricati della gestione di tali aiuti, di effettuare i controlli amministrativi nella fase di concessione, attraverso il rilascio di apposite visure che recano l'elencazione dei benefici di cui il destinatario dell'aiuto abbia già goduto in qualunque settore negli ultimi esercizi.

 gli aiuti di stato, anche mediante l'eventuale accesso al Registro Nazionale degli Aiuti di Stato Nell'attuazione del presente bando, il GAL espleterà gli adempimenti di competenza concernenti (RNA).

# 24. DISPOSIZIONI GENERALI

Per tutto quanto non definito e specificato dettagliatamente nel Bando Pubblico, si rimanda a quanto previsto dal Reg. (UE) n. 1305/2013, dal PSR Puglia 2014-2020, dalla SSL del GAL Tavoliere s.c.ar.l. e del relativo PAL 2014/2020 e nelle Linee Guida sull'ammissibilità delle spese relative allo Sviluppo Rurale 2014-2020.

 In ottemperanza alle normative comunitarie, nazionali e regionali vigenti i soggetti beneficiari destinatari di concessione degli aiuti del PSR Puglia 2014-2020 sono inoltre tenuti a:

- - collaborare con le competenti autorità per l'espletamento delle attività di istruttoria, controllo e monitoraggio delle DdS e DdP;
- non produrre false dichiarazioni;
- dare comunicazione per iscritto, al massimo entro 30 giorni dal verificarsi degli eventi, di eventuali variazioni della posizione del beneficiario e/o delle condizioni di ammissibilità previste dal presente Bando Preliminare e dai successivi atti amministrativi correlati;
- Regionale n.28/2006 "Disciplina in materia di contrasto al lavoro non regolare" e dal garantire il rispetto delle norme vigenti in materia regolarità dei lavoratori e l'applicazione dei Contratti Collettivi di Lavoro di categoria, nonché le norme di igiene e sicurezza del lavoro di cui al D. Lgs. n.81/2008. Inoltre devono rispettare quanto stabilito dalla Legge Regolamento Regionale attuativo n. 31/2009 (in particolare quanto previsto al comma 1 e 2 dell'art. 2).

In particolare, con riferimento al Regolamento Regionale n. 31 del 27/11/2009, si specifica che:

 del contratto collettivo nazionale per il settore di appartenenza e, se esistente, anche del contratto collettivo dipendenti dal beneficiario e deve aver luogo quanto meno per l'intero periodo nel quale si articola l'attività riferisce e in relazione al quale è accordato. "è condizione essenziale per l'erogazione del beneficio economico l'applicazione integrale, da parte del beneficiario, territoriale, che siano stati stipulati dalle organizzazioni sindacali dei lavoratori e dalle associazioni dei datori di lavoro comparativamente più rappresentative sul piano nazionale. Tale applicazione deve interessare tutti i lavoratori incentivata e sino all'approvazione della rendicontazione oppure per l'anno, solare o legale, al quale il beneficio si

 Il beneficio è in ogni momento revocabile, totalmente o parzialmente, da parte del concedente allorché la violazione della clausola che precede (d'ora in poi clausola sociale) da parte del beneficiario sia stata definitivamente accertata: a. dal soggetto concedente;

- b. dagli uffici regionali;
- 
- c. dal giudice con sentenza;<br>d a sequito di conciliazione a seguito di conciliazione giudiziale o stragiudiziale;
- 

 o che si siano impegnate a svolgere tale attività per conto della Regione. e. dalle pubbliche amministrazioni istituzionalmente competenti a vigilare sul rispetto della legislazione sul lavoro

 Il beneficio sarà revocato parzialmente, in misura pari alla percentuale di lavoratori ai quali non è stato applicato il contratto collettivo rispetto al totale dei lavoratori dipendenti dal datore di lavoro occupati nell'unità produttiva in cui è stato accertato l'inadempimento.

 Il beneficio sarà revocato totalmente qualora l'inadempimento della clausola sociale riguardi un numero di lavoratori pari o superiore al 50% degli occupati dal datore di lavoro nell'unità produttiva in cui è stato accertato l'inadempimento, nonché in caso di recidiva in inadempimenti sanzionati con la revoca parziale.

**GAL Tavoliere** scar1

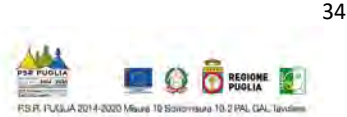

<sup>-</sup> Articolo 2, comma 1

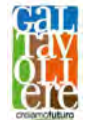

 qualsiasi ulteriore concessione di benefici per un periodo di 1 anno dal momento dell'adozione del secondo In caso di recidiva di inadempimenti sanzionati con la revoca parziale, il datore di lavoro sarà anche escluso da provvedimento.

 Qualora l'inadempimento della clausola sociale riguardi un numero di lavoratori pari o superiore all'80% degli dal momento in cui è stato accertato l'inadempimento. occupati dal datore di lavoro nell'unità produttiva in cui è stato accertato l'inadempimento, il soggetto concedente emetterà anche un provvedimento di esclusione da qualsiasi ulteriore concessione di benefici per un periodo di 2 anni

In caso di revoca parziale, qualora alla data della revoca stessa le erogazioni siano ancora in corso, l'ammontare da recuperare può essere detratto a valere sull'erogazione ancora da effettuare.

 Qualora le erogazioni ancora da effettuare risultino invece complessivamente di ammontare inferiore a quello da restituzione nei termini fissati dal provvedimento di revoca, la Regione avvierà la procedura di recupero coattivo. Analogamente si procederà nei casi di revoca totale, qualora il beneficiario non provveda all'esatta e completa recuperare ovvero si sia già provveduto all'erogazione a saldo e il beneficiario non provveda all'esatta e completa

 restituzione nei termini concessi. In casi di recupero delle somme erogate per effetto di revoca parziale o totale, ovvero di detrazione di parte delle stesse dalle erogazioni successive, le medesime somme saranno maggiorate degli interessi legali e rivalutate sulla base dell'indice ISTAT dei prezzi al consumo per le famiglie di operai e impiegati.

Articolo 2, comma 2

 Sono esclusi dalla concessione del beneficio economico coloro nei cui confronti, al momento dell'emanazione del violazione della clausola sociale di cui all'articolo 1 della legge regionale 26 ottobre 2006, n.28". presente atto, risulti ancora efficace un provvedimento di esclusione da qualsiasi ulteriore concessione di benefici per

#### 25. RELAZIONI CON IL PUBBLICO

Le informazioni e la documentazione relativa al presente Bando potranno essere acquisite collegandosi al sito<www.galtavoliere.it> .

Eventuali informazioni, chiarimenti e specificazioni in merito al presente Bando Pubblico, potranno essere richieste al GAL Tavoliere s.c.ar.l. al seguente indirizzo di posta elettronica [info@galtavoliere.it](mailto:info@galtavoliere.it) fino a 7 giorni precedenti alla data di scadenza del presente Bando.

Le FAQ di interesse generale saranno pubblicate anche sul sito <www.galtavoliere.it> nella sezione relativa al presente Bando.

Ai sensi della Legge n. 241/1990 e s.m.i. il Responsabile Unico del Procedimento è il R.A.F. del GAL dott.ssa Anna Ilaria Giuliani.

 del destinatario. A tale scopo il proponente dovrà dotarsi, se non ne è già in possesso, di una Tutte le comunicazioni tra il GAL e il soggetto beneficiario successive alla presentazione della proposta avvengono attraverso PEC. La comunicazione si intende avvenuta nel momento in cui il gestore della PEC rende disponibile il documento informatico nella casella di posta elettronica propria specifica casella. L'indirizzo PEC da utilizzare per il GAL è: [galtavoliere@pec.it.](mailto:galtavoliere@pec.it)

## 26. INFORMATIVA E TRATTAMENTO DATI PERSONALI

 normativa vigente ed in particolare del D.L. n. 196/2003 "Codice in materia di protezione dei dati I dati acquisiti dai beneficiari nelle diverse fasi procedurali vengono trattati nel rispetto della personali" e del Regolamento Generale sulla Protezione dei Dati (GDPR), Reg. (UE) n. 2016/679.

 saranno oggetto di trattamento svolto con o senza l'ausilio di strumenti informatici nel pieno rispetto della normativa sopra richiamata e improntato ai principi di correttezza, liceità, I dati richiesti saranno utilizzati esclusivamente per le finalità previste dal presente Bando e pertinenza, trasparenza, e tutelando la riservatezza e i diritti dei dichiaranti/richiedenti.

Il Titolare del trattamento dei dati è il GAL Tavoliere s.c.ar.l.

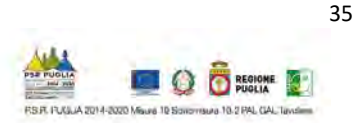

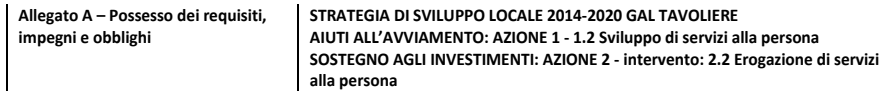

 Al GAL TAVOLIERE S.c.a r.l. Via Vittorio Veneto, 33 71042 Cerignola (FG)

#### DICHIARAZIONE SOSTITUTIVA DELL'ATTO DI NOTORIETA'

(resa ai sensi dell'articolo 47 del Testo Unico delle disposizioni legislative e regolamentari in materia di documentazione amministrativa approvato con D.P.R. 28 dicembre 2000, n. 445)

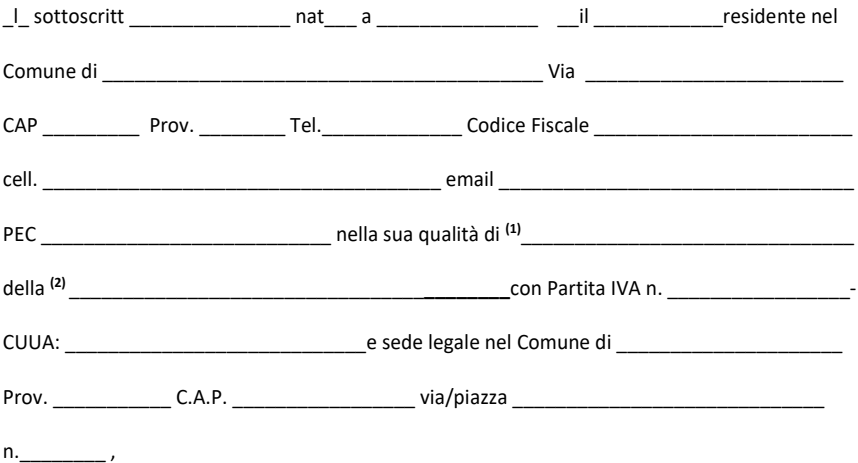

# C O N S A P E V O L E

 successive modificazioni ed integrazioni, della responsabilità penale cui può andare incontro in caso di dichiarazioni mendaci e di falsità negli atti, ai sensi e per gli effetti dell'art. 47 e dell'art. 76 del D.P.R. 28 dicembre 2000, n. 445 e

#### D I C H I A R A

 di essere microimpresa e piccola impresa così come definite dall'allegato 1 del Reg. (UE) n. 702/2014, ai sensi della raccomandazione della Commissione 2003/361/CE;

 di essere iscritto al numero \_\_\_\_\_\_\_\_\_\_ del Registro delle Imprese (REA) della Camera di e di Commercio, Industria, Artigianato e Agricoltura (CCIAA) di \_ possedere partita IVA n.

 di essere impresa attiva/inattiva con il codice ATECO \_\_\_\_\_\_\_\_\_\_\_\_\_\_\_\_\_\_\_\_\_\_\_\_\_\_\_\_\_\_\_\_\_\_\_\_\_ dell'attività economica per la quale viene

 attivato: richiesto il finanziamento (previsti dall'Allegato F2 "elenco CODICI ATECO ammissibili"),

 bando sul BURP e prima del rilascio della domanda di sostegno; entro 180 (centoottanta) giorni antecedenti la data di pubblicazione del presente

oppure

 bando sul BURP e prima del rilascio della domanda di sostegno; oltre 180 (centoottanta) giorni antecedenti la data di pubblicazione del presente

 di aver costituito e/o aggiornato il fascicolo aziendale ai sensi della normativa Organismo Pagatore (OP) Agea prima della redazione del Piano Aziendale e della presentazione della Domanda di Sostegno (DdS), caricando a sistema SIAN la particella dell'immobile oggetto dell'intervento;

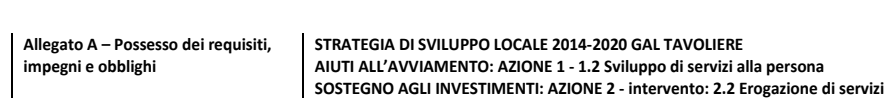

alla persona

- che in caso di richiesta di aiuto all'avviamento (1.2) di attivare obbligatoriamente nella Domanda di Sostegno (DdS) anche l'intervento a valere sull'Azione 2 Intervento 2.2;
- almeno una delle relazioni stabilite all'articolo 2, par. 2 del Regolamento (UE) n. 1407/2013; di rispettare le condizioni previste dal Regolamento (UE) n. 1407/2013 in tema di controllo del massimale degli aiuti concedibili nell'arco di tre esercizi finanziari e del cumulo degli aiuti concessi a norma di altri regolamenti soggetti al de minimis. A tal fine si applica il concetto di impresa unica ovvero si deve considerare l'insieme delle imprese fra le quali esiste
- di prevedere interventi localizzati nell'area di pertinenza del GAL Tavoliere (Comuni di Carapelle, Cerignola, Ordona, Orta Nova, Stornara e Stornarella);
- di non presentare più di una candidatura, ovvero non far parte di altre compagini societarie che si candidano a ricevere il sostegno di cui al presente Bando;
- di presentare un Piano Aziendale sull'Azione 2 (intervento 2.2) redatto secondo lo Schema predisposto dal GAL (Allegato C) al presente Bando da tecnico abilitato e controfirmato dal richiedente nell'ambito della medesima Azione secondo i relativi codici ATECO;
- di essere in regola con la regolarità contributiva e di non essere destinatario di Regolamento regionale n. 31/2009; provvedimento di esclusione da qualsiasi concessione ai sensi dell'art. 2 comma 2
- di non trovarsi in stato fallimentare o con procedura di liquidazione o di concordato preventivo in corso o di amministrazione controllata o stati equivalenti;
- materia di salute e sicurezza sul lavoro, di cui al D.Lgs. n. 81/2008, o per reati di frode o  $\Box$  di non aver subito condanne con sentenza passata in giudicato per delitti, consumati o tentati, o per reati contro la Pubblica Amministrazione o per ogni altro delitto da cui derivi, quale pena accessoria, l'incapacità di contrattare con la Pubblica Amministrazione, o in sofisticazione di prodotti alimentari di cui al Titolo VI capo II e Titolo VIII capo II del Codice Penale e di cui agli artt. 5, 6 e 12 della Legge n. 283/1962 (nei casi pertinenti);
- volontà di rinuncia, e ad eccezione dei casi in cui sia ancora in corso un contenzioso; di non essere stato, negli ultimi 2 anni, oggetto di revoca e recupero di benefici precedentemente concessi nell'ambito della stessa Tipologia d'intervento del PSR 2014- 2020, ovvero della corrispondente Misura del PSR 2007-2013, non determinati da espressa
- corrispondente Misura del PSR 2007-2013; di non essere destinatario di un vigente provvedimento di sospensione del finanziamento nell'ambito della stessa Tipologia d'intervento del PSR 2014-2020, ovvero della
- di non essere stato oggetto, nell'anno precedente, o nell'anno civile in corso, di corrispondente Misura del PSR 2007-2013; provvedimenti di recupero delle somme liquidate, a mezzo escussione delle polizze fideiussorie nell'ambito della stessa Tipologia d'intervento del PSR 2014-2020, ovvero della
- $\Box$  di aver provveduto al pagamento delle eventuali sanzioni comminate e/o della restituzione dei finanziamenti liquidati sulla base di provvedimenti provinciali e/o regionali adottati per cause imputabili al beneficiario nell'ambito del PSR 2014-2020 e/o PSR 2007-2013 (ove pertinente);
- $\Box$  di non aver richiesto un contributo a valere su qualsiasi "fonte di aiuto" per la medesima iniziativa.
- di osservare le modalità di esecuzione degli investimenti previste dal bando, provvedimento di concessione e da eventuali atti correlati, nonché dalla normativa urbanistica, ambientale, paesaggistica vigente e dai vincoli di altra natura eventualmente esistenti;

#### di impegnarsi:

 ad avviare l'attuazione del Piano Aziendale entro e non oltre 3 mesi (90 giorni) dalla data di sottoscrizione della lettera di concessione del sostegno e concluderla entro e non oltre 18 mesi (540 giorni) dall'avvio, salvo eventuali proroghe concesse. La data di completamento del Piano Aziendale coincide con la data di presentazione della domanda di pagamento del saldo dell'aiuto. Di entrambi gli adempimenti dovrà essere trasmessa formale comunicazione via PEC al Responsabile del Procedimento;

 $\Box$  a rispettare le norme sulla sicurezza sui luoghi di lavoro ai sensi del D.lgs. n 81/2008 e s.m.i;  $\overline{\phantom{a}}$  a rispettare la Legge regionale n. 28/2006 Disciplina in materia di contrasto al lavoro non regolare e del Regolamento regionale attuativo n. 31 del 27/11/2009;

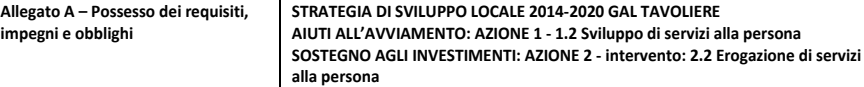

- a rispettare quanto previsto dalle norme vigenti in materia di regolarità contributiva (DURC);
- ad osservare le modalità di esecuzione degli investimenti previste dal provvedimento di concessione e da eventuali atti correlati, nonché dalla normativa urbanistica, ambientale, paesaggistica vigente e dai vincoli di altra natura eventualmente esistenti;
- ad attivare prima dell'avvio degli interventi per i quali si richiedono i benefici un conto corrente dedicato intestato al soggetto beneficiario, tale attivazione deve avvenire prima del rilascio della prima Domanda di Pagamento (DdP). Su tale conto dovranno transitare tutte le risorse finanziarie necessarie per la completa realizzazione dell'investimento, sia di natura pubblica (contributo in conto capitale) che privata (mezzi propri o derivanti da linee di finanziamento bancario). Il conto corrente dedicato dovrà restare attivo per l'intera durata dell'investimento e fino alla completa erogazione dei relativi aiuti. Sullo stesso conto non potranno risultare operazioni non riferibili agli interventi ammessi all'aiuto pubblico. Le entrate del conto saranno costituite esclusivamente dal contributo pubblico erogato dall'OP AGEA, dai mezzi propri immessi dal beneficiario e/o dal finanziamento bancario; le uscite saranno costituite solo dal pagamento delle spese sostenute per l'esecuzione degli interventi ammessi ai benefici;
- a mantenere i requisiti di ammissibilità di cui al precedente paragrafo per tutta la durata della concessione;
- a mantenere la destinazione d'uso degli investimenti realizzati per le medesime finalità per cui sono stati approvati per un periodo minimo di cinque anni a decorrere dalla data del pagamento del saldo (cfr. Reg. UE n. 1303/2013, articolo 71 "Stabilità delle operazioni");
- a mantenere il possesso degli immobili interessati dagli interventi e delle attrezzature eventualmente acquistate per almeno 5 anni dalla data di pagamento finale del contributo richiesto;
- ad osservare i termini previsti dai provvedimenti di concessione e dagli atti a essi conseguenti;
- $\Box$  a non richiedere, per gli interventi ammessi a finanziamento, altri contributi pubblici, anche al fine di assicurare che la medesima spesa non venga finanziata due volte (no-double funding);
- a custodire in sicurezza i documenti giustificativi di spesa dell'operazione ammessa a cofinanziamento, al fine di permettere in qualsiasi momento le verifiche in capo ai competenti organismi; tale custodia dovrà essere assicurata fino ad almeno cinque anni dalla data di ultimazione dei lavori;
- ed anche indicato nel Manuale Regionale "Obblighi di informazione e pubblicità linee guida a rispettare gli obblighi in materia di informazione e pubblicità, anche in riferimento all'utilizzo del logo dell'Unione Europea, specificando il Fondo di finanziamento, la Misura/Sottomisura/Operazione, secondo quanto previsto dalla vigente normativa europea per i beneficiari".

#### di essere a conoscenza:

 dei motivi di irricevibilità della domanda di sostegno e dell'esito sfavorevole dell'istruttoria tecnico amministrativa riportati nel paragrafo 17 "Istruttoria tecnico-amministrativa e concessione del sostegno" del bando;

#### infine, di:

 dell'esercizio delle opere, dovessero essere arrecati alle persone o a beni pubblici e privati e esonerare gli Organi comunitari, le Amministrazioni statale e regionale, il GAL Tavoliere da qualsiasi responsabilità conseguente ad eventuali danni che, per effetto della esecuzione e di sollevare le Amministrazioni stesse da ogni azione o molestia.

#### Allega alla presente:

 fotocopia di un documento di riconoscimento valido e del codice fiscale del tecnico incaricato e del richiedente l'aiuto.

Luogo – data

\_\_\_\_\_\_\_\_\_\_\_\_\_\_\_\_\_\_\_\_\_\_\_\_\_\_\_\_

Firma (3)

4

 $\frac{1}{2}$  ,  $\frac{1}{2}$  ,  $\frac{1$ 

 2) Indicare l'esatta ragione sociale quale risulta dal certificato della CC.I.AA.; 1) Indicare se "titolare", o "legale rappresentante";<br>2) Indicare l'esatta ragione sociale quale risulta dal e

3) La firma deve essere apposta a norma dell'articolo 38 del DPR 445/2000.

 N.B.: Si precisa che dovranno essere riportate e compilate esclusivamente le dichiarazioni pertinenti.

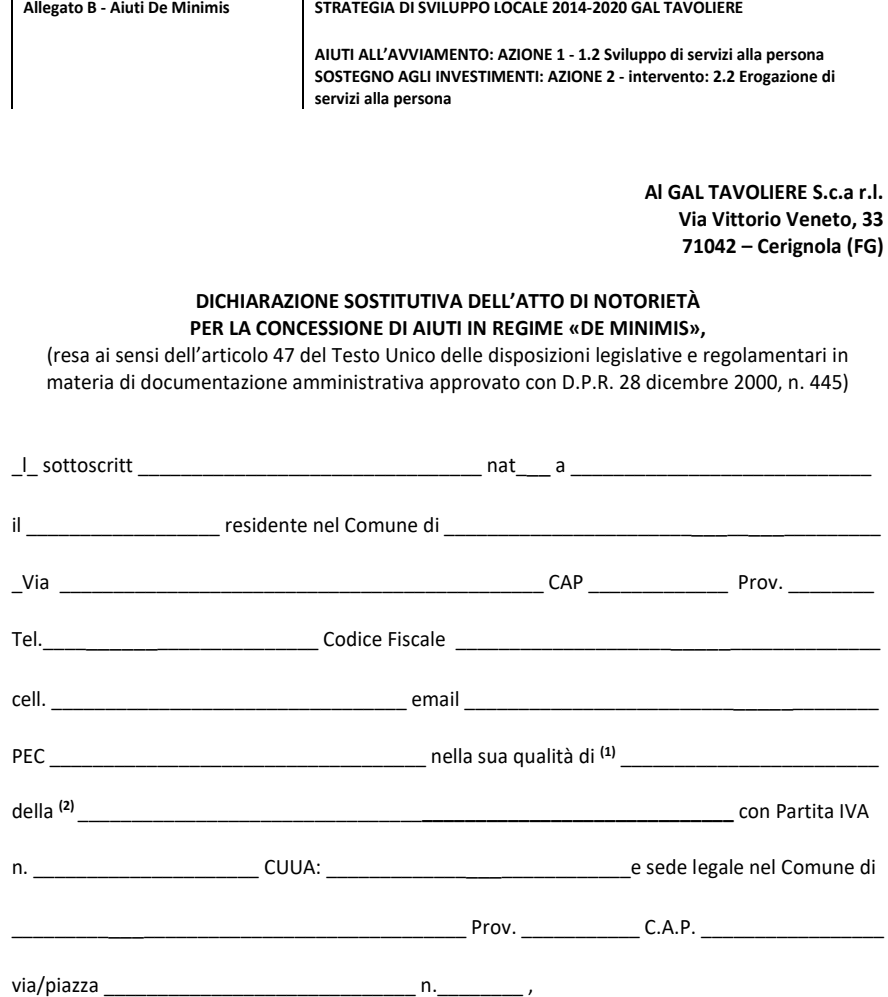

## C O N S A P E V O L E

 delle responsabilità anche penali assunte in caso di rilascio di dichiarazioni mendaci, formazione di atti falsi e loro uso, e della conseguente decadenza dai benefici concessi sulla base di una dichiarazione non veritiera, ai sensi degli articoli 75 e 76 del decreto del Presidente della Repubblica 28 dicembre 2000, n. 445 e s.m.i.,

# D I C H I A R A

(barrare la casella corrispondente)

che, nei tre anni precedenti la data di inoltro della presente domanda,

- di non avere
- n di avere

ottenuto la concessione di contributi pubblici, ricompresi nel regime "de minimis" (Reg. (UE) n. 1407/2013 e s.m.i.).

In tal ultimo caso:

 come risulta al successivo "Quadro dei finanziamenti a titolo di "de minimis", il contributo da concedere tramite il presente Avviso, sommato agli altri aiuti "de minimis" ricevuti nei 36 mesi precedenti a qualsiasi titolo, per qualsiasi obiettivo e indipendentemente dalla fonte di

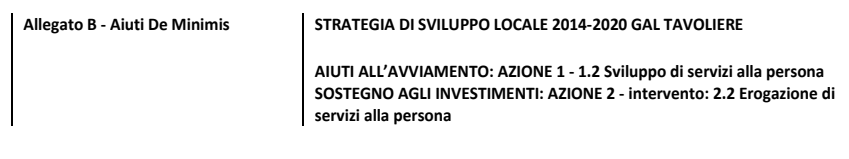

finanziamento (nazionale, regionale o comunitaria) non supera euro 200.000, alla data della richiesta del contributo;

- che gli aiuti "de minimis" vengono considerati erogati al momento in cui sorge per il beneficiario il diritto a ricevere l'aiuto stesso;
- di essere consapevole che, qualora venga superata, con la concessione del contributo richiesto, la soglia di euro 200.000, l'assegnazione del contributo sarà ridotta o revocata.

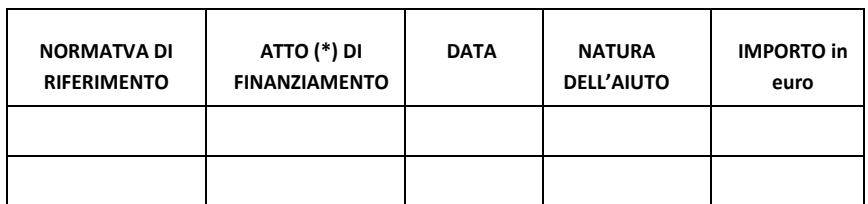

#### QUADRO DEI FINANZIAMENTI GIÀ OTTENUTI A TITOLO DI DE MINIMIS

(\*) Es.: determinazione dirigenziale provinciale o regionale, delibera regionale, decreto ministeriale.

# **AUTORIZZA**

 dichiarazione, per finalità gestionali e statistiche, anche mediante l'ausilio di mezzi elettronici o n. 445/2000 allegando alla presente dichiarazione, copia fotostatica di un documento di identità. il GAL Tavoliere s.c.a r.l. al trattamento e all'elaborazione dei dati forniti con la presente automatizzati, nel rispetto della sicurezza e della riservatezza e ai sensi dell'articolo 38 del citato DPR

Allega alla presente:

 Fotocopia di un documento di riconoscimento valido e del codice fiscale del tecnico incaricato e del richiedente l'aiuto

(Luogo- data)

\_\_\_\_\_\_\_\_\_\_\_\_\_\_\_\_\_\_\_\_\_\_\_\_\_\_\_\_\_\_\_

In fede

\_\_\_\_\_\_\_\_\_\_\_\_\_\_\_\_\_\_\_\_\_\_\_\_\_\_\_\_\_\_\_\_\_\_\_\_\_\_

(Il titolare/legale rappresentante dell'impresa)

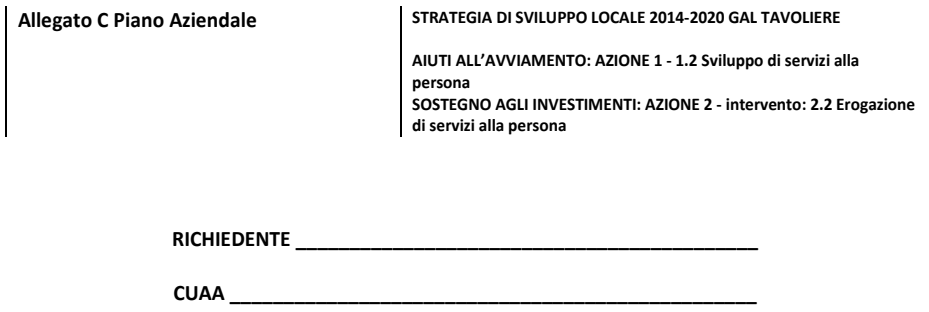

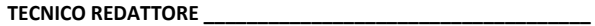

 AZIONI / INTERVENTI A CUI IL RICHIEDENTE PARTECIPA (barrare l'intervento o gli interventi pertinenti)

 rurali) Azione 1: Start up nel tavoliere innovativo (Aiuti all'avviamento di attività extra-agricole nelle zone

 $\square$  Intervento: 1.2 Sviluppo di servizi alla persona;

 Azione 2: Imprese innovatrici che diversificano nel tavoliere (Sostegno a investimenti nella creazione e nello sviluppo di attività extra-agricole)

Intervento 2.2 Erogazione di servizi alla persona

# PIANO AZIENDALE PER l'INTERVENTO: 2.2 EROGAZIONE DI SERVIZI ALLA PERSONA

Il Piano aziendale deve fornire le informazioni necessarie alla descrizione dell'iniziativa proposta, anche per quanto riguarda il relativo rapporto con il contesto rurale locale. In particolare, devono essere descritti gli elementi essenziali che contraddistinguono l'attività che si intende creare o sviluppare, per consentire una visione complessiva dei fattori che caratterizzano l'impresa. In particolare, il piano dovrà evidenziare:

- 1. le informazioni relative al richiedente
- 2. i dati di sintesi sull'iniziativa proposta
- 3. l'idea d'impresa
- 4. la situazione economica di partenza
- 5. le tappe essenziali e gli obiettivi per lo sviluppo ed il miglioramento dell'attività aziendale
- 6. i prodotti e/o i servizi
- 7. caratteristiche dell'iniziativa proposta
- 8. il piano delle spese
- 9. il piano economico finanziario

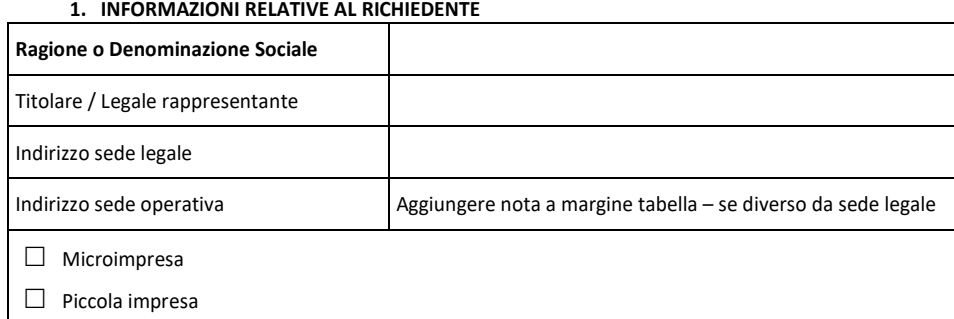

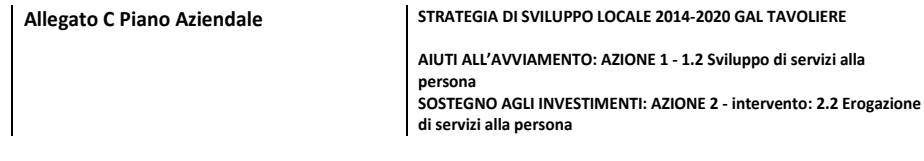

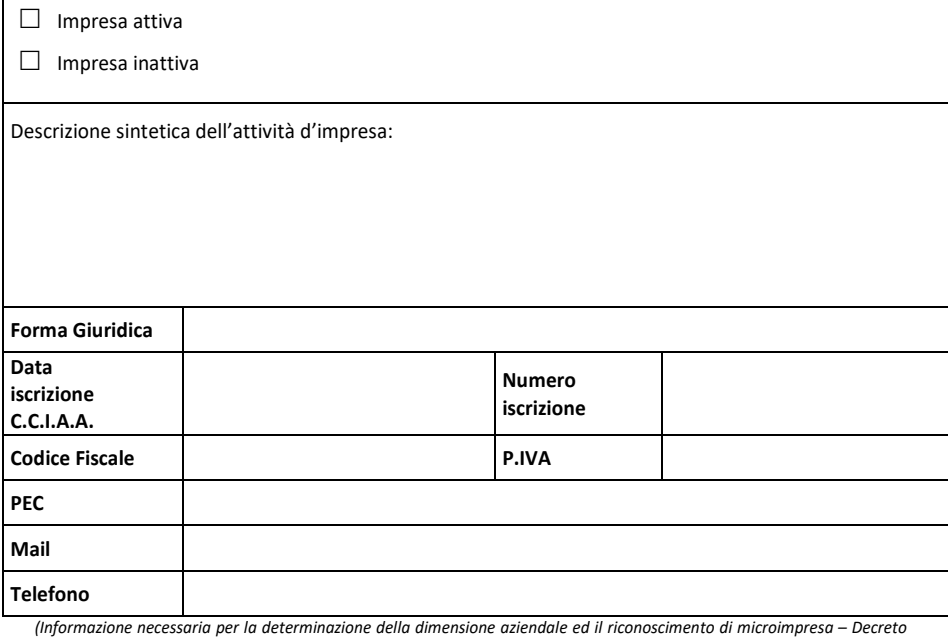

del Ministero delle Attività Produttive 18 aprile 2005).

## 1.1. Tipo di impresa<sup>1</sup> (solo per Microimprese già esistenti)

Barrare la/e casella/e relativa/e alla situazione in cui si trova l'impresa richiedente:

 $\Box$  Impresa autonoma  $\Box$  Impresa associata  $\Box$  Impresa collegata

#### 1.2. Dati necessari per il calcolo della dimensione di impresa Periodo di riferimento2

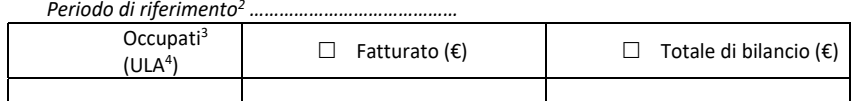

 Per la compilazione della tabella 1.2 seguire le modalità di calcolo e le indicazioni contenute nel Decreto Ministero delle Attività Produttive 18.04.2005 indicando il fatturato o il totale di bilancio.

<sup>1</sup> Per l'individuazione del tipo di impresa riferirsi alle definizioni contenute nell'art. 3 del Decreto Ministero delle Attività Produttive 18.04.2005.

l'attivo patrimoniale, sulla base del prospetto delle attività e delle passività redatto con i criteri di cui al DPR n. 689/74 ed in conformità agli<br>art. 2423 e seguenti del codice civile; per le imprese per le quali alla approvato il primo bilancio ovvero, nel caso di imprese esonerate dalla tenuta della contabilità ordinaria e/o dalla redazione del bilancio,<br>non è stata presentata la prima dichiarazione dei redditi, sono considerati esclu 2 Il periodo di riferimento, per l'indicazione dei dati, è l'ultimo esercizio contabile chiuso ed approvato precedentemente la data di sottoscrizione della domanda di aiuto; per le imprese esonerate dalla tenuta della contabilità ordinaria e/o dalla redazione del bilancio le<br>predette informazioni sono desunte, per quanto riguarda il fatturato dall'ultima risultanti alla stessa data.

 3 Il Decreto Ministero delle Attività Produttive 18.04.2005 all'articolo 2, comma 5, lettera c, riferisce che "per occupati si intendono i dipendenti dell'impresa a tempo determinato o indeterminato, iscritti nel libro matricola dell'impresa e legati all'impresa da forme contrattuali che prevedono il vincolo di dipendenza, fatta eccezione di quelli posti in cassa integrazione straordinaria".

 4 Il calcolo delle Unità Lavoro Anno deve essere effettuato secondo quanto indicato nel DM 18 aprile 2005.

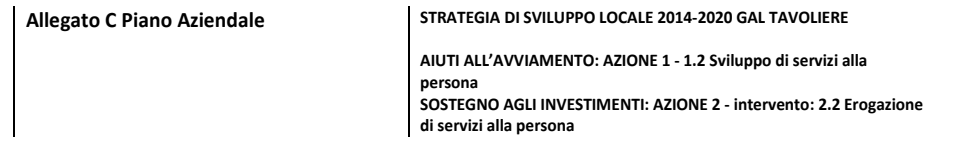

# 2. DATI DI SINTESI SULL'INIZIATIVA PROPOSTA

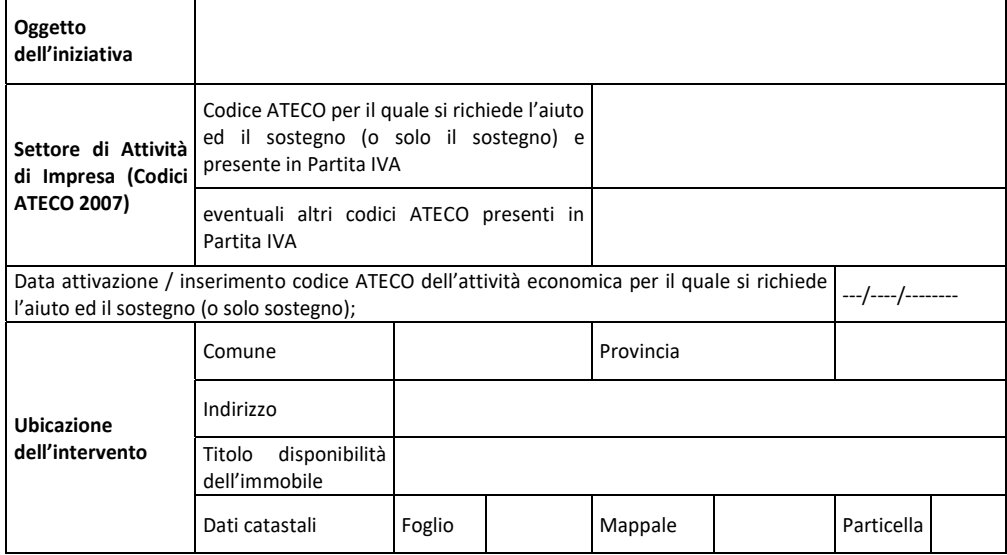

# 3. L'IDEA D'IMPRESA

## 3.1. Presentazione dell'idea d'impresa o di sviluppo dell'esistente

 Illustrare l'oggetto dell'iniziativa proposta, sottolineando l'originalità dell'idea imprenditoriale, i punti di forza e di debolezza e riportando sinteticamente gli elementi essenziali che contraddistinguono l'attività, i prodotti e/o le attività utili a riorganizzare e qualificare l'azienda.

 Nello specifico, descrivere la relazione che intercorre tra l'intervento proposto ed uno o più degli aspetti sotto riportati:

- Capacità di migliorare la qualità delle produzioni artigianali;
- Capacità di produrre un'offerta più ampia di produzioni aziendali;<br>- Capacità di differenziare il prodotto sul mercato:
- Capacità di differenziare il prodotto sul mercato;
- ………

Inserire le informazioni sopra richieste:

N.B. Non saranno finanziati interventi riguardanti prodotti compresi nell'Allegato I del Trattato UE

# 4. LA SITUAZIONE ECONOMICA DI PARTENZA

4.1 Illustrare sinteticamente la situazione economica in termini di dotazioni strutturali di partenza e prodotti offerti

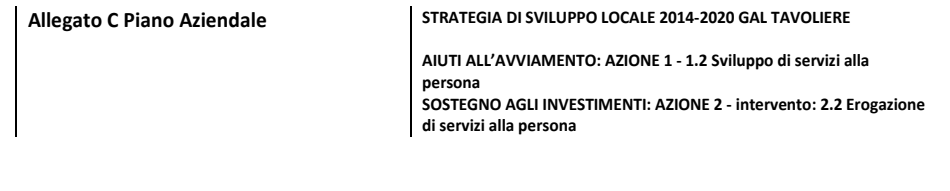

5. LE TAPPE ESSENZIALI E GLI OBIETTIVI PER LO SVILUPPO ED IL MIGLIORAMENTO DELL'ATTIVITA' AZIENDALE

5.1 Descrivere le fasi necessarie per la realizzazione dell'attività da sviluppare e/o migliorare e relativo cronoprogramma. Illustrare gli obiettivi che si intendono realizzare con particolare riferimento al Tematismo su cui si basa la Strategia di Sviluppo Locale del GAL Tavoliere.

Inserire le informazioni sopra richieste

# 6. I PRODOTTI E/O I SERVIZI

6.1 Descrivere le caratteristiche del nuovo prodotto / servizio che si intende realizzare o migliorare ed i relativi processi di erogazione del prodotto / servizio;

Inserire le informazioni sopra richieste

# 7. CARATTERISTICHE DELL'INIZIATIVA PROPOSTA

7.1 INNOVATIVITA' ED ECOCOMPATIBILITA': descrivere gli elementi dell'idea progettuale proposta rispetto alla capacità del progetto e del relativo investimento di contribuire ad apportare innovatività ed ecocompatibilità dell'investimento, migliorando le performance ambientali nei processi produttivi

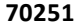

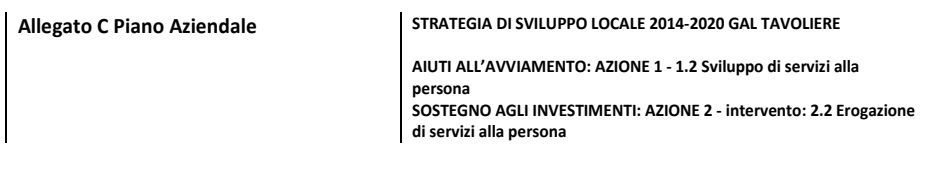

Inserire le informazioni sopra richieste

7.2 INCREMENTO OCCUPAZIONALE: descrivere gli elementi dell'idea progettuale proposta rispetto alla capacità del progetto e del relativo investimento di prevedere la creazione di nuova occupazione, espressa in termini di ULA (numero di unità lavorative assorbibili a completamento dell'intervento)

inserire le informazioni sopra richieste

7.3 SUSSISTENZA SBOCCHI DI MERCATO: descrivere gli sbocchi di mercato dell'idea progettuale proposta, rispetto alla capacità del progetto e del relativo investimento di prevedere ed utilizzare Tecnologie di Informazione e Comunicazione e strumenti digitali oppure mediante l'utilizzo di altri metodi e tecniche diversi dai precedenti.

Inserire le informazioni sopra richieste

#### 8. IL PIANO DELLE SPESE

#### 8.1. Presentazione delle spese

 prodotti/servizi da produrre/erogare una volta raggiunta la fase di regime. Illustrare il piano di spesa, dimensionando il medesimo sulla base delle tipologie e delle quantità di

Descrivere sinteticamente i beni individuati e la loro funzionalità per lo svolgimento dell'iniziativa in relazione al codice ATECO al quale si fa riferimento.

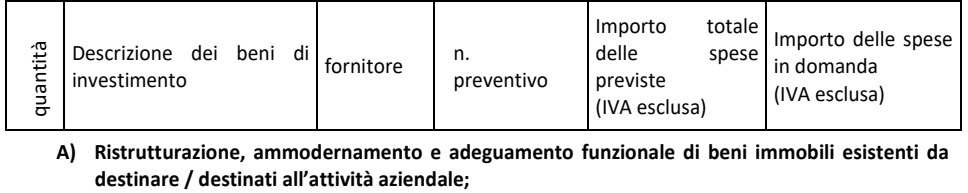

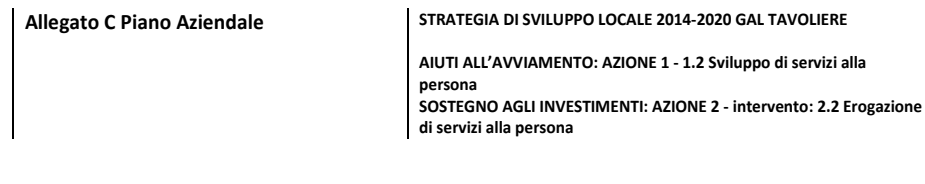

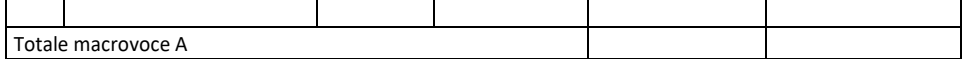

 B) Acquisto di macchinari, attrezzature, arredi ed impianti strettamente funzionali all'attività per la finalità dell'intervento;

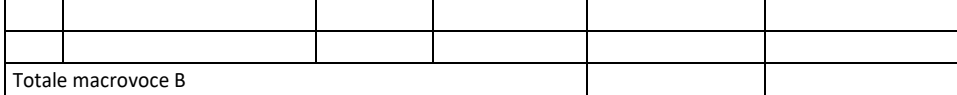

C) Spese generali (onorari di tecnici, studi di fattibilità, garanzia fideiussoria, tenuta del conto corrente) nella misura massima del 12% della spesa ammessa a finanziamento; Le spese generali collegate a soli macchinari nella misura massima del 6%;

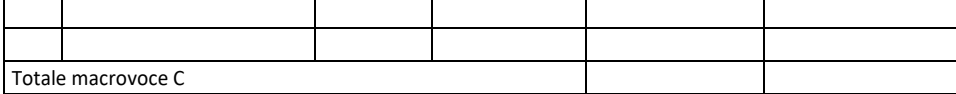

D) Investimenti immateriali (fino ad un massimo del 10% della spesa ammessa a finanziamento) per ICT e software gestionali, acquisizione di brevetti, licenze, marchi commerciali solo se collegati all'intervento proposto;

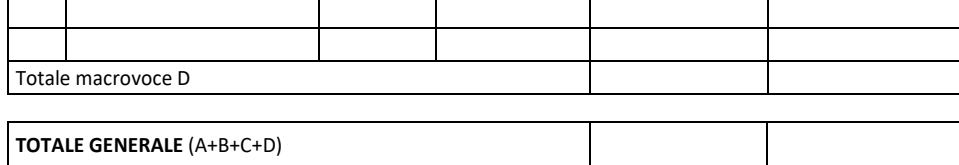

Per ciascuna lettera aggiungere linee testo se necessarie

# 9. IL PIANO ECONOMICO – FINANZIARIO

# 9.1. Il conto economico previsionale dell'iniziativa

Elaborare il conto economico dell'iniziativa proposta per i primi tre anni, nel caso di microimpresa/piccola impresa già esistente compilare anche la colonna inerente il conto economico precedente lo sviluppo della stessa (Anno - 1).

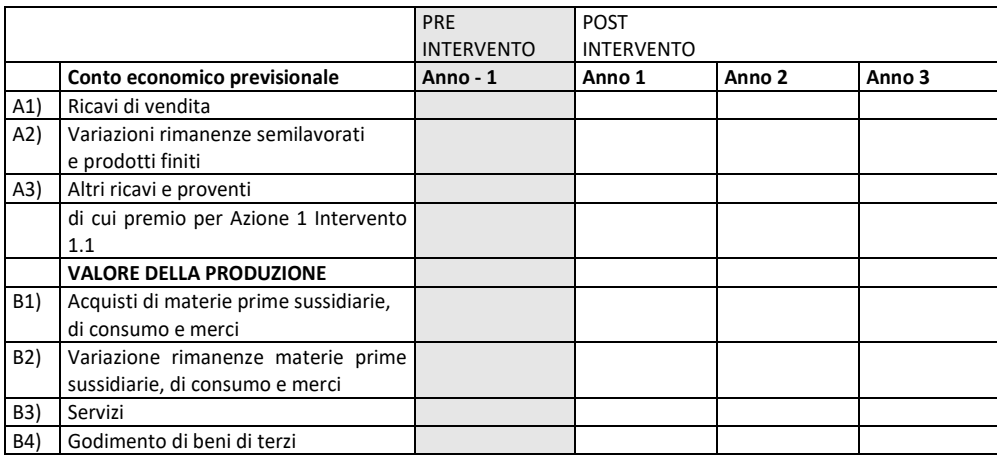

Allegato C Piano Aziendale STRATEGIA DI SVILUPPO LOCALE 2014-2020 GAL TAVOLIERE

 AIUTI ALL'AVVIAMENTO: AZIONE 1 - 1.2 Sviluppo di servizi alla  $\overline{a}$ persona SOSTEGNO AGLI INVESTIMENTI: AZIONE 2 - intervento: 2.2 Erogazione di servizi alla persona

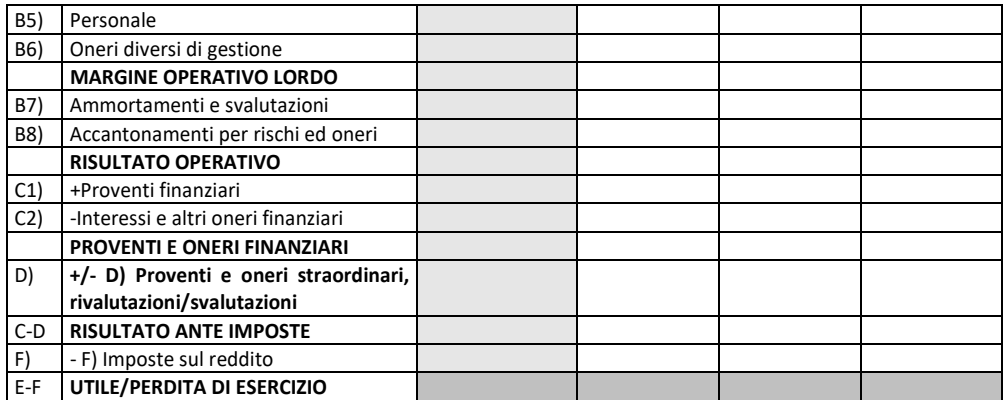

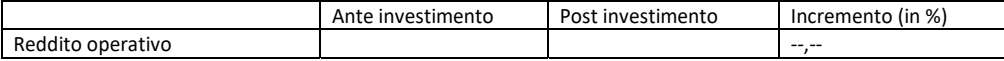

ATTENZIONE Ai fini della valutazione del progetto, questo deve dimostrare:

- esercizio prima e dopo l'intervento; - Piccole e Microimprese esistenti: l'incremento del rendimento globale, valutato sulla base dell'utile di
- Piccole e microimprese costituite nell'anno della domanda di sostegno: entro tre anni successivi all'esecuzione degli interventi le prospettive economiche, valutate in relazione alla previsione di un utile di esercizio.

Firma del tecnico incaricato el establecente el establecente el establecente el establecente el establecente e

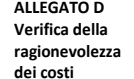

Partita IVA – Codice fiscale

STRATEGIA DI SVILUPPO LOCALE 2014-2020 GAL TAVOLIERE

AIUTI ALL'AVVIAMENTO: AZIONE 1 - 1.2 Sviluppo di servizi alla persona ragionevolezza AIUTI ALL'AVVIAMENTO: AZIONE 1 - 1.2 Sviluppo di servizi alla persona dei costi SOSTEGNO AGLI INVESTIMENTI: AZIONE 2 - intervento: 2.2 Erogazione di servizi alla persona

VERIFICA DELLA RAGIONEVOLEZZA DEI COSTI

 REG. (UE) n.1305/2013 del Parlamento europeo e del Consiglio del 17/12/2013 REG. (UE) n. 809/2014 della Commissione del 17/07/2014

CHECK LIST VALUTAZIONE DELLA RAGIONEVOLEZZA DEI COSTI DI LAVORI, SERVIZI E FORNITURE

 per i costi di cui all'articolo 67, paragrafo 1, lettera a), del regolamento (UE) n. 1303/2013, esclusi contributi in natura e ammortamenti, una verifica della ragionevolezza dei costi dichiarati. I costi sono valutati con un sistema di valutazione adeguato, quale ad esempio il ricorso a costi di riferimento, il raffronto di diverse offerte oppure l'esame di un comitato di valutazione

Domanda n.:

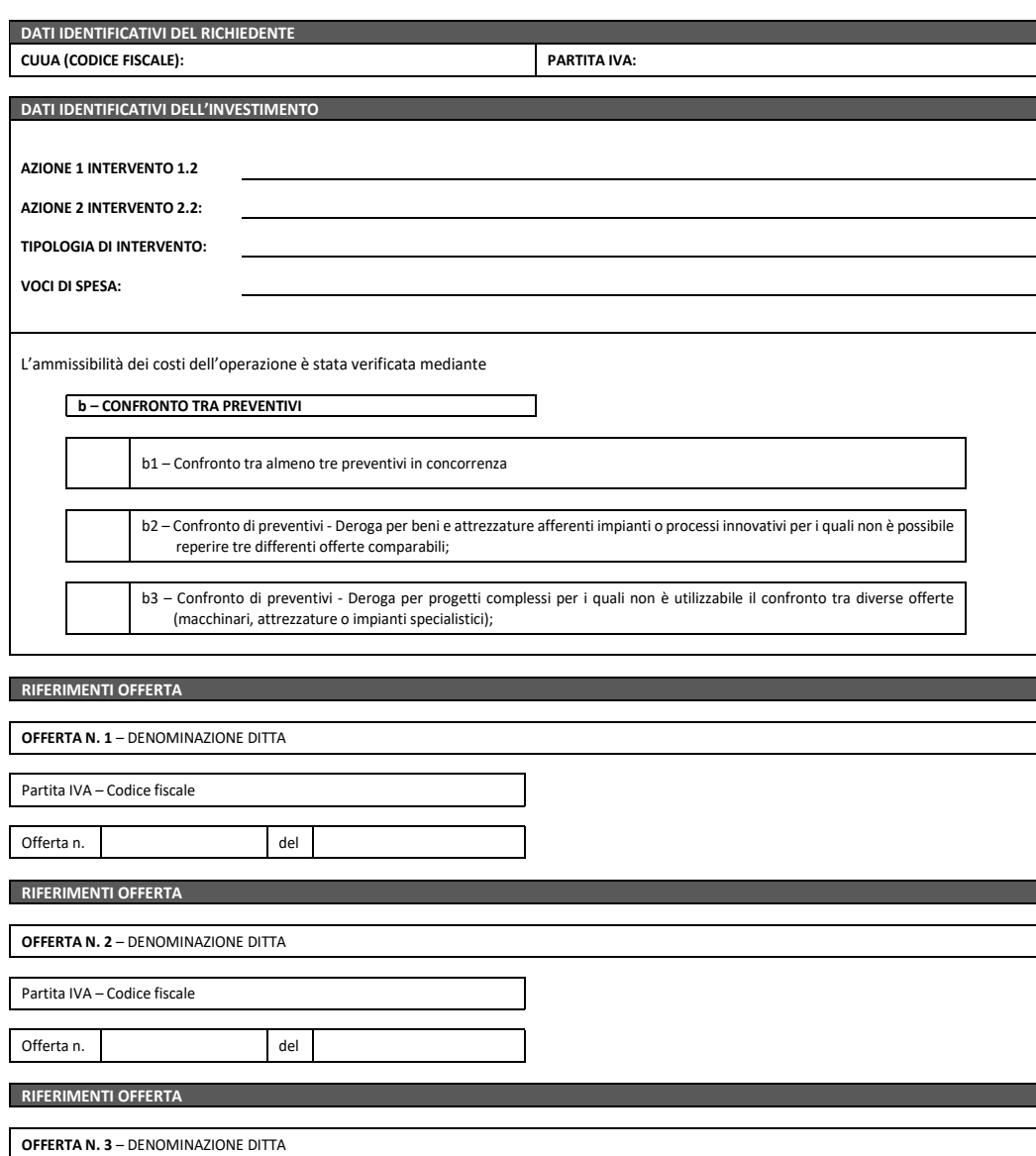

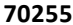

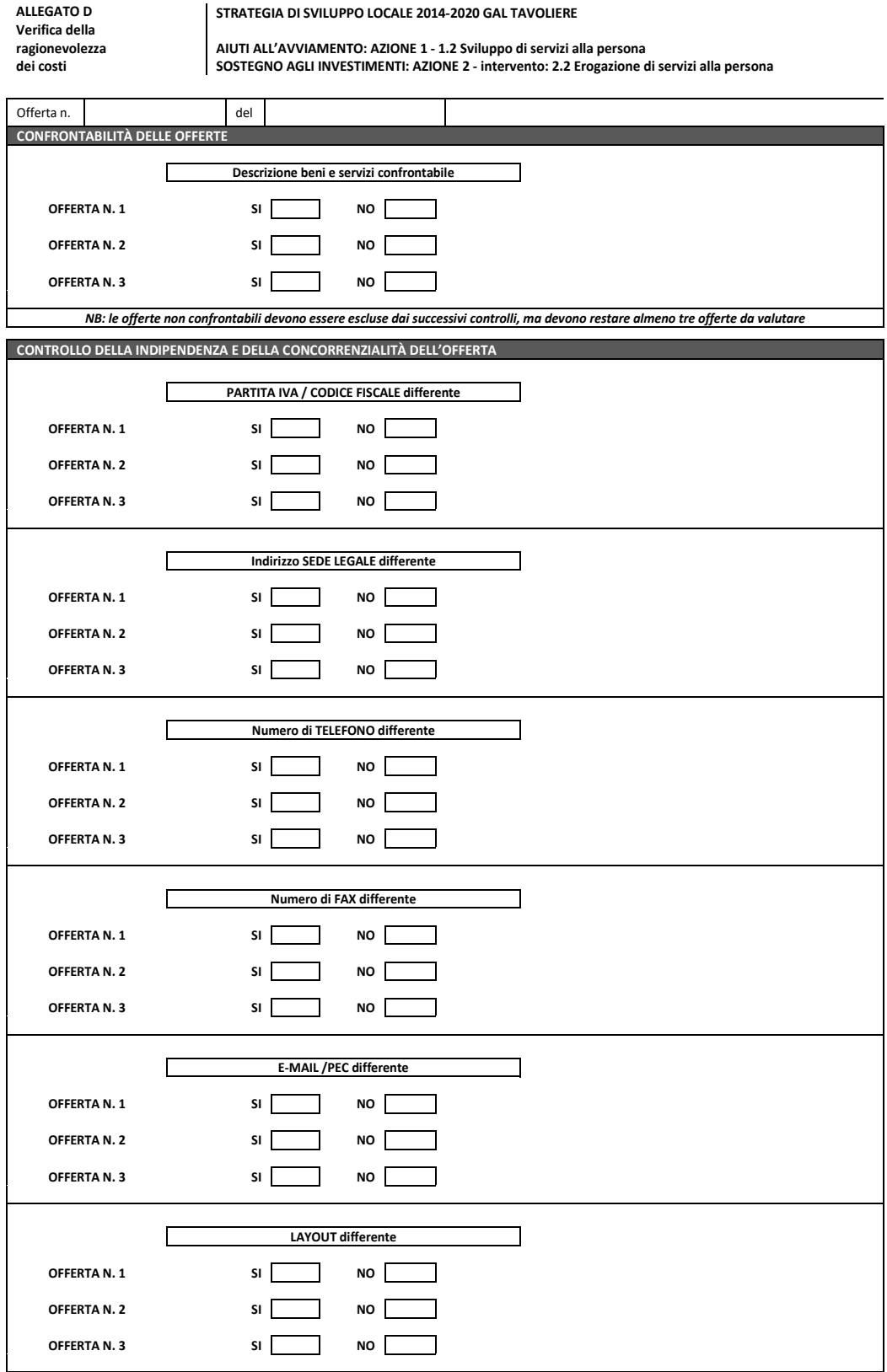

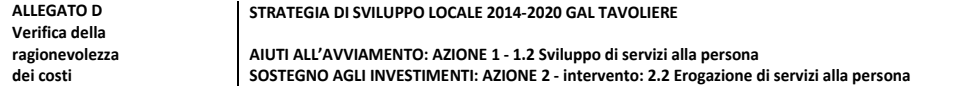

Se uno o più elementi sopra considerati sono risultati (tra due o più offerte) coincidenti, si procede alla verifica che le offerte siano indipendenti mediante<br>analisi delle visure camerali degli intestatari delle offerte

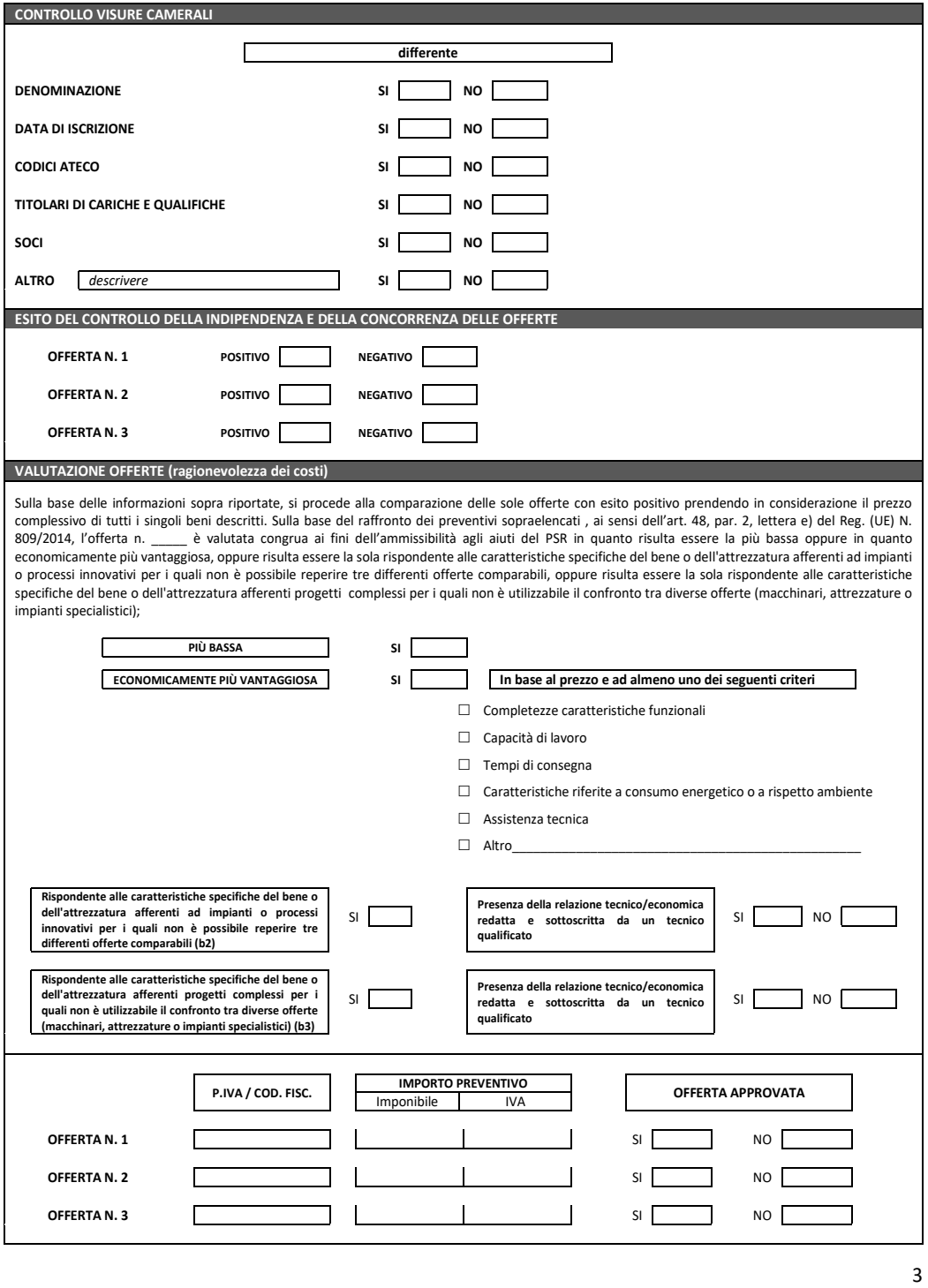

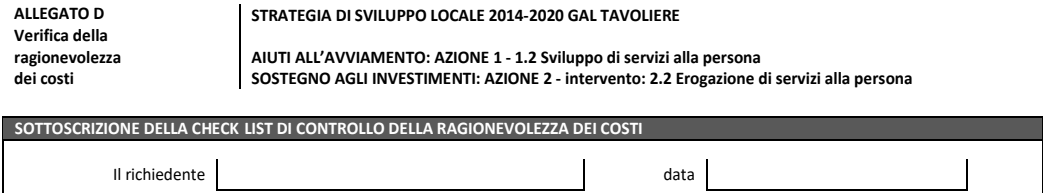

<u>I in the second control of the second control of the second control of</u>

Il tecnico

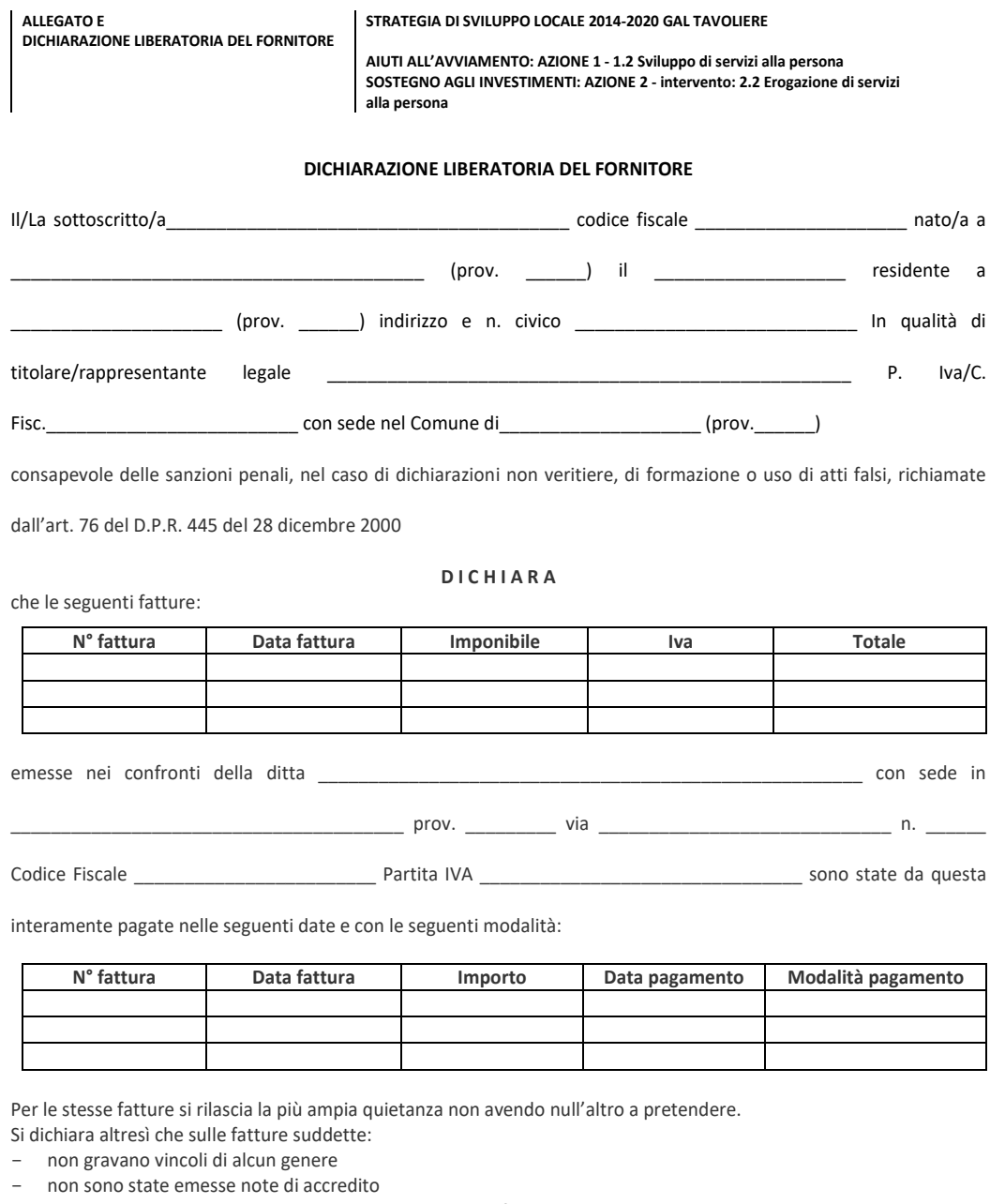

non sono stati concessi sconti o abbuoni successivi alla fatturazione.

\_\_\_\_\_\_\_\_\_\_\_\_\_\_\_\_\_\_, lì \_\_\_\_\_\_\_\_\_\_\_

\_\_\_\_\_\_\_\_\_\_\_\_\_\_\_\_\_\_\_\_\_\_\_\_\_\_  $Firma<sup>1</sup>$ 

<sup>&</sup>lt;sup>1</sup> Qualora la dichiarazione non sia firmata digitalmente, allegare fotocopia di un valido documento di identità del dichiarante.

# ALLEGATO F2<br>CODICI ATECO AMMISSIBILI

# STRATEGIA DI SVILUPPO LOCALE 2014-2020 GAL TAVOLIERE

 $\overline{a}$ AIUTI ALL'AVVIAMENTO: AZIONE 1 - 1.2 Sviluppo di servizi alla persona<br>SOSTEGNO AGLI INVESTIMENTI: AZIONE 2 - intervento: 2.2 Erogazione di servizi alla persona

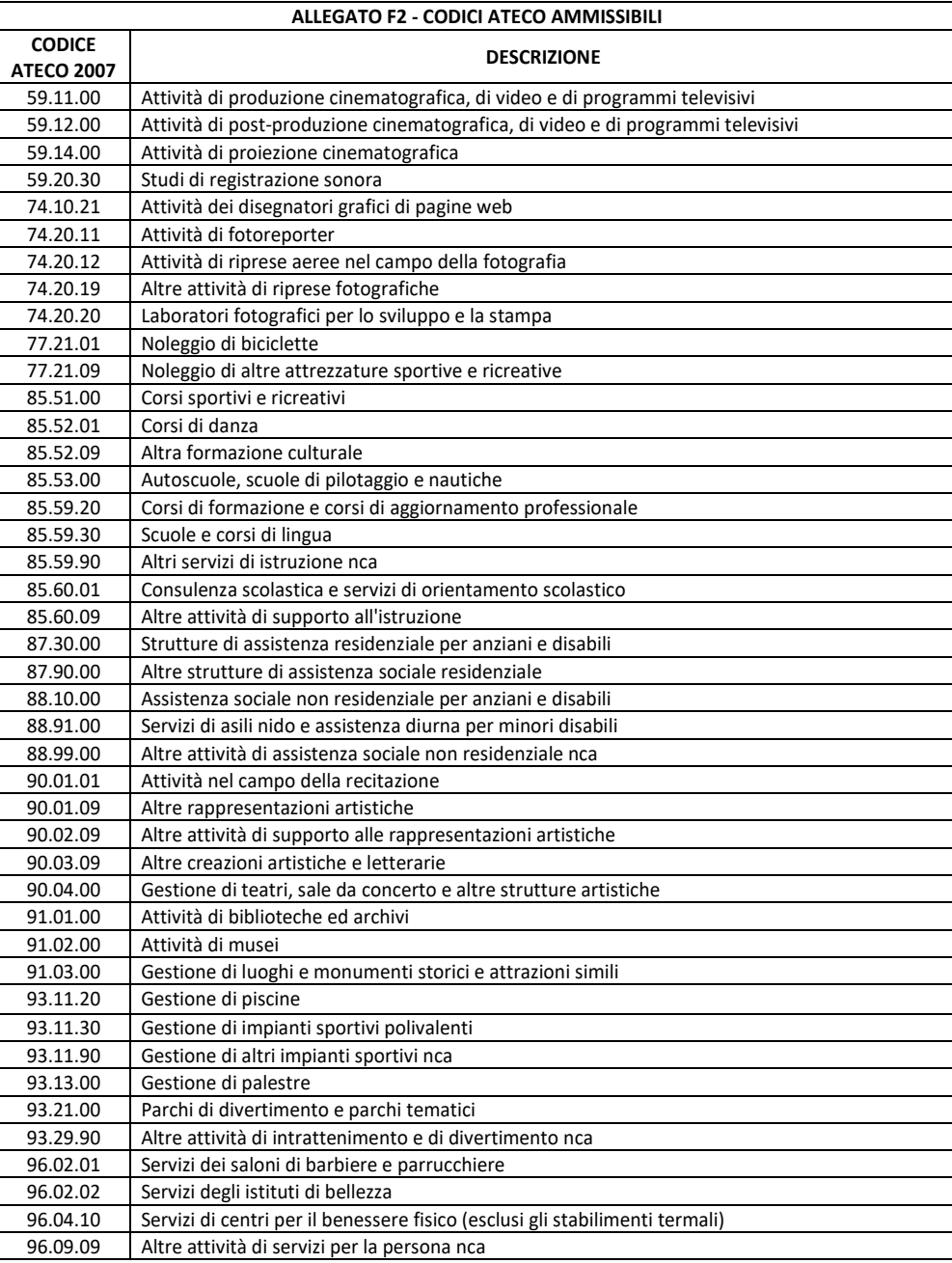

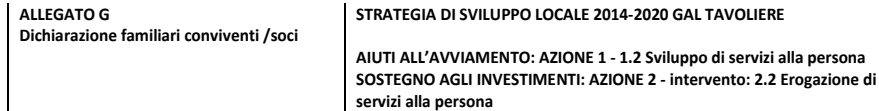

# DICHIARAZIONE SOSTITUTIVA DELL'ATTO DI NOTORIETÀ

(resa ai sensi dell'articolo 47 del Testo Unico delle disposizioni legislative e regolamentari in materia di documentazione amministrativa approvato con D.P.R. 28 dicembre 2000, n. 445)

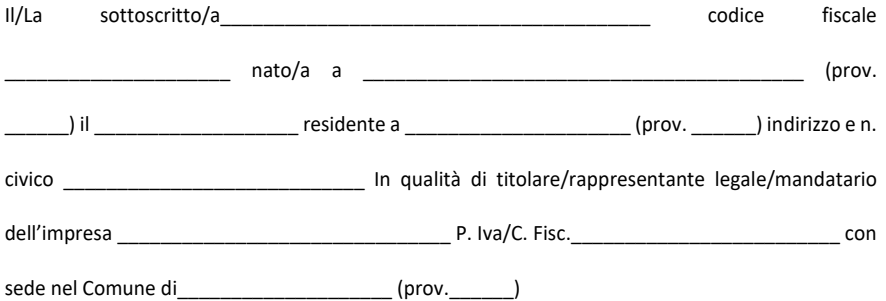

 propria responsabilità D I C H I A R A consapevole delle sanzioni penali in caso di dichiarazioni false e della conseguente decadenza dai benefici eventualmente conseguiti (ai sensi degli artt. 75 e 76 D.P.R. 445/2000) sotto la

di avere i seguenti familiari conviventi di maggiore età /o soci:

J

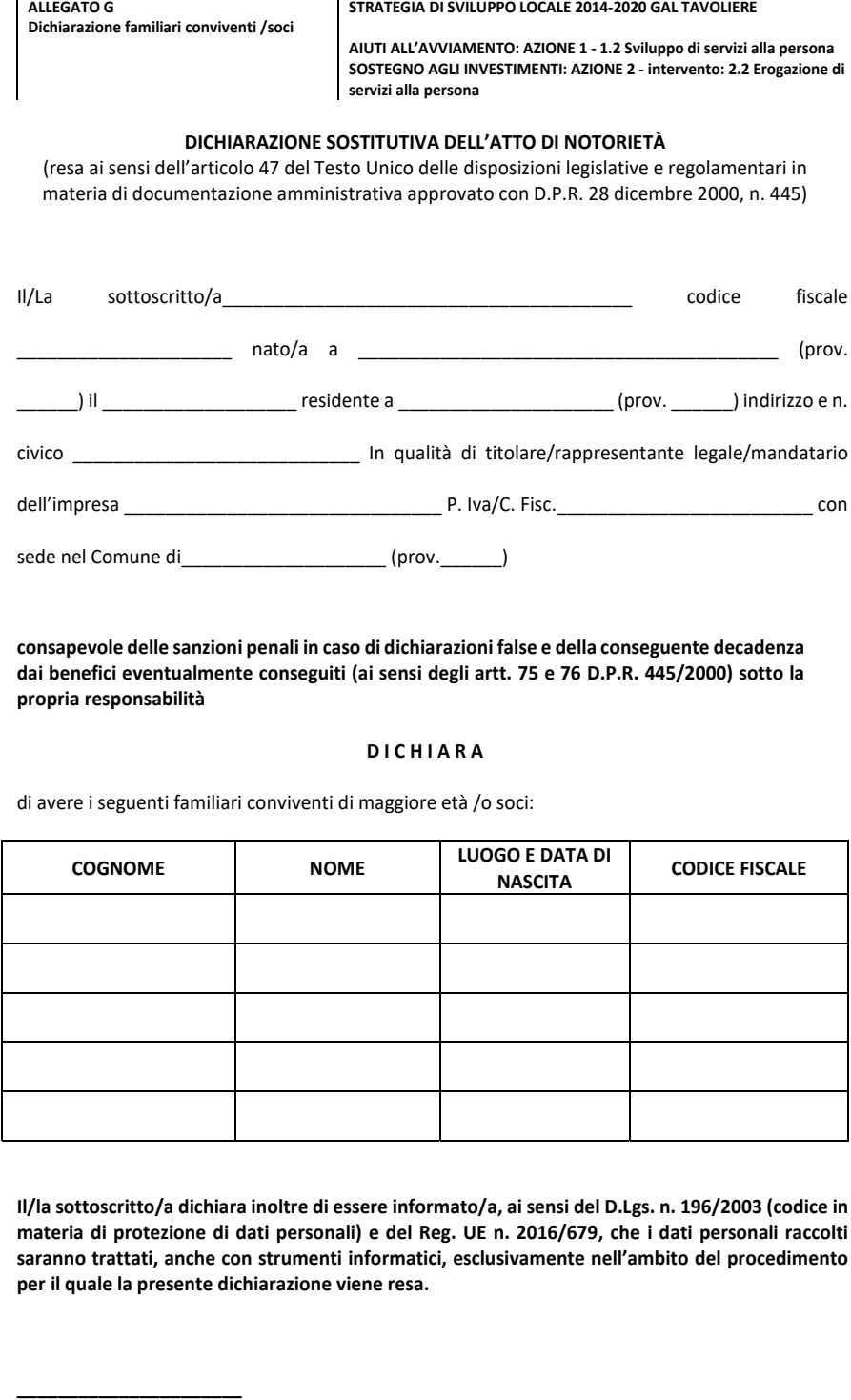

 Il/la sottoscritto/a dichiara inoltre di essere informato/a, ai sensi del D.Lgs. n. 196/2003 (codice in materia di protezione di dati personali) e del Reg. UE n. 2016/679, che i dati personali raccolti saranno trattati, anche con strumenti informatici, esclusivamente nell'ambito del procedimento per il quale la presente dichiarazione viene resa.

data

 \_\_\_\_\_\_\_\_\_\_\_\_\_\_\_\_\_\_\_\_\_\_\_ firma leggibile del dichiarante dipendente

Allegato H – Assenza personale STRATEGIA DI SVILUPPO LOCALE 2014-2020 GAL TAVOLIERE

 SOSTEGNO AGLI INVESTIMENTI: AZIONE 2 - intervento: 2.2 Erogazione di AIUTI ALL'AVVIAMENTO: AZIONE 1 - 1.2 Sviluppo di servizi alla persona servizi alla persona

> Al GAL TAVOLIERE S.c.a r.l. Via Vittorio Veneto, 33 71042 – Cerignola (FG)

DICHIARAZIONE SOSTITUTIVA DI ATTO DI NOTORIETÀ1 (artt. 47 e 76 - D.P.R. 28 dicembre 2000, n. 445)

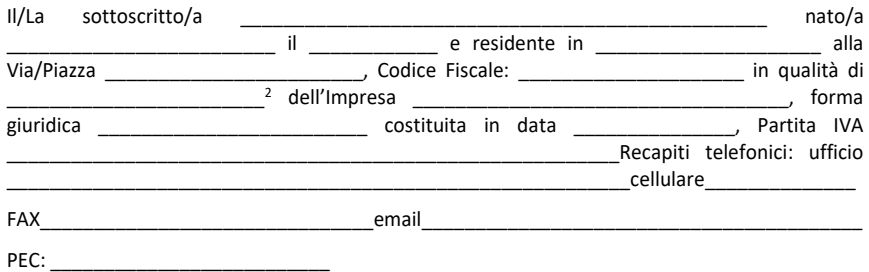

#### **CONSAPEVOLE**

della responsabilità penale cui può andare incontro in caso di dichiarazioni mendaci e di falsità negli atti, ai sensi e per gli effetti dell'art. 47 e dell'art. 76 del D.P.R. 28 dicembre 2000, n. 445 e successive modificazioni ed integrazioni,

#### **DICHIARA**

Di non avere dipendenti Codice INAIL (se dovuto)

Il sottoscritto si impegna inoltre a comunicare tempestivamente ogni e qualsiasi variazione dovesse intervenire in merito a quanto sopra comunicato. Luogo e data,

Timbro e firma

 $\_$ 

Informativa trattamento dati personali

 Protezione dei Dati (GDPR), Reg. (UE) n. 2016/679, i dati personali raccolti saranno trattati anche con strumenti informatici, esclusivamente nell'ambito del procedimento per il quale tali dichiarazioni vengono rese. L'interessato ha diritto di accesso ai dati personali e ad ottenere le informazioni previste ai sensi dell'art. 7 del D.lgs. 196/2003. Ai sensi dell'art. 13 del D.lgs. 196/2003 Codice in materia di protezione dei dati personali e del Regolamento Generale sulla

\_\_\_\_\_\_\_\_\_\_\_\_\_\_\_\_\_\_\_\_\_\_\_\_\_\_

Luogo e data,

Timbro e firma

 1 Qualora la dichiarazione non sia firmata digitalmente, allegare fotocopia di un valido documento di identità del dichiarante 2 Indicare se "titolare" o "legale rappresentante".

#### Allegato I – informativa Privacy STRATEGIA DI SVILUPPO LOCALE 2014-2020 GAL TAVOLIERE

 SOSTEGNO AGLI INVESTIMENTI: AZIONE 2 - intervento: 2.2 Erogazione di AIUTI ALL'AVVIAMENTO: AZIONE 1 - 1.2 Sviluppo di servizi alla persona servizi alla persona

#### INFORMATIVA PRIVACY

Ai sensi dell'art. 13 del D. Lgs. 196/2003 (di seguito "Codice Privacy") e dell'art. 13 del Regolamento UE n. 2016/679 (di seguito "GDPR 2016/679"), recante disposizioni a tutela delle persone e di altri soggetti rispetto al trattamento dei dati personali, desideriamo informarLa che i dati personali da Lei forniti formeranno oggetto di trattamento nel rispetto della normativa sopra richiamata e degli obblighi di riservatezza cui è tenuto il Gal Tavoliere soc. cons. a.r.l.

#### Titolare del trattamento

Il Titolare del trattamento è il Gal Tavoliere soc. cons. a.r.l. con sede in Cerignola (FG), via Vittorio Veneto n. 33.

#### Responsabile della trattamento dei dati

Il Responsabile del trattamento è il Direttore del GAL Tavoliere

#### Responsabile della protezione dei dati (RPD)

Il responsabile della protezione dei dati è la MVM Technology srls con sede legale in Apricena (FG), via Roma n. 4, email: [dataprivacy@mvmtechnology.it,](mailto:dataprivacy@mvmtechnology.it) pec: mvmtechnology@pec.it

#### Soggetto individuato quale referente per il Titolare/Responsabile

il soggetto nominato dalla MVM Technology srls quale referente è l'avv. Paolo Somma, C.F. SMMPLA83D04I158B, con studio in Perugia (PG), via Settevalli n. 133/c.

#### Finalità del trattamento

I dati personali da Lei forniti saranno trattati anche con strumenti informatici, esclusivamente nell'ambito del procedimento per il quale tali dichiarazioni vengono rese, ovvero per i bandi pubblici del GAL Tavoliere.

#### Modalità di trattamento e conservazione

 del GDPR 2016/679 e dall'Allegato B del D.Lgs. 196/2003 (artt. 33-36 del Codice) in materia di misure di sicurezza, ad opera di soggetti appositamente incaricati e in ottemperanza a quanto previsto dagli art. 29 Il trattamento sarà svolto in forma automatizzata e/o manuale, nel rispetto di quanto previsto dall'art. 32 GDPR 2016/ 679.

 Le segnaliamo che, nel rispetto dei principi di liceità, limitazione delle finalità e minimizzazione dei dati, ai sensi dell'art. 5 GDPR 2016/679, previo il Suo consenso libero ed esplicito espresso in calce alla presente informativa, i Suoi dati personali saranno conservati per il periodo di tempo necessario per il conseguimento delle finalità per le quali sono raccolti e trattati.

#### Ambito di comunicazione e diffusione

 Informiamo inoltre che i dati raccolti non saranno mai diffusi e non saranno oggetto di comunicazione senza Suo esplicito consenso, salvo le comunicazioni necessarie che possono comportare il trasferimento di dati ad enti pubblici, a consulenti o ad altri soggetti per l'adempimento degli obblighi di legge.

#### Trasferimento dei dati personali

I suoi dati non saranno trasferiti né in Stati membri dell'Unione Europea né in Paesi terzi non appartenenti all'Unione Europea.

#### Categorie particolari di dati personali

Ai sensi degli articoli 26 e 27 del D.Lgs. 196/2003 e degli articoli 9 e 10 del Regolamento UE n. 2016/679, Lei potrebbe conferire, dati qualificabili come "categorie particolari di dati personali" e cioè quei dati che rivelano "l'origine razziale o etnica, le opinioni politiche, le convinzioni religiose o filosofiche, o l'appartenenza sindacale, nonché dati genetici, dati biometrici intesi a identificare in modo univoco una persona fisica, dati relativi alla salute o alla vita sessuale o all'orientamento sessuale della persona". Tali categorie di dati potranno essere trattate solo previo Suo libero ed esplicito consenso, manifestato in forma scritta in calce alla presente informativa.

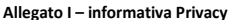

STRATEGIA DI SVILUPPO LOCALE 2014-2020 GAL TAVOLIERE

 SOSTEGNO AGLI INVESTIMENTI: AZIONE 2 - intervento: 2.2 Erogazione di AIUTI ALL'AVVIAMENTO: AZIONE 1 - 1.2 Sviluppo di servizi alla persona servizi alla persona

#### Diritti dell'interessato

In ogni momento, Lei potrà esercitare, ai sensi dell'art. 7 del D.Lgs. 196/2003 e degli articoli dal 15 al 22 del Regolamento UE n. 2016/679, il diritto di:

- chiedere la conferma dell'esistenza o meno di propri dati personali;
- ottenere le indicazioni circa le finalità del trattamento, le categorie dei dati personali, i destinatari o le categorie di destinatari a cui i dati personali sono stati o saranno comunicati e, quando possibile, il periodo di conservazione;
- ottenere la rettifica e la cancellazione dei dati;
- ottenere la limitazione del trattamento;
- ottenere la portabilità dei dati, ossia riceverli da un titolare del trattamento, in un formato strutturato, di uso comune e leggibile da dispositivo automatico, e trasmetterli ad un altro titolare del trattamento senza impedimenti;
- opporsi al trattamento in qualsiasi momento ed anche nel caso di trattamento per finalità di marketing diretto;
- opporsi ad un processo decisionale automatizzato relativo alle persone fisiche, compresa la profilazione;
- stessi o la limitazione del trattamento che lo riguardano o di opporsi al loro trattamento, oltre al chiedere al titolare del trattamento l'accesso ai dati personali e la rettifica o la cancellazione degli diritto alla portabilità dei dati;
- revocare il consenso in qualsiasi momento senza pregiudicare la liceità del trattamento basata sul consenso prestato prima della revoca;
- proporre reclamo a un'autorità di controllo.

Può esercitare i Suoi diritti con richiesta scritta inviata a GAL Tavoliere soc. cons. a.r.l., all'indirizzo postale

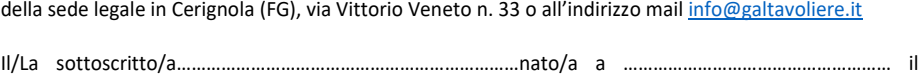

…………………………..e residente in………………………., via…………………………….

#### DICHIARA

di aver ricevuto e compreso l'informativa che precede.

………………., lì …………………..…

Firma

……………………………

……………………………………

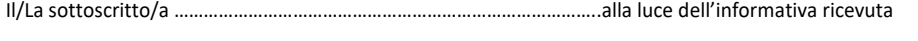

 esprimo il consenso NON esprimo il consenso al trattamento dei miei dati personali inclusi quelli considerati come categorie particolari di dati.

 esprimo il consenso NON esprimo il consenso alla comunicazione dei miei dati personali ad enti pubblici e società di natura privata per le finalità indicate nell'informativa.

 $\square$  esprimo il consenso  $\square$ NON esprimo il consenso al trattamento delle categorie particolari dei miei dati personali così come indicati nell'informativa che precede.

(N.B. Barrare le caselle per esprimere/non esprimere il consenso)

………………….., lì …………………………

Modello 1

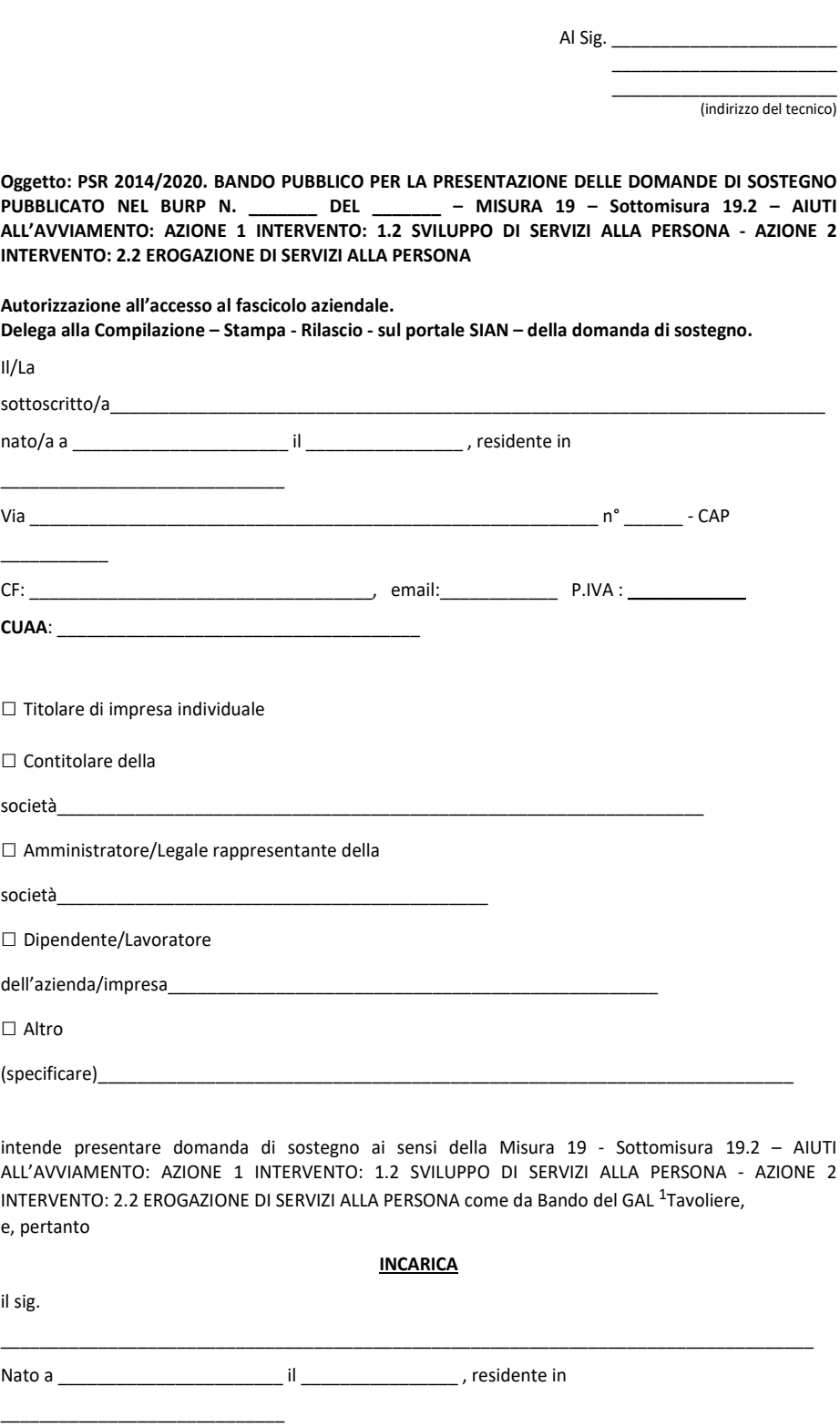

<sup>1</sup> Indicare il GAL corrispondente al bando a cui si deve presentare la domanda di sostegno.

 Via \_\_\_\_\_\_\_\_\_\_\_\_\_\_\_\_\_\_\_\_\_\_\_\_\_\_\_\_\_\_\_\_\_\_\_\_\_\_\_\_\_\_ n° \_\_\_\_\_\_ - CAP CF: Modello 1<br>Via

 ed ai propri dati esclusivamente per gli usi consentiti e finalizzati alla presentazione della domanda di cui all'oggetto. alla Compilazione – Stampa - Rilascio - sul portale SIAN – della domanda di sostegno, ai sensi di quanto stabilito nel Bando Pubblico del GAL, autorizzando l'accesso al proprio fascicolo aziendale

# Consenso al trattamento dei dati personali

 previsto dal D.Lgs. n. 196/03. Dichiara espressamente di dare il consenso al trattamento dei propri dati personali ed alla trasmissione degli stessi agli Enti, per lo svolgimento delle relative finalità istituzionali e per attività informativa sul settore di competenza, ai fini di quanto

\_\_\_\_\_\_\_\_\_\_\_\_\_lì \_\_\_\_\_\_\_\_\_\_\_\_\_\_\_\_\_\_ In fede

\_\_\_\_\_\_\_\_\_\_\_\_\_\_\_\_\_\_\_\_\_

 Allegati: Documento di riconoscimento e codice fiscale del richiedente

\_\_\_\_\_\_\_\_\_\_\_\_\_\_\_\_\_\_\_\_\_\_\_\_\_

<sup>&</sup>lt;sup>1</sup> Indicare il GAL corrispondente al bando a cui si deve presentare la domanda di sostegno.

Modello 2

REGIONE PUGLIA Dipartimento Agricoltura, Sviluppo Rurale e Ambientale Lungomare Nazario Sauro, 45/47 70121 BARI e-mail: [n.cava@regione.puglia.it:](mailto:n.cava@regione.puglia.it) [c.sallustio@regione.puglia.it](mailto:c.sallustio@regione.puglia.it) 

> e-mail GAL: info@galtavoliere.it GAL TAVOLIERE

PUBBLICATO NEL BURP N. Oggetto: PSR 2014/2020. BANDO PUBBLICO PER LA PRESENTAZIONE DELLE DOMANDE DI SOSTEGNO DEL MISURA 19 - Sottomisura 19.2 AIUTI ALL'AVVIAMENTO: AZIONE 1 INTERVENTO: 1.2 SVILUPPO DI SERVIZI ALLA PERSONA - SOSTEGNO AGLI INVESTIMENTI: AZIONE 2 INTERVENTO: 2.2 EROGAZIONE DI SERVIZI ALLA PERSONA

 RICHIESTA AUTORIZZAZIONE ACCESSO AL PORTALE SIAN E/O ABILITAZIONE ALLA PRESENTAZIONE DELLE DOMANDE DI SOSTEGNO E DI PAGAMENTO.

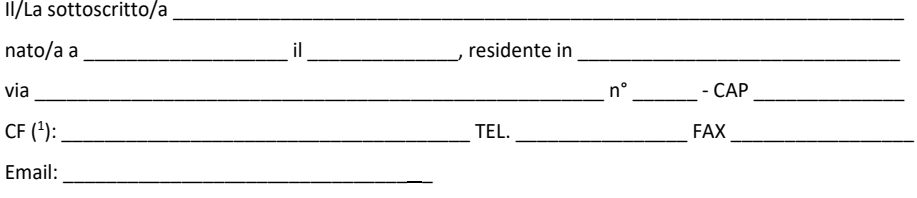

**CHIEDE** 

al responsabile delle utenze SIAN della Regione Puglia,

 $\Box$  **l'AUTORIZZAZIONE (<sup>2</sup>)** all'accesso al portale SIAN – Area riservata per la compilazione, stampa e

rilascio delle domande.

Al GAL TAVOLIERE

l**''ABILITAZIONE (<sup>3</sup>)** alla compilazione della domanda di sostegno relativa alla Misura 19 – Sottomisura

19.2 – Azione 1: Intervento: \_\_\_\_\_\_ Azione 2 Intervento: 2.2

 DI SERVIZI ALLA PERSONA Bando di riferimento:(4 ) GAL TAVOLIERE AIUTI ALL'AVVIAMENTO: AZIONE 1 INTERVENTO: 1.2 SVILUPPO DI SERVIZI ALLA PERSONA - SOSTEGNO AGLI INVESTIMENTI: AZIONE 2 INTERVENTO: 2.2 EROGAZIONE

All'uopo fa dichiarazione di responsabilità sulle funzioni svolte sul portale sollevando l'Amministrazione da

qualsiasi responsabilità riveniente dall'uso non conforme dei dati a cui ha accesso.

Allega alla presente:

\_\_\_\_\_\_\_\_\_\_\_\_\_\_\_\_\_\_, lì \_\_\_\_\_\_\_\_\_\_\_\_\_\_\_\_\_\_

Timbro e firma

\_\_\_\_\_\_\_\_\_\_\_\_\_\_\_\_\_\_\_\_\_\_\_\_\_\_\_\_

 1. fotocopia di un documento di riconoscimento valido e del codice fiscale;

 2. Delega della ditta richiedente alla presentazione della domanda di sostegno sul portale SIAN;

 <sup>1</sup> La mancata compilazione del campo comporta l'annullamento della richiesta. Nel caso di studi associati dovrà essere riportato il C.F. di uno dei soci. 2 La richiesta di autorizzazione deve essere presentata esclusivamente dai soggetti non autorizzati in precedenza all'accesso al

portale SIAN.<br><sup>3</sup> I soggetti già autorizzati all'accesso al portale SIAN devono richiedere solo l'abilitazione alla compilazione della domanda di

sostegno.<br><sup>4</sup> Indicare il GAL corrispondente al bando a cui si deve presentare la domanda di sostegno.

TABELLA DI RACCORDO STRATEGIA DI SVILUPPO LOCALE 2014-2020 GAL TAVOLIERE DOCUMENTI BANDO - DOCUMENTI SIAN AIUTI ALL'AVVIAMENTO: AZIONE 1 - intervento: 1.2 Sviluppo di servizi alla persona SOSTEGNO AGLI INVESTIMENTI: AZIONE 2 - intervento: 2.2 Erogazione di servizi alla persona

# TABELLA DI RACCORDO DOCUMENTI BANDO - DOCUMENTI SIAN

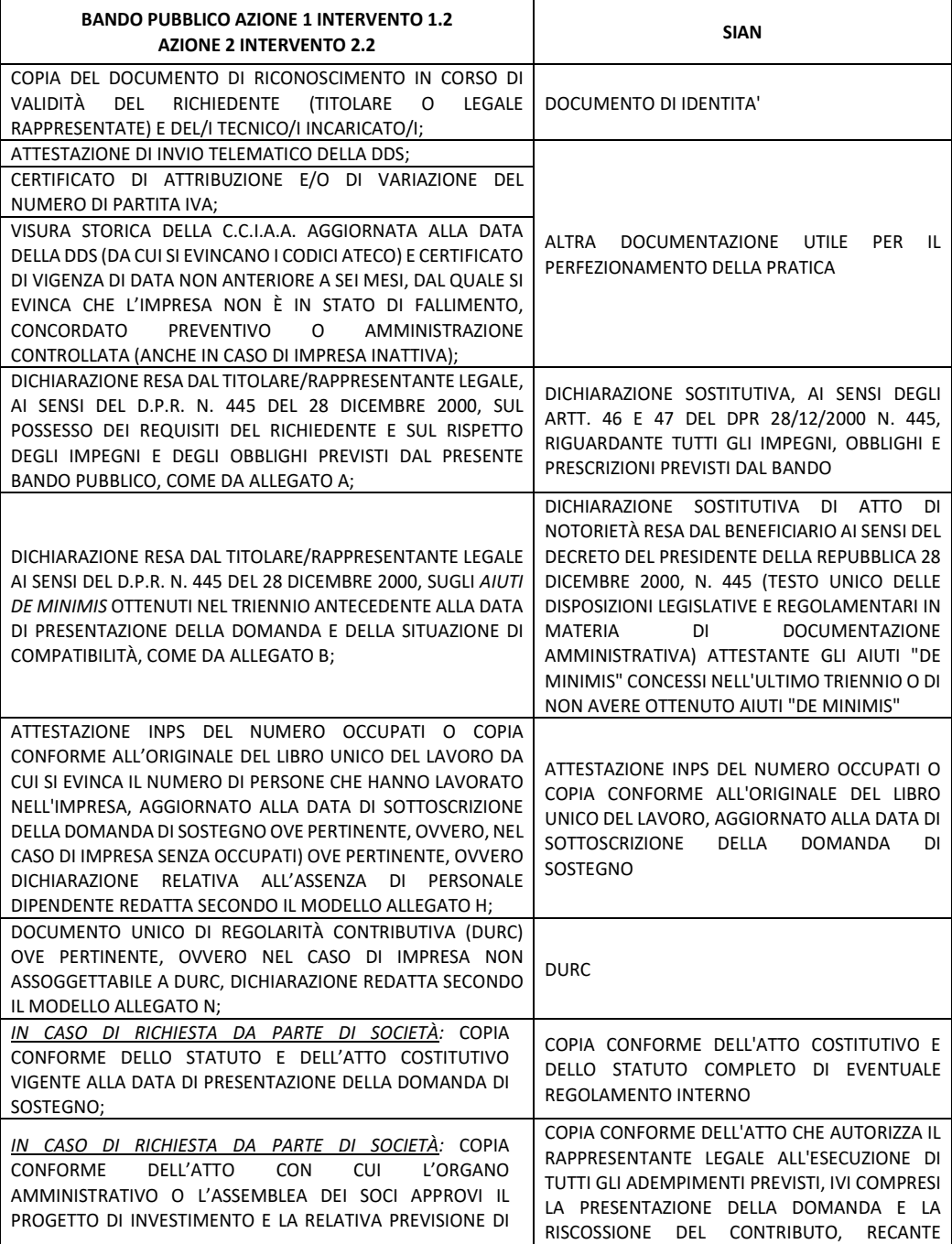

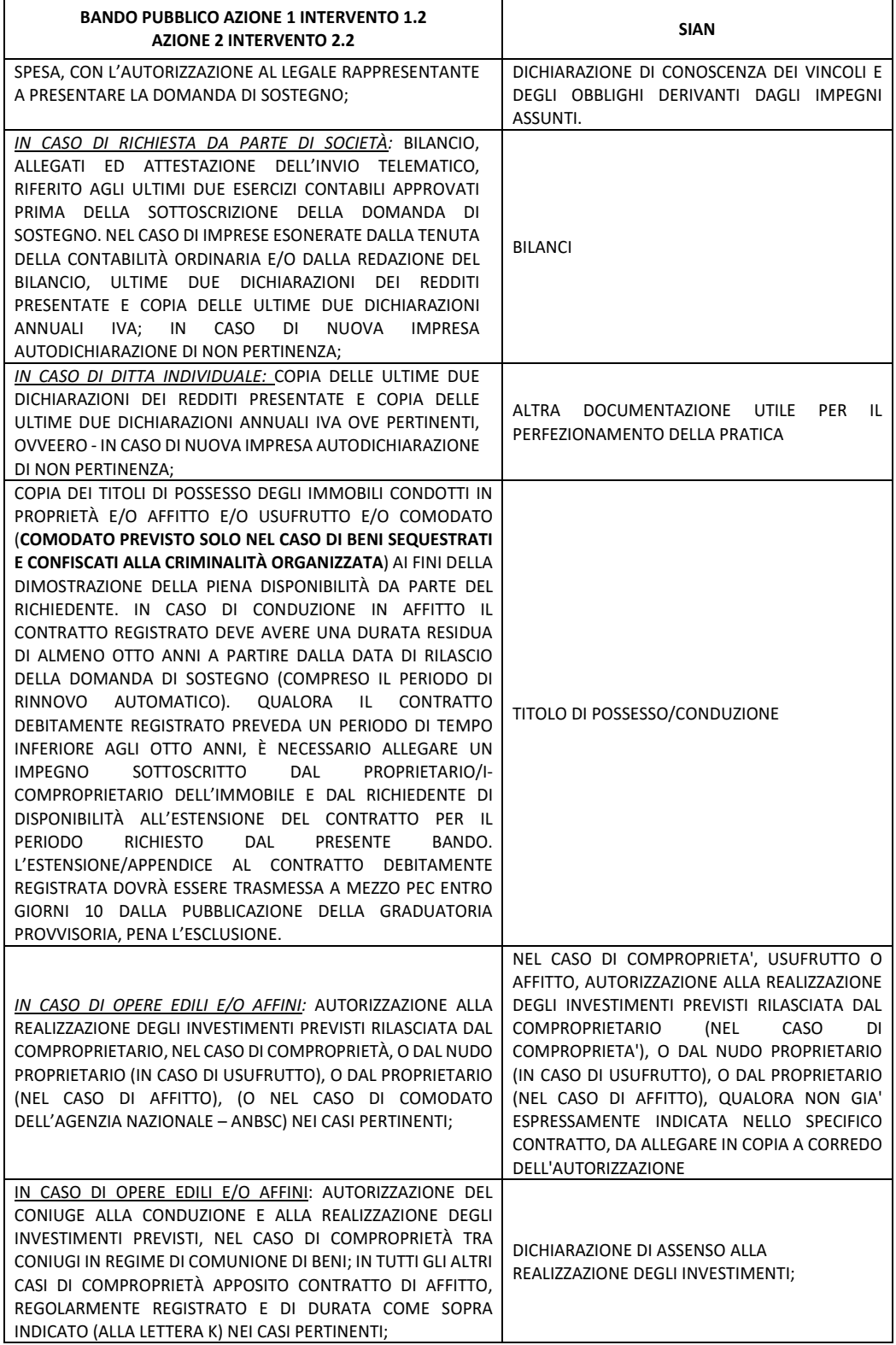

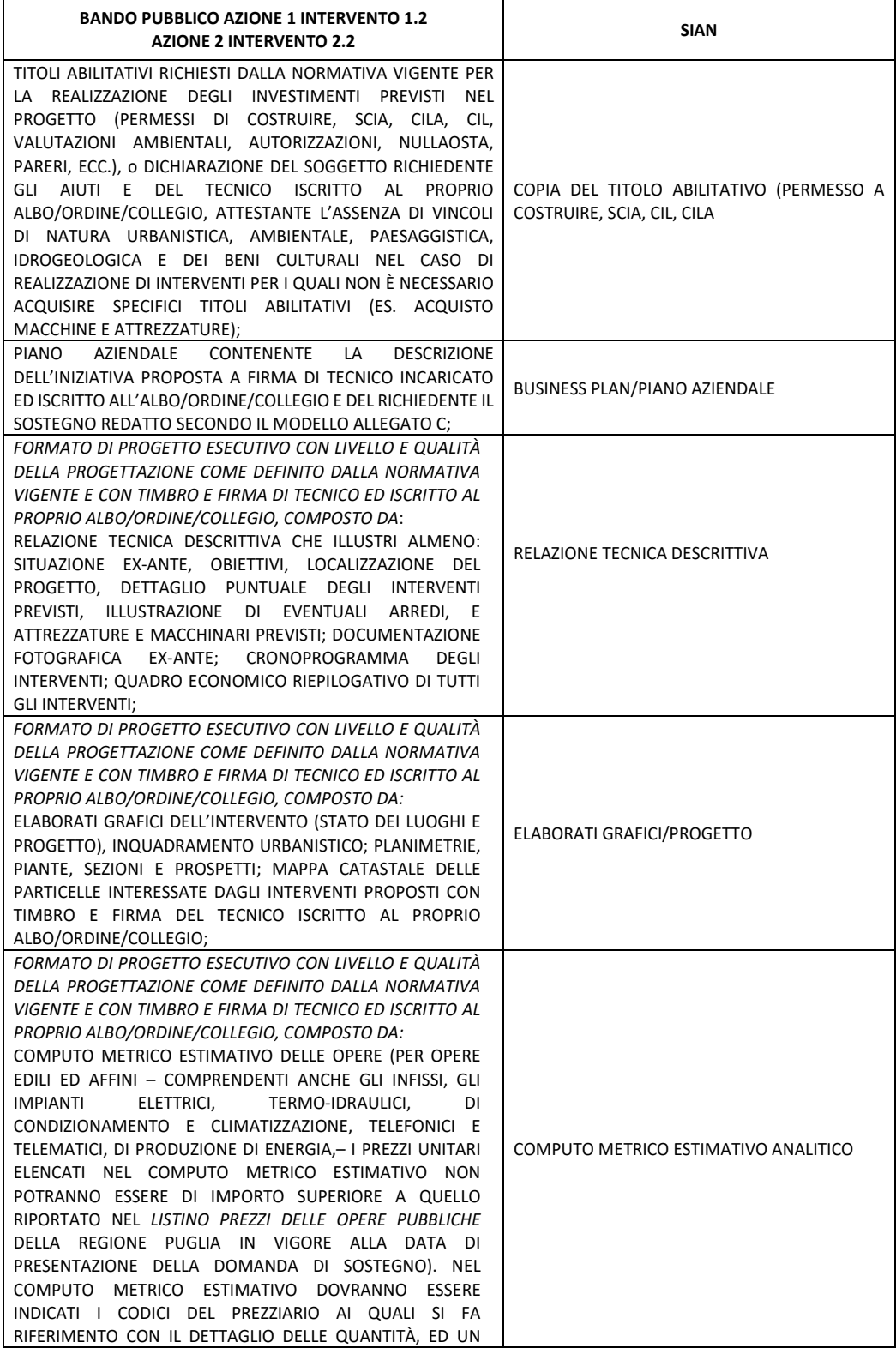

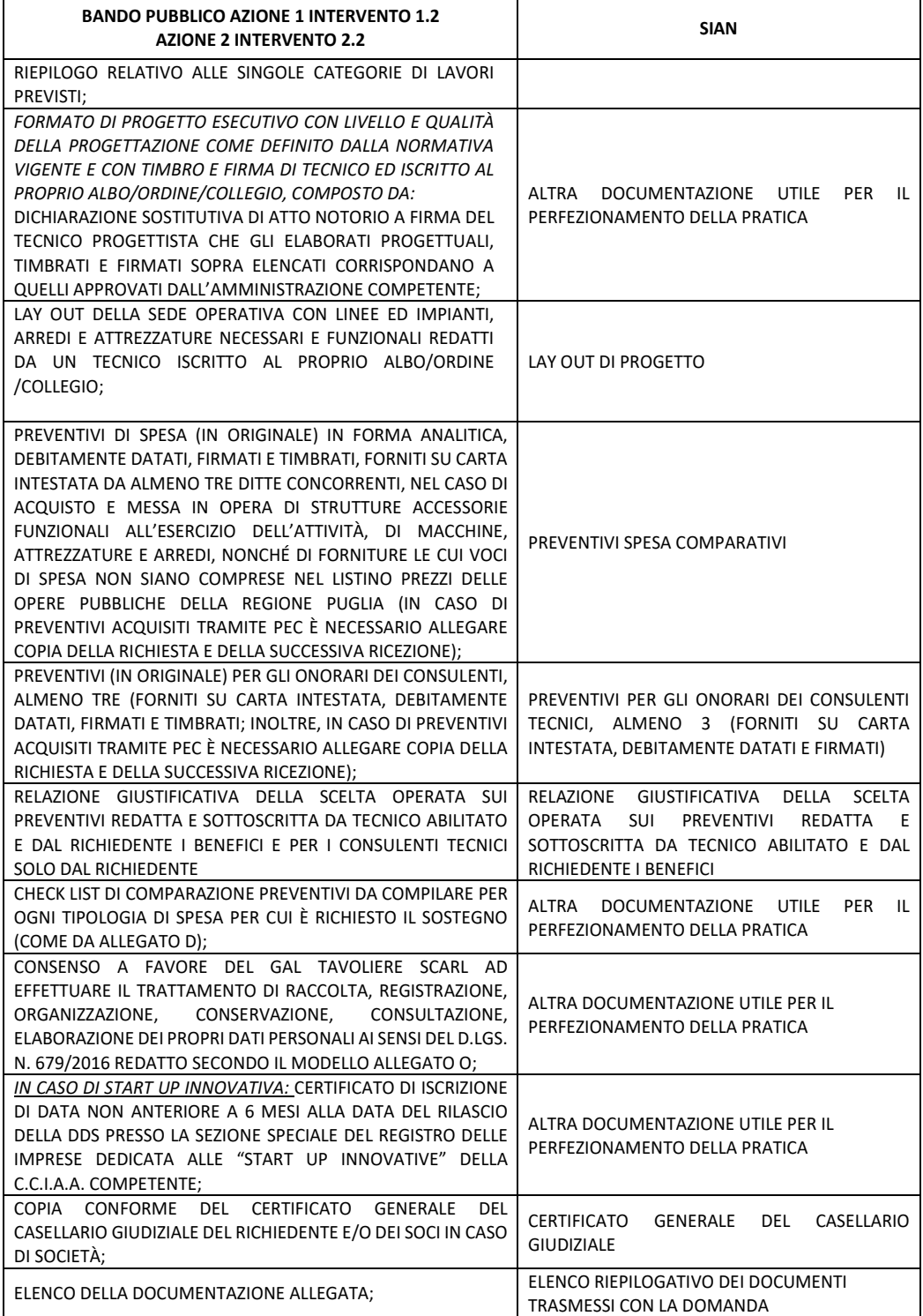